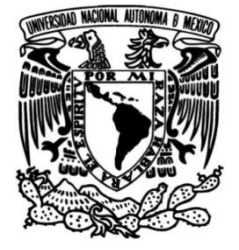

# **UNIVERSIDAD NACIONAL AUTÓNOMA DE MÉXICO**

# **FACULTAD DE INGENIERÍA**

# **Subsistema de Potencia para un Nanosatélite TubeSat utilizando arreglos de Celdas Espaciales Tipo TrisolX**

Que para obtener el título de **TESIS Ingeniero Mecatrónico**

**P R E S E N T A** 

Antonio López Guzmán

# **DIRECTOR DE TESIS**

Dr. José Alberto Ramírez Aguilar

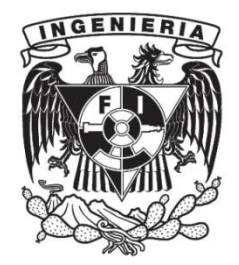

**Ciudad Universitaria, Cd. Mx., 2022**

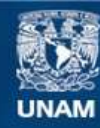

Universidad Nacional Autónoma de México

**UNAM – Dirección General de Bibliotecas Tesis Digitales Restricciones de uso**

## **DERECHOS RESERVADOS © PROHIBIDA SU REPRODUCCIÓN TOTAL O PARCIAL**

Todo el material contenido en esta tesis esta protegido por la Ley Federal del Derecho de Autor (LFDA) de los Estados Unidos Mexicanos (México).

**Biblioteca Central** 

Dirección General de Bibliotecas de la UNAM

El uso de imágenes, fragmentos de videos, y demás material que sea objeto de protección de los derechos de autor, será exclusivamente para fines educativos e informativos y deberá citar la fuente donde la obtuvo mencionando el autor o autores. Cualquier uso distinto como el lucro, reproducción, edición o modificación, será perseguido y sancionado por el respectivo titular de los Derechos de Autor.

## **Agradecimientos**

A mi asesor de tesis, Dr. José Alberto Ramírez Aguilar, por su apoyo y disposición durante el desarrollo de este trabajo, así como por darme la oportunidad de involucrarme en proyectos aeroespaciales y su constante motivación.

Agradezco al Dr. Rafael Guadalupe Chávez Moreno, por resolverme dudas siempre que lo necesité y por su ayuda en la elaboración de los paneles solares y demás tarjetas electrónicas.

A la Unidad de Alta Tecnología, por abrirme sus puertas para la realización de este trabajo y el Laboratorio de HILL & SILL donde trabajé en las tarjetas electrónicas del proyecto.

A los miembros de mi comité Sinodal: M.I. Serafín Castañeda Cedeño, Dr. José Alberto Ramírez Aguilar, Dra. María del Pilar Corona Lira, Dr. Carlos Romo Fuentes, Dr. Rafael Guadalupe Chávez Moreno, por su revisión y comentarios para mejorar este trabajo.

A mis amigos que hice en la Facultad de Ingeniería, sobre todo a los de UNAM Aero Design, con quienes pasé momentos inolvidables.

Agradezco a Fundación Robert Bosch México y su equipo de trabajo por el apoyo económico desde mi segundo semestre y hasta finalizar mi proyecto de titulación, sin duda alguna me ayudó mucho para llegar aquí.

A Sandra y Roxana, por ayudarme a que mi escrito fuera más claro.

El agradecimiento más grande es a mis padres quienes siempre han estado para mí. Gracias por todo su esfuerzo y amor de toda la vida, nada sería posible sin ustedes. A mi hermana, Roxana, gracias por darme tantas alegrías y siempre confiar en mí.

# Contenido.

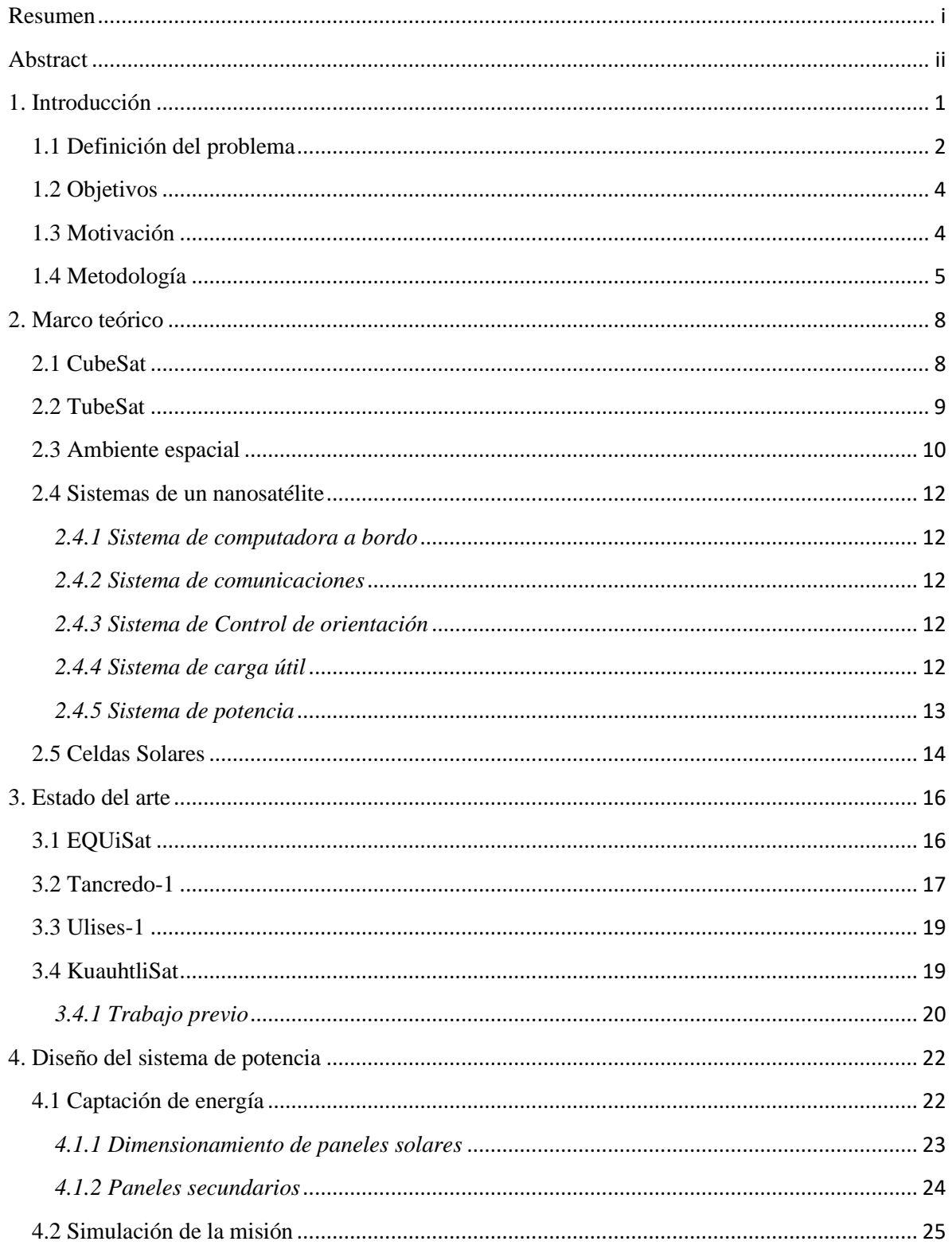

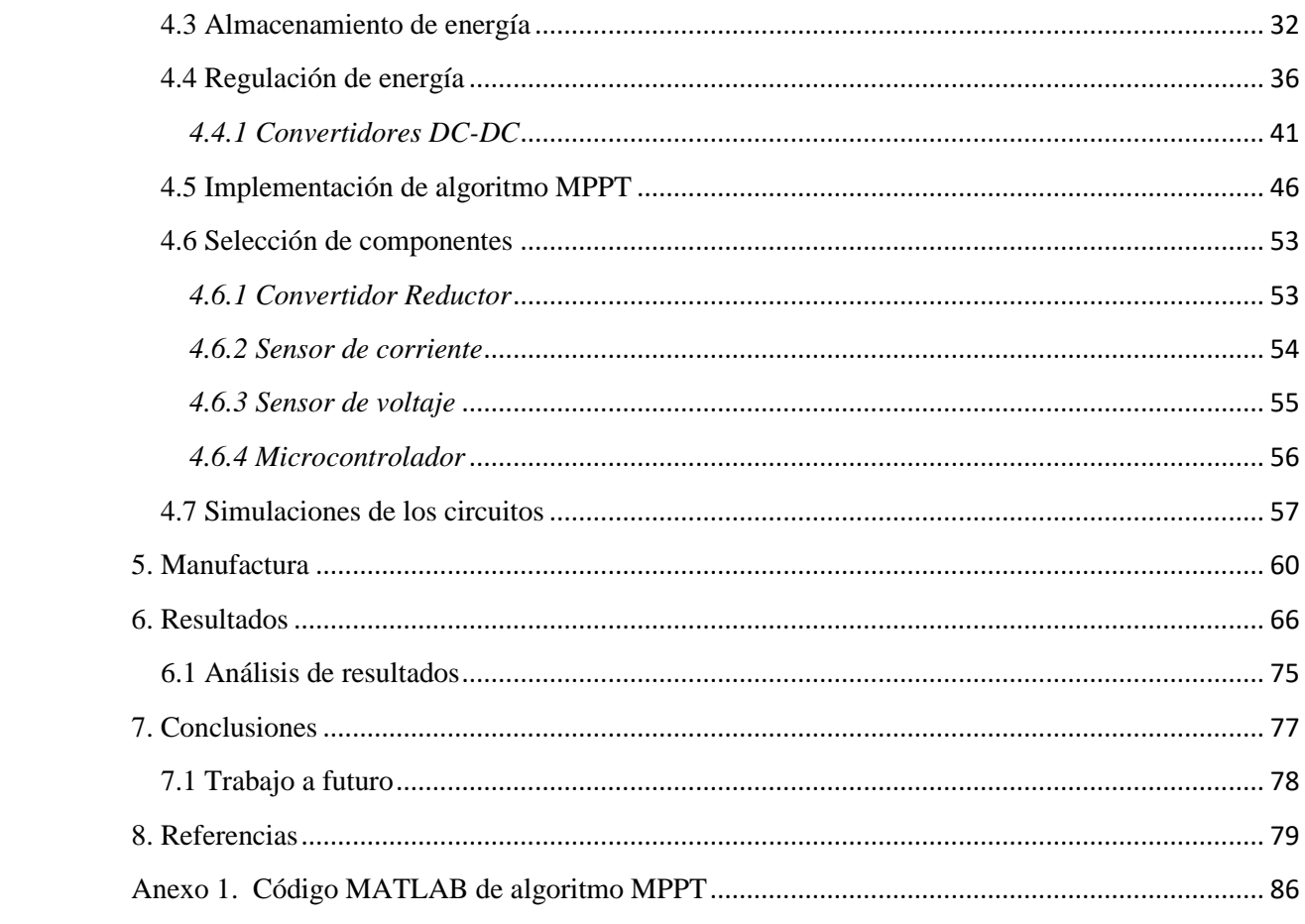

#### <span id="page-5-0"></span>**Resumen**

La estandarización en la construcción de nanosatélites, específicamente en la forma y tamaño de éstos tal como el estándar CubeSat, ha permitido a más instituciones el acceso a este tipo de tecnología. Sin embargo, las restricciones de dimensiones representan un reto para la captación de energía, dado que el Sol es la única fuente de energía disponible y el área de las celdas solares para captar dicha energía es limitada. Este trabajo se enfoca en el sistema de potencia de KuauhtliSat, un nanosatélite que sigue un nuevo estándar introducido por Interorbital Systems llamado "TubeSat". Los objetivos son determinar los alcances de la configuración TubeSat para capturar la luz solar de manera eficiente y diseñar un circuito que maximice la potencia extraída de los paneles solares hasta la batería incluida en el satélite. El TubeSat es una configuración en forma hexadecagonal que propone utilizar 8 de las 16 caras como paneles solares, y el diseño del presente TubeSat propone utilizar celdas solares de calidad espacial TrisolX cuya eficiencia es del 28%. El nanosatélite fue modelado para simular su funcionamiento en órbita y obtener una estimación del área efectiva y potencia capturada de los paneles solares para esta configuración en particular. Las simulaciones mostraron un área efectiva total de  $40.2 \text{ cm}^2$ , lo cual es correspondiente con aproximadamente 2.72 paneles solares y una potencia de 0.74 W para una órbita baja terrestre (LEO). Se diseñó un circuito para el sistema eléctrico de potencia (EPS) utilizando una topología de seguimiento de máximo punto de potencia (MPPT) y seleccionando una batería Li-ion de 2500 mAh de capacidad. El circuito incluye un convertidor reductor para regular el voltaje entre los paneles solares y la batería. Para el algoritmo de control se implementó un método Perturb&Observe utilizando un microcontrolador. Los paneles solares y el circuito MPPT fueron manufacturados. Los resultados mostraron que el proceso de manufactura de los paneles solares terminaba con estos funcionando a un 99% de eficiencia. El circuito MPPT puede alcanzar eficiencias de regulación de energía de hasta 90%. El sistema sería capaz de cargar la batería en un 2% durante una órbita cuando el satélite se encuentre en su modo de operación normal. Si el satélite se encuentra de manera estable orbitando, entonces se podría cargar la batería hasta un 6% de su capacidad.

**Palabras clave:** nanosatélite, TubeSat, potencia, MPPT, celda solar.

#### <span id="page-6-0"></span>**Abstract**

Recent standardization of nanosatellites construction, specifically on size and shape like CubeSat standard, has enabled more institutions to gain access to this kind of technology. However, restrictions in dimensions represent a challenge for the energy harvesting, given that the sun is the only source of energy available and the area for the solar cells is very limited. This work presents the design of the power system for KuauhtliSat, a nanosatellite that follows a new standard introduced by Interorbital Systems called "TubeSat". The objectives are to determine the scopes of the TubeSat configuration for efficiently capture the sunlight and to design a circuit that maximizes the power extraction from the solar panels to the battery included in the satellite. The TubeSat is a hexadecagon-shaped satellite that proposes to use 8 out of the total 16 faces of the nanosatellite as solar panels and the design is restricted by the use of space-quality TrisolX solar cells of 28% efficiency. The nanosatellite was modeled in order to run simulations and estimate the effective area of the solar panels for this particular satellite shape and solar cells. The simulations showed a total effective area of 40.2 cm<sup>2</sup>, which is correspondent to approximately 2.72 of the solar panels and a power of 0.74 [W] in a Low Earth Orbit (LEO). Then, a circuit for the electric power system (EPS) was designed using a Maximum Power Point Tracking (MPPT) topology and the selection of a 2500 mAh Li-ion battery. The circuit included a buck converter to regulate the voltage from the solar panels to the voltage necessary to charge the battery. For the control part of the MPPT algorithm a Perturb&Observe method was implemented using a microcontroller. The solar panels were manufactured as well as the MPPT circuit. Results show the manufacture process of the panels to yield a 99% efficiency. The circuit developed can reach a 90% efficiency of energy conversion. The power system is capable of charging 2% of the battery capacity during one orbit when the satellite is in operation mode, which is when it consumes the most energy. If the satellite remains in standby mode during one orbit, then the battery can be charged 6% of its capacity.

**Keywords:** nanosatellite, TubeSat, power system, MPPT, solar cell.

#### <span id="page-7-0"></span>**1. Introducción**

Un satélite se define como un cuerpo artificial puesto en órbita alrededor de la Tierra, la luna u otro planeta con el propósito de recolectar algún tipo de información [1]. Una clasificación de los satélites es por su masa, (Tabla 1) y ayuda a entender el contexto de los nanosatélites, que son el objeto de estudio en este trabajo.

|                    | Masa            |  |  |
|--------------------|-----------------|--|--|
| grandes satélites  | Mayor a 1000 kg |  |  |
| satélites medianos | 500-1000 kg     |  |  |
| mini satélites     | $100 - 500$ kg  |  |  |
| microsatélites     | $10-100$ kg     |  |  |
| nanosatélites      | $1-10$ kg       |  |  |
| picosatélites      | $100g-1$ kg     |  |  |
| femtosatélites     | Menor a $100 g$ |  |  |

Tabla 1. Clasificación de satélites según su masa [6].

El uso de pequeños satélites, específicamente nanosatélites, se ha incrementado desde 2012 y continúa en crecimiento [3], al punto de que en la actualidad el 60% de los lanzamientos satelitales son satélites pequeños [4]. Sus aplicaciones incluyen realizar experimentos científicos en el espacio, sistemas de telecomunicaciones o para fines educacionales y comerciales, entre otros [4]. Debido a su fácil accesibilidad por el bajo peso y costo, los pequeños satélites han ganado popularidad entre agencias espaciales e instituciones educativas. Esto ha generado un impulso en el desarrollo de nuevas tecnologías para poder crear misiones espaciales más seguras y con la posibilidad de ser replicadas en misiones futuras. Además, el diseño de nanosatélites sigue la tendencia de utilizar componentes de bajo costo (COTS por sus siglas en inglés *comercial off-the-shelf*) permitiendo su acceso a más agencias e instituciones alrededor del mundo [5].

Actualmente varios proyectos aeroespaciales con satélites pequeños se encuentran en proceso en México. En este contexto, la Universidad Nacional Autónoma de México (UNAM) está trabajando en varios nanosatélites, siendo uno de ellos la misión KuauhtliSat, una iniciativa que se está realizando a través de la Unidad de Alta Tecnología de la Facultad de Ingeniería (UAT-FI) y cuyo objetivo es diseñar y poner en órbita baja terrestre (LEO) un nanosatélite de tipo TubeSat. La misión del nanosatélite KuauhtliSat consiste en tomar fotografías de baja resolución del espacio y la Tierra y transmitirlas a la estación terrena ECXSAT-B ubicada en la UAT. También se busca enviar una señal beacon para poder ser rastreada y recibida por radioaficionados en México [6].

El proyecto de KuauhtliSat ha contado con varias etapas donde ya se ha trabajado con el diseño del sistema de potencia del nanosatélite. Dicho diseño está basado en el uso de celdas solares TASC de la compañía Spectrolab, las cuales se encuentran descontinuadas y ahora es necesario un rediseño que utilice otro tipo de celdas [9]. Las nuevas celdas solares que se utilizarán son las celdas TrisolX Solar wings. Esta es una de las razones principales para implementar mejoras en el sistema de potencia, ya que con nuevas celdas solares se obtienen diferentes valores en el suministro de energía y por consecuencia se necesitan circuitos diferentes en el sistema de potencia. Además, en el proyecto KuauhtliSat existen áreas de oportunidad tales como implementar un circuito que aproveche al máximo el área de los paneles solares y realizar una simulación que haga un análisis más preciso respecto a la captación de energía de los paneles solares.

#### <span id="page-8-0"></span>**1.1 Definición del problema**

Uno de los mayores retos en la construcción de un nanosatélite es la captación de energía para el funcionamiento de éste, ya que sus dimensiones y bajo peso restringen el área de captación de energía, generalmente energía solar, así como el tamaño de las tarjetas electrónicas de los subsistemas del satélite. Por ello se requiere un diseño cuidadoso para asegurar que la energía disponible sea suficiente para cubrir las demandas de los circuitos electrónicos del nanosatélite.

La mayoría de los nanosatélites tienen una geometría en forma de cubo, llamados CubeSat, con paneles solares en las seis caras. El nanosatélite tipo TubeSat presenta una geometría distinta, siendo en forma hexadecagonal con paneles solares en 8 caras. El estándar CubeSat ha sido bien estudiado, sin embargo, esta nueva configuración de TubeSat requerirá el análisis del área efectiva de iluminación del Sol hacia los paneles. Además, la potencia que es recibida por los paneles solares no llega en su totalidad hasta los subsistemas del nanosatélite, ya que siempre existen pérdidas a través de los circuitos de regulación. Es necesario diseñar el circuito del sistema de potencia de manera que tenga la máxima eficiencia posible para evitar grandes pérdidas de potencia.

Otra consideración durante el diseño de un nanosatélite es el ambiente espacial, ya que un objeto en órbita está expuesto a diferentes condiciones que pueden alterar su funcionamiento. Distintos tipos de radiación, un amplio rango de temperaturas y condiciones de vacío, por mencionar algunas, son situaciones que afectan a aparatos electrónicos utilizados en aplicaciones espaciales [7]. Estos factores pueden también afectar al cohete utilizado para llevar el nanosatélite al espacio, por lo que el fallo de la misión del nanosatélite puede ocurrir en tres etapas: en el vehículo de lanzamiento, en la liberación del satélite o cuando el satélite ya se encuentra en órbita. A diferencia de los problemas durante el lanzamiento o liberación, el fallo del satélite en órbita depende completamente del diseño del nanosatélite, y esta situación representa actualmente el 94% del total de fallos en misiones con satélites [4]. Lo anterior hace notar la importancia que tiene considerar el ambiente espacial durante el diseño de la misión. La figura 1 muestra el porcentaje de misiones con pequeños satélites que fallaron total o parcialmente, una vez que su puesta en órbita fue exitosa. Cabe aclarar que esto incluye fallas generales en cualquier subsistema del satélite, no específicamente en el sistema de potencia.

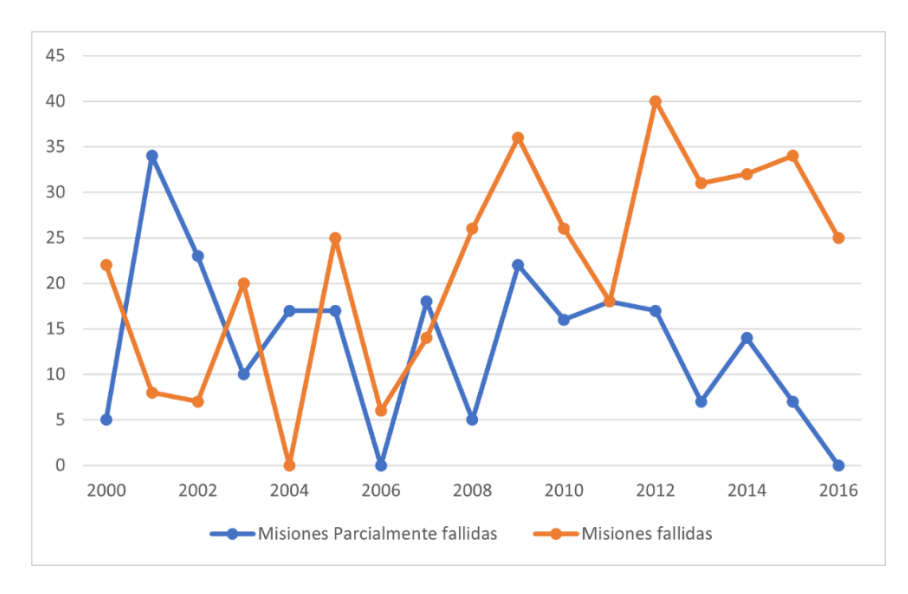

Figura 1. Porcentaje de misiones fallidas con pequeños satélites entre los años 2000 y 2016 (gráfica realizada con información de [8]).

## <span id="page-10-0"></span>**1.2 Objetivos**

El trabajo tiene como propósito incorporar las celdas de calidad espacial TrisolX en el nanosatélite KuauhtliSat, sentando las bases para la manufactura de paneles solares de calidad espacial en proyectos Universitarios en México. Además, se busca modelar el diseño de estos paneles para obtener simulaciones de la energía que éstos pueden captar en órbita. También se contempla el diseño de un circuito de regulación basado en el nuevo diseño de paneles solares. Terminado el diseño, se realizará la manufactura de los circuitos que se hayan cambiado para hacer las pruebas necesarias de su funcionamiento y obtener conclusiones al respecto. Los objetivos específicos de la investigación son los siguientes:

- Diseñar y manufacturar los paneles solares de KuauhtliSat utilizando celdas de calidad espacial tipo TrisolX.
- Implementar un circuito que extraiga la máxima potencia posible desde los paneles solares hacia la batería.
- Hacer una simulación y análisis de la potencia real que estarán captando los paneles solares en la órbita de la misión.
- Unir los datos de las simulaciones con las pruebas de los paneles y circuitos manufacturados para estimar la potencia capturada por KuahtliSat cuando éste sea puesto en el espacio.
- Documentar los aprendizajes para el proceso de manufactura de paneles solares de calidad espacial

## <span id="page-10-1"></span>**1.3 Motivación**

Actualmente en México y América Latina son pocos los proyectos satelitales que se han hecho, y representan tan sólo el 1.6% del total de satélites en el mundo, siendo 5 de ellos de origen o colaboración mexicana [2]. Proyectos como KuauhtliSat dan la oportunidad para ampliar la investigación aeroespacial en México y sentar las bases de futuros proyectos satelitales en el país con aplicaciones cada vez más complejas. Además, con el diseño de KuauhtliSat se logra la capacitación de ingenieros mexicanos en el ámbito aeroespacial que en un futuro podrán formar parte de más misiones satelitales desarrolladas en México y posicionar así al país en el marco global de lanzamientos satelitales.

Es clara la tendencia de los nanosatélites en misiones espaciales, y también la importancia de desarrollar sistemas que sean seguros y funcionen en el espacio, con el fin de crear tecnología que facilite su uso en otras misiones de características similares.

Es importante también contar con diseños originales de sistemas espaciales, para aumentar la autonomía en los proyectos satelitales en México y disminuir la dependencia de otras agencias para la adquisición de subsistemas o sistemas completos de un nanosatélite. Este trabajo, además de la creación de sistemas originales que pueden ser implementados en la misión actual y en próximas misiones, también muestra los avances generados para la manufactura de paneles solares de calidad espacial.

#### <span id="page-11-0"></span>**1.4 Metodología**

El trabajo se llevó a cabo en 5 etapas que consisten en análisis, diseño, simulaciones, manufactura y finalmente la obtención de resultados. Después de las etapas de simulación y manufactura se regresó a la etapa de análisis según los resultados obtenidos para realizar rediseños en las secciones o componentes que no estaban mostrando los resultados esperados. En la figura 2 se puede observar el diagrama de esta metodología.

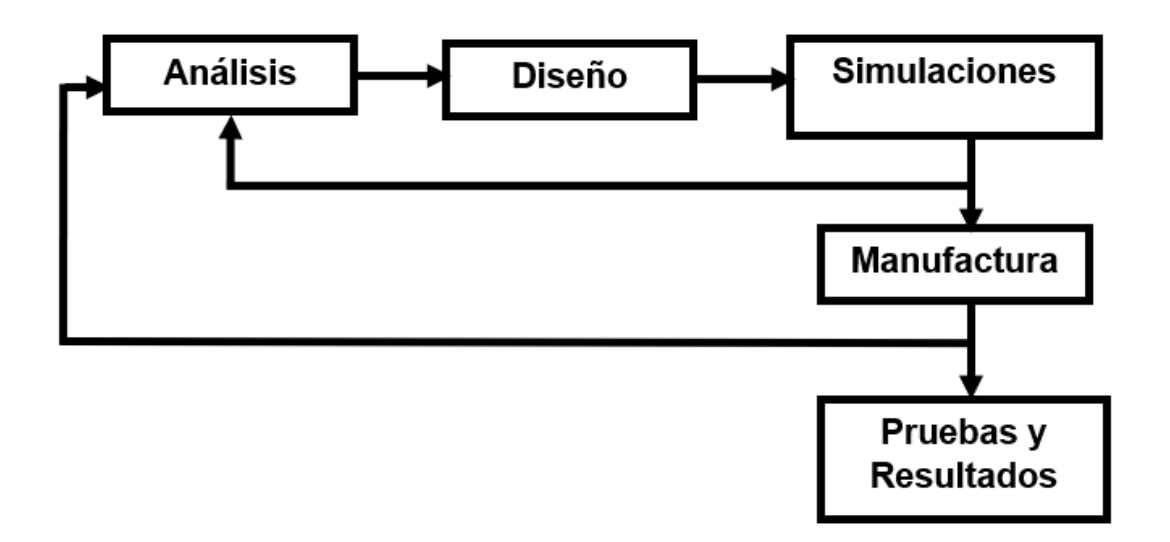

Figura 2. Diagrama de metodología de diseño utilizada en el proyecto.

La etapa de análisis comprende una revisión del estado del arte, donde se analizaron misiones de tipo TubeSat como la misión UbatubaSat del nanosatélite Tancredo1. Este estudio de misiones similares a las de KuauhtliSat fue con el fin de establecer las características de misiones exitosas en el pasado y rescatar conceptos importantes que puedan ser utilizados en el diseño del sistema de potencia para KuauhtliSat. Además, se establecieron los requerimientos de la misión.

Comenzando con el diseño, primero se realizó una propuesta de la configuración de los paneles solares, teniendo en cuenta el uso de celdas TrisolX y el área que éstas pueden ocupar en las caras del nanosatélite. Con esta propuesta, mediante el software Autodesk Inventor se hizo un modelo a escala real del satélite con las celdas solares implementadas para poder analizar dicho modelo en el software STK, donde se simuló la misión del satélite y se obtuvo la cantidad de energía que estaría captando en órbita. Posteriormente, teniendo los datos de energía que se podrá extraer más el presupuesto de consumo de los demás sistemas del satélite (datos que ya se tienen de etapas previas del proyecto) se hizo el dimensionamiento de la fuente de almacenamiento de energía, que en este caso es una batería recargable. Normalmente en el proceso de diseño de circuitos eléctricos la tarea del dimensionamiento de energía se realiza hasta el final, una vez que se tiene el consumo de todos los componentes que se utilizarán, pero esta misión no puede contar con toda la energía que se desee, ya que está limitada por el área que puedan ocupar las celdas solares, y debe primero diseñarse esto de la manera más eficiente posible.

Continuando con el diseño se realizó el circuito que extraerá la energía de los paneles solares y hará las regulaciones necesarias para cargar la batería en el satélite. Para esto, se buscaron las mejores configuraciones posibles para hacer un seguimiento de máxima transferencia de potencia (MPPT), y una vez que se tenían seleccionados los componentes, se hicieron simulaciones mediante el software Proteus para probar el funcionamiento de manera independiente de cada etapa del circuito. Después, mediante el software MATLAB utilizando la herramienta de Simulink se simularon los paneles solares junto con el circuito MPPT para comprobar la extracción de potencia hasta la batería.

Continuando a la etapa de manufactura, se realizó el diseño de las tarjetas PCB del circuito en el software Altium Designer, así como el diseño del PCB de los paneles solares. Las tarjetas fueron manufacturadas en el laboratorio Hil&Sil de la Unidad de Alta Tecnología.

Por último, se realizaron las pruebas de estos circuitos finales para comprobar el funcionamiento desde la captación de energía de los paneles solares hasta la carga de la batería que estará en el satélite, para obtener los resultados finales y conclusiones al respecto de cómo se desempeñará este circuito en el espacio.

Durante todo el proceso del trabajo, específicamente en la etapa de diseño, se consideró seleccionar componentes de bajo costo COTS, así como analizar los rangos de temperatura de operación de cada componente y si es que han sido utilizados o no en alguna misión espacial pasada, para mantener el objetivo de asegurar su funcionamiento en el espacio. Además, se procuró mantener el diseño electrónico de la manera más simple posible para poder entrar en los requerimientos de peso y dimensiones del nanosatélite.

#### **2. Marco teórico**

<span id="page-14-0"></span>En la introducción se mencionaba la clasificación de los satélites de acuerdo con su masa, dentro de los cuales destacan los *smallsats (*del inglés small satellites). Se dice que estos satélites pequeños comienzan con pesos por debajo de los 500 kg. Los más populares llegaron a ser los microsatélites cuyo peso está entre los 10 y 100 kg [6]. Sin embargo, gracias a los avances en tecnología cada vez más pequeña, los nanosatélites son cada vez más capaces de cumplir con los objetivos de misiones comerciales que requerían antes microsatélites. Este rápido crecimiento por parte de los nanosatélites ha propiciado el surgimiento de estándares para su fabricación, de los cuales se hablará de CubeSats y posteriormente TubeSats, el caso de estudio en este proyecto.

#### <span id="page-14-1"></span>**2.1 CubeSat**

Los nanosatélites se han convertido en una importante área de investigación desde la introducción del estándar CubeSat en 1999 [10], por el profesor Jordi Puig-Suari de la Universidad Politécnica Estatal de California (CalPoly) y el profesor Bob Twiggs de la Universidad de Stanford [11]. Un CubeSat se define como un satélite en forma de cubo de 10 cm de lado y un peso máximo de 1.33 kg (Fig. 3).

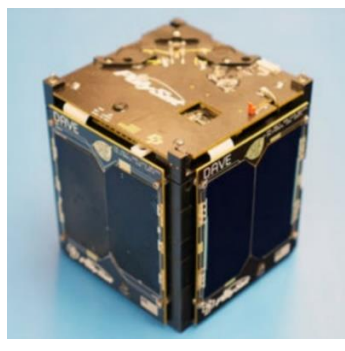

Figura 3. CubeSat DAVE de la Universidad CalPoly [12]

El propósito del programa CubeSat es proveer un estándar para cargas útiles pequeñas y además crear un medio de fácil acceso y bajo costo para el diseño de nanosatélites. Junto con el CubeSat surgió también el P-POD (Poly Picosatellite Orbital Deployer), el cual es el estándar para el método de despliegue de un CubeSat en el espacio (Fig. 4). Un P-POD es capaz de transportar 3 unidades CubeSat y funciona como interfaz entre el nanosatélite y el vehículo de lanzamiento en el espacio, además de contener el sistema de liberación.

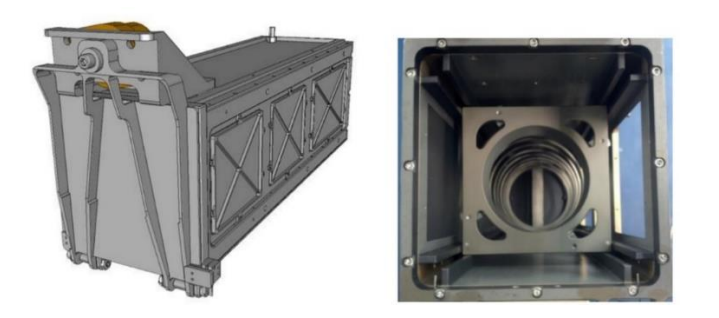

Figura 4. Poly Picosatellite Orbital Deployer (izquierda) y su área transversal (derecha) [11].

## <span id="page-15-0"></span>**2.2 TubeSat**

El estándar TubeSat fue introducido por la compañía Interorbital Systems, como una alternativa al modelo CubeSat. En lugar de forma de cubo, el TubeSat tiene forma de prisma hexa-decagonal y una masa de máximo 0.75 kg [13] (Ver Fig. 5). La sección transversal del TubeSat tiene un diámetro máximo de 92.5 mm y la altura del TubeSat es de 127 mm.

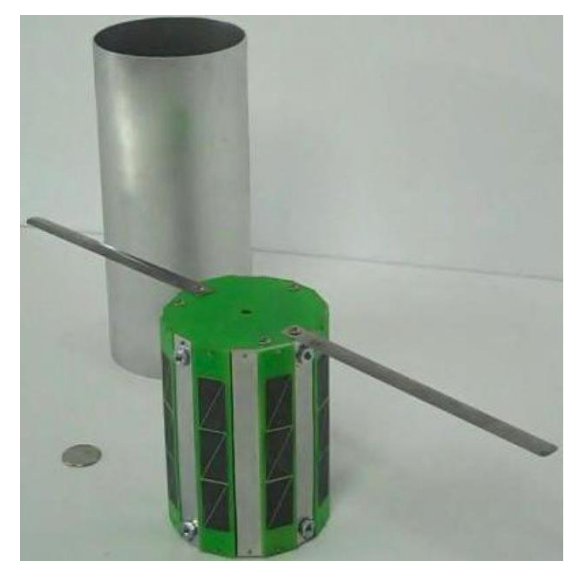

Figura 5. TubeSat y cilindro de expulsión detrás [14].

El TubeSat tiene en su interior 4 niveles de circuitos impresos para los sistemas de comunicación, computadora a bordo, potencia y la antena, además de tener espacio para la carga útil [14]. En el exterior tiene 16 caras de las cuales 8 son los paneles solares y 8 son caras de aluminio. El método de despliegue para el TubeSat es mediante el N30 Satellite Deployment Unit (Fig. 6). Dentro de cada tubo de expulsión es donde se inserta el TubeSat, con las antenas dobladas las cuales se extienden durante el despliegue. Es también durante el

despliegue cuando se activan los interruptores del nanosatélite. Estos interruptores deben ir dentro del nanosatélite como norma de cualquier compañía de lanzamiento, ya que antes del despliegue sirven como aislamiento entre la batería y el resto de los circuitos del satélite.

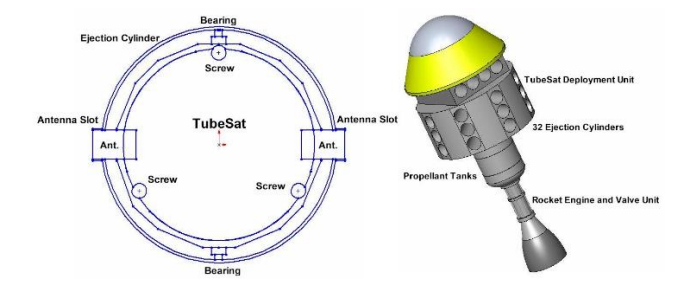

Figura 6. Vista frontal del tubo de expulsión (izquierda) y N30 Satellite Deployment Unit (derecha)

#### <span id="page-16-0"></span>**2.3 Ambiente espacial**

La mayoría de los nanosatélites son puestos en el espacio en órbita baja terrestre o LEO (Low Earth Orbit). Una LEO es, como su nombre sugiere, una órbita baja que está relativamente cercana a la superficie terrestre. Su altura puede variar entre 250 km y 2000 km sobre la Tierra [16]. Otro tipo de órbitas son las geoestacionarias (GEO) que están específicamente a una altura de 35 786 km y están sobre el plano ecuatorial terrestre. Esta altura les permite a los satélites orbitar a la misma velocidad de rotación de la Tierra, simulando estar en un mismo punto siempre [18]. El tercer tipo de órbitas son las órbitas medianas o MEO (Medium Earth Orbit), estas comprenden un amplio rango entre las alturas de las órbitas LEO y las GEO.

Gracias a su proximidad con la Tierra, las LEO ofrecen muchas ventajas. Son las más utilizadas para toma de imágenes con mejor resolución, se reduce la potencia necesaria para enviar las señales de comunicación desde el satélite, y además las LEO permiten inclinaciones entre 0° y 90° con respecto al ecuador (contrario a las órbitas GEO que solo pueden estar en el plano ecuatorial) [15] [16]. El tiempo en que un satélite da una vuelta a la Tierra en una LEO depende de la altura e inclinación que éste tenga, pero en promedio los satélites en estas órbitas viajan a 7.8 km/s y tardan alrededor de 90 minutos en completar su órbita. El tiempo de eclipse también puede variar, siendo de 35 minutos máximo para órbitas menores a 650 km de altura y pudiendo ser casi cero con ciertas inclinaciones [7]. De esta manera, un satélite puede dar de 12 a 16 vueltas a la Tierra en un día, teniendo lapsos de entre 5 y 20 minutos donde la estación terrena pueda hacer contacto con el satélite [17].

Los satélites en órbitas bajas están expuestos a diferentes condiciones ambientales, tales como oxígeno molecular, radiación UV (ultravioleta), radiación ionizante (electrones, protones), vacío, micrometeoritos y basura espacial. Cuando un satélite está en línea directa con la luz solar, éste se encuentra expuesto a todo el espectro de la radiación UV del Sol, el cual provee una energía total de 1366  $W/m^2$  (conocido como constante solar) [19]. Además, si el satélite no tiene vista con el Sol, pero sí con la Tierra, también puede experimentar radiación UV del Sol debido al albedo de la Tierra, el cual es la energía solar reflejada por la atmósfera terrestre (aproximadamente 31% de la constante solar) [20]. La radiación UV puede ser perjudicial para las celdas solares de un satélite, por lo que generalmente las celdas de calidad espacial utilizan un recubrimiento [20].

La radiación ionizante en el espacio constituye partículas cargadas energéticamente tales como fotones, rayos X y rayos Gamma. Se le llama ionizante porque pueden ionizar los átomos de un material, lo cual puede dañar principalmente los componentes electrónicos de un satélite [19][20]. Una de las principales medidas para evitar esto son revestimientos en las caras del satélite.

El vacío en satélites de órbita baja es típicamente de entre  $10^{-9}$  y  $10^{-6}$  Torr [19]. Estas condiciones de vacío pueden causar desgasificación, que es la liberación de un gas disuelto en algún material y puede tener como consecuencias la contaminación de materiales en el satélite [19]. Esta contaminación es un evento que se desea evitar en todos los componentes del satélite, pero principalmente en las celdas solares porque si son contaminadas se reduce su eficiencia. La desgasificación puede ocurrir principalmente en materiales como la soldadura utilizada en los componentes electrónicos, por lo que debe procurarse evitar que queden burbujas de gas a la hora de realizar las tarjetas electrónicas de un satélite.

La temperatura de un satélite en una LEO puede variar dependiendo de los periodos de iluminación y eclipse, del flujo de calor que haya debido a los materiales del satélite, la rotación de éste, entre otros factores [33]. En órbitas bajas pueden presentarse temperaturas tan bajas como -100 °C y altas como 100 °C [31], sin embargo, la temperatura real en el satélite no es esta debido a los diferentes tipos de transferencia de calor que ocurren en él, y, aunque el rango de temperaturas no es fijo, la literatura de varios análisis térmicos en diferentes satélites muestra que los extremos de temperaturas presentados en los componentes electrónicos están entre -20 °C y 60 °C [31][32][33][34].

### <span id="page-18-0"></span>**2.4 Sistemas de un nanosatélite**

Un nanosatélite se divide en varios sistemas que realizan las tareas necesarias para el correcto funcionamiento durante toda la misión. A continuación, se explicará brevemente la función de cada uno de ellos.

## <span id="page-18-1"></span>*2.4.1 Sistema de computadora a bordo*

Conocido como OBC por sus siglas del inglés *On-Board Computer,* es el que actúa como la comunicación entre todos los demás subsistemas. Generalmente tiene un microcontrolador como unidad central de procesamiento del satélite, ejecuta las tareas de comando hacia los demás subsistemas, recibe datos de sensores y controla los distintos modos de operación del satélite.

## <span id="page-18-2"></span>*2.4.2 Sistema de comunicaciones*

Conocido como TT&C por sus siglas en inglés Telemetry, Tracking and Command, es el sistema que enlaza al satélite con la estación terrena por medio de una antena. Se encarga de mandar información del estado del satélite hacia la estación terrena, así como recibir información de la estación para ejecutar distintos comandos y operar el satélite.

## <span id="page-18-3"></span>*2.4.3 Sistema de Control de orientación*

Abreviado ADCS por sus siglas en inglés Attitude and Determination Control System, es el encargado de mantener al satélite en una posición estable, ya que cuando un nanosatélite está en órbita éste se encuentra girando sin control. Mediante el uso de sensores para conocer la posición del satélite y un algoritmo de control determina la acción necesaria en los actuadores para corregir la orientación del satélite.

## <span id="page-18-4"></span>*2.4.4 Sistema de carga útil*

Este sistema se refiere a la misión específica que va a realizar el nanosatélite. La carga útil pueden ser cámaras si la misión es tomar fotografías, o un sistema de comunicaciones que se desean probar o algún otro tipo de experimento científico.

#### <span id="page-19-0"></span>*2.4.5 Sistema de potencia*

El sistema de potencia de un satélite, abreviado EPS por sus siglas en inglés *Electrical Power System*, es el encargado de suministrar la energía necesaria a todos los componentes eléctricos y electrónicos del satélite. El sistema se divide en 4 partes que son: captación, almacenamiento, regulación y distribución de energía [21].

Aunque existen varias opciones para la captación de energía, el uso de paneles solares para captar la energía del Sol es la opción más utilizada [24]. Debido a que la energía solar no puede estar disponible en todo momento y que los paneles solares no siempre pueden abastecer las demandas de potencia de los demás sistemas del satélite, se utilizan dispositivos para reunir la energía proveniente de los paneles solares, por ejemplo, supercapacitores o baterías [21], lo cual consiste en el subsistema de almacenamiento de energía.

Para transferir la energía de los paneles solares hasta la fuente de almacenamiento es necesario un circuito que regule la energía proveniente de los paneles solares, ya que el voltaje de estos no es constante y debe ajustarse para coincidir con el voltaje de carga aceptado por la batería. El circuito encargado de esta tarea es el subsistema de regulación. Este circuito debe intentar maximizar la energía extraída de los paneles solares y es una tarea importante en satélites pequeños debido a la limitación de espacio para captar energía solar [21]. Por último, es necesario otro circuito que ajuste el voltaje de salida de la batería para proveer las líneas de voltaje necesarias por los demás subsistemas del satélite, generalmente 3.3 V, 5 V y 12 V [22][23]. Este circuito es el subsistema de distribución de energía. Además de suministrar las diferentes líneas de voltaje también está encargado de monitorear el sistema, recibir comandos de la computadora a bordo para encender o apagar subsistemas o cambiar los modos de operación, todo esto a través de algún tipo de microcontrolador. En la Fig. 7 se puede observar un diagrama del sistema de potencia de un nanosatélite.

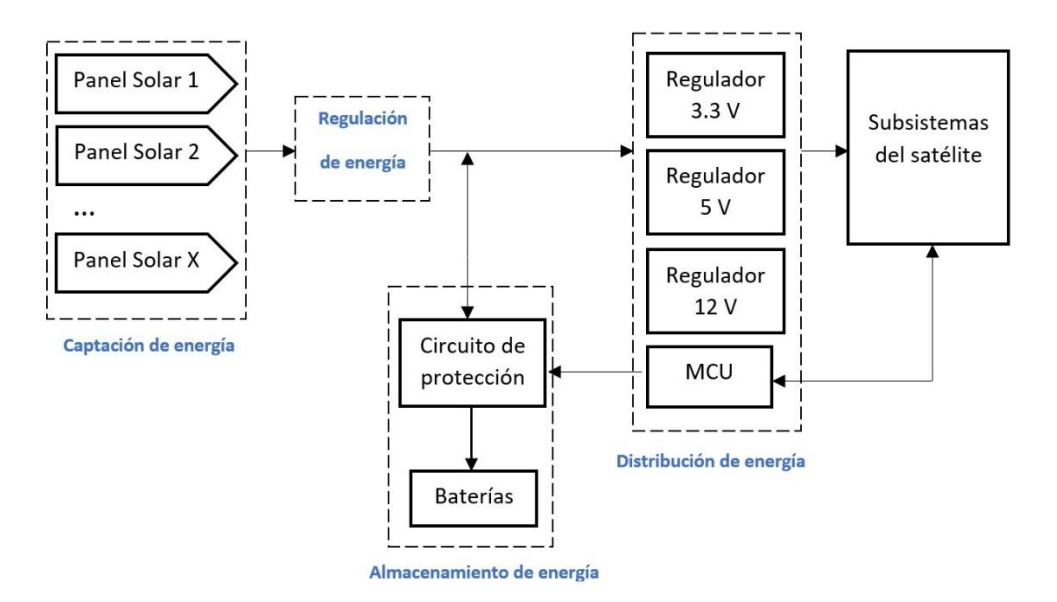

Figura 7. Diagrama de los subsistemas que conforman el sistema de potencia de un satélite.

### <span id="page-20-0"></span>**2.5 Celdas Solares**

Una celda solar es un dispositivo capaz de aprovechar la radiación solar convirtiéndola en energía eléctrica, gracias al efecto fotoeléctrico que poseen algunos materiales de producir una corriente eléctrica cuando son expuestos a la luz [25]. Las celdas solares están hechas de algún material semiconductor, como el silicio, para producir el efecto fotoeléctrico. Cuando la luz solar llega al material semiconductor, los electrones de este son golpeados y liberados del material. El material semiconductor se coloca en una rejilla con conductores eléctricos en los lados positivo y negativo de la rejilla, así los electrones liberados pueden ser capturados en forma de corriente eléctrica [26]. La energía absorbida va a depender del espectro solar que esté por encima del espacio de banda del semiconductor, de manera que los fotones de la radiación solar que tengan energías más bajas no serán absorbidos [26]. Es por ello que celdas solares de alta eficiencia utilizan varias capas de materiales diferentes para obtener un mayor rango del espectro solar. Este tipo de celdas solares son llamadas multiunión o multijuntura y muchas de ellas están basadas en Arsenuro de Galio [26] [27]. Como se observa en la Fig. 8, una celda solar de triple unión tiene tres capas que reciben la energía solar, la superior recibe el espectro con mayor energía y los fotones de menores energías son absorbidos por las capas inferiores, absorbiendo un espectro total entre 300 nm y 1200 nm aproximadamente. Las celdas de triple unión son las que actualmente han alcanzado la mayor eficiencia, siendo el récord de 47.1 % hasta 2021 [29], aunque las celdas

solares utilizadas en la mayoría de los nanosatélites tienen eficiencias entre 28% y 30% [29][30].

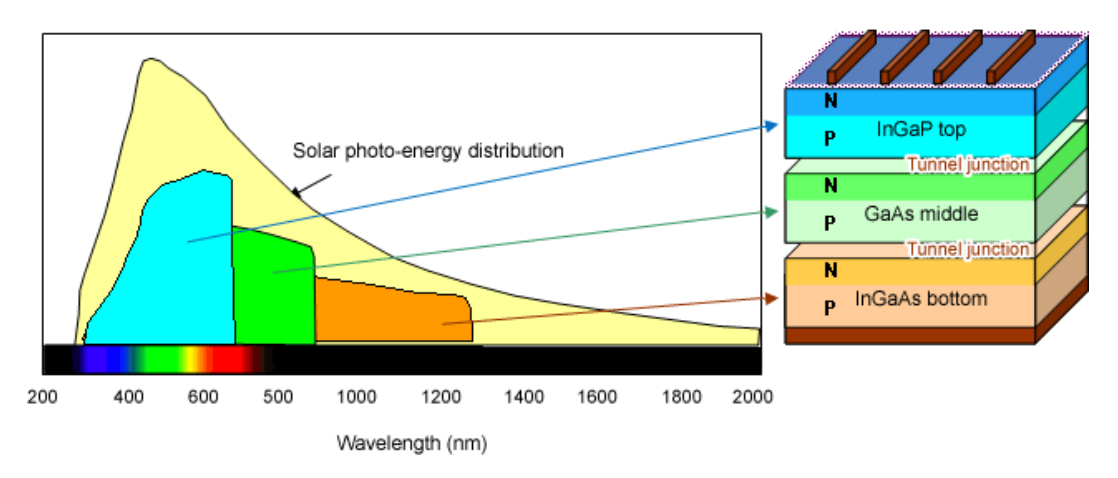

Figura 8. Gráfica de las zonas del espectro solar y las capas correspondientes en una celda solar de triple unión [19]

La potencia final que puede generar una celda solar dependerá de la irradiancia que reciba (1366 W/m<sup>2</sup> en órbitas LEO), el área de la celda, su eficiencia y finalmente el ángulo de incidencia de la luz solar. La potencia puede calcularse entonces con la siguiente fórmula:

 $P = I \times A \times \eta \times \cos(\alpha)$  ecuación (1)

Donde:

P: Potencia en [W]

I: Irradiancia en  $[W/m^2]$ 

A: Área en  $[m^2]$ 

ƞ: eficiencia

α: ángulo de incidencia (de 0 a 90°)

### <span id="page-22-0"></span>**3. Estado del arte**

En esta sección se analizarán varios nanosatélites recientes con características similares a la misión de KuauhtliSat, con el fin de aprender sobre los esquemas de distintos sistemas de potencia y de las experiencias que puedan ser de utilidad para el diseño del sistema de potencia en KuauhtliSat.

## <span id="page-22-1"></span>**3.1 EQUiSat**

EQUiSat es un CubeSat de una unidad (1U) desarrollado por la Universidad de Brown. El propósito de esta misión fue probar el funcionamiento de una batería de química LiFePO4, una química que ofrece resultados prometedores en cuanto a estabilidad, densidad de energía y resistencia a temperaturas [35]. El satélite fue puesto en órbita exitosamente el 13 de Julio de 2018 y desorbitó el 6 de diciembre de 2020. Sus paneles solares utilizan dos tipos de celdas solares, las primeras son las TASC de Spectrolab, las que estaban consideradas al inicio de la misión KuauhtliSat. Debido al mismo problema de desabastecimiento de las celdas anteriores, el segundo tipo de celda utilizada fueron las TrisolX, las que ahora se contemplan para KuauhtliSat. En [35] se menciona el proceso utilizado para construir los paneles con estas últimas celdas, donde se aconseja utilizar pasta de soldar para unir las celdas a la tarjeta electrónica del panel y aplicar un revestimiento epoxy para proteger los paneles en el espacio. La Fig. 9 muestra uno de sus paneles que utiliza celdas TrisolX.

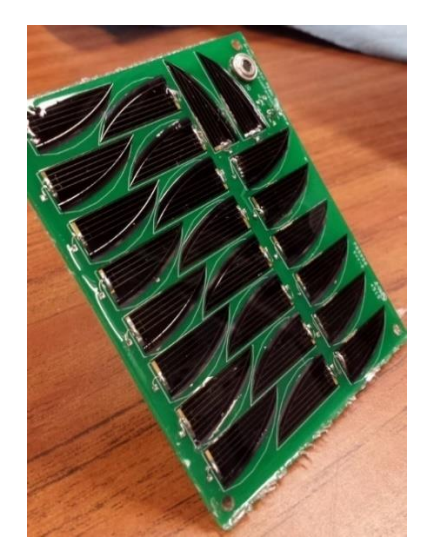

Figura 9. Panel Solar de EquiSat con 24 celdas TrisolX

Aunque el CubeSat lleva baterías LiFePO4 para ser probadas en el espacio, éstas no son la alimentación principal ya que 2 baterías Li-ion son utilizadas para alimentar a los sistemas del satélite [35].

En la Fig. 10 se muestra el esquema eléctrico de EQUiSat, donde se puede observar que utilizan una topología MPPT para regular el voltaje entre los paneles solares y la batería principal. La topología anterior destaca por hacer un seguimiento del punto de máxima transferencia de potencia en lugar de entregar un voltaje constante como lo hacen los reguladores lineales. También se puede ver que tiene un circuito de protección para la batería y además un switch que separa la batería de las demás cargas.

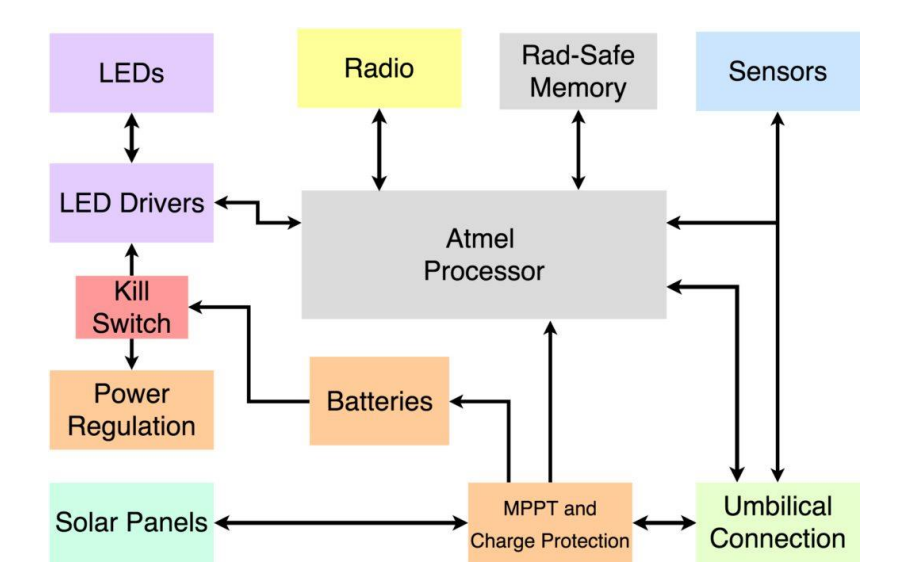

Figura 10. Esquema eléctrico de EQUiSat [35]

#### <span id="page-23-0"></span>**3.2 Tancredo-1**

La misión Tancredo-1 es un nanosatélite desarrollado por estudiantes de la escuela Tancredo en Brasil y el Instituto Nacional de Investigación Espacial de Brasil (INPE) [34]. El satélite está basado en el mismo kit de TubeSat de Interorbital Systems en el que está basado KuauhtliSat (Fig. 11). Su misión fue probar una sonda de Langmuir y fue puesto exitosamente en órbita en enero de 2017. Se pudieron recibir datos de él, aunque después de 3 semanas se perdió la comunicación con el satélite [34][36].

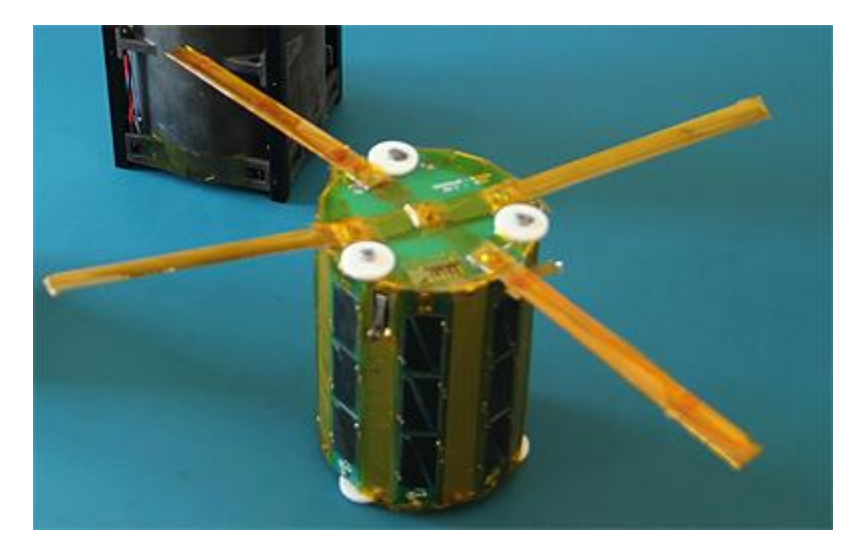

Figura 11. Modelo físico del TubeSat Tancredo-1 [36]

Su sistema de potencia se basa en el uso de celdas solares TASC de Spectrolab, un regulador lineal entre los paneles y la batería, la cual tiene un voltaje nominal de 3.7 [V], y un convertidor DC-DC entre la batería y los subsistemas [36][14].

En [36] se presentan algunos de los datos obtenidos de Tancredo-1 cuando estuvo en órbita, y estos datos se muestran en la Fig. 12.

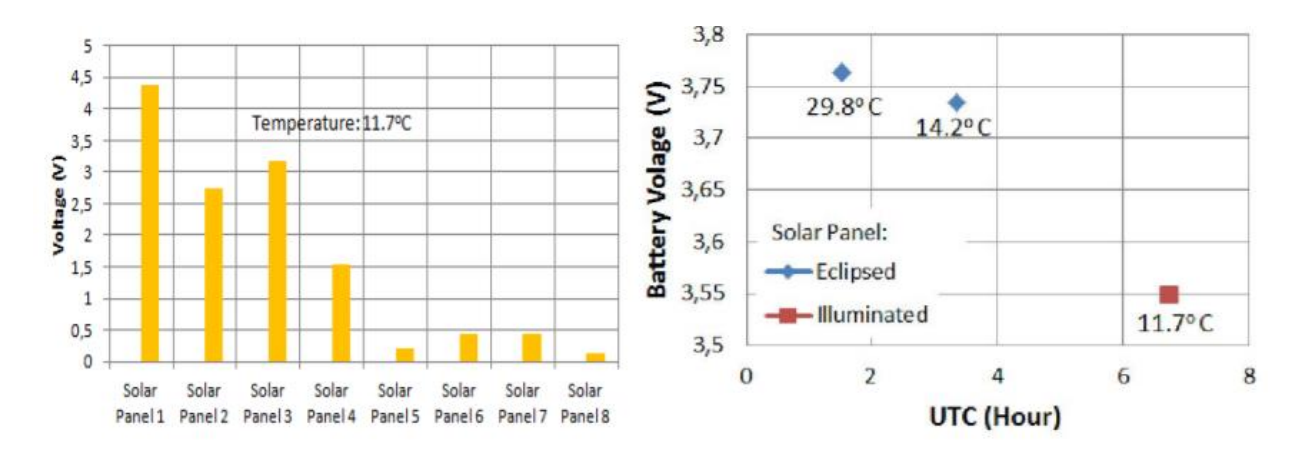

Figura 12. Datos obtenidos de Tancredo-1, gráfica de voltaje en paneles solares (izquierda) y gráfica de voltaje en baterías (derecha) [36]

En la gráfica de la izquierda de la Fig. 12 se puede observar el voltaje de cada uno de los 8 paneles solares de Tancredo-1. El panel solar 1 es el más iluminado en ese instante, los siguientes tres paneles están iluminados parcialmente y los últimos 4 paneles no reciben iluminación. Esto ofrece un panorama de cuánta iluminación podrían recibir los paneles solares de KuauhtliSat. En la gráfica de la derecha se muestran las temperaturas y sus respectivos voltajes de la batería en diferentes tiempos. De aquí se puede concluir que la batería varía alrededor de 0.2 V entre los periodos de eclipse e iluminación, además que la temperatura oscila entre 11°C y 30°C aproximadamente.

## <span id="page-25-0"></span>**3.3 Ulises-1**

El proyecto de KuauhtliSat nace de una iniciativa llamada Ulises-1, un nanosatélite de igual manera de tipo TubeSat que comenzó a ser desarrollado por el Colectivo Espacial Mexicano. La misión de Ulises-1 era estar en órbita polar baja durante 4 meses aproximadamente y transmitir piezas musicales por una banda para aficionados. Fue ensamblado en su totalidad en México y llegó a ser probado en vuelos suborbitales, sin embargo, por diversas razones el proyecto no pudo ser materializado [84].

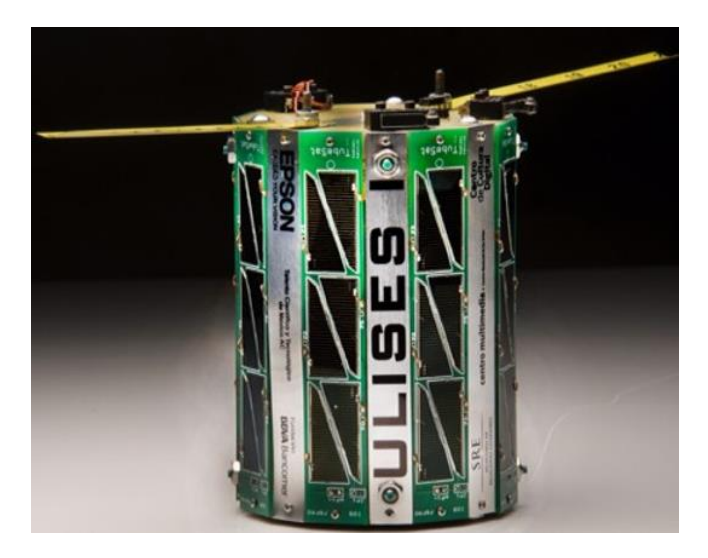

Figura 13. Nanosatélite Ulises 1 integrado

Su sistema de potencia estaba basado en el mismo Kit de TubeSat proporcionado por InterOrbital Systems, el cual contaba con un regulador lineal, sensores de corriente para los paneles solares, una batería de 4.2 V y una fuente conmutada a 5V.

## <span id="page-25-1"></span>**3.4 KuauhtliSat**

Años después se retomó el proyecto con el nombre de KuauhtliSat, nombre que hace referencia al águila mexicana del escudo de la Universidad Nacional Autónoma de México. Este proyecto está siendo desarrollado a través de la Unidad de Alta Tecnología en Juriquilla, Qro. Consiste desde la etapa de diseño hasta la manufactura, integración, pruebas, puesta en órbita y operación del nanosatélite experimental tipo TubeSat. La carga útil del nanosatélite serán dos cámaras para toma de fotografías de baja resolución. Este subsistema y los demás que componen al nanosatélite están siendo desarrollados por estudiantes y permite el aprendizaje sobre el diseño de un nanosatélite.

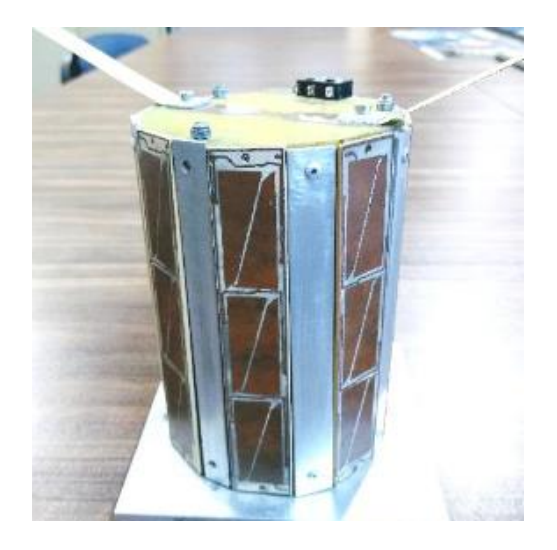

Figura 14. Modelo de Ingeniería de KuauhtliSat

## <span id="page-26-0"></span>*3.4.1 Trabajo previo*

El diseño del sistema de potencia de KuauhtliSat se basó en la propuesta inicial de Interorbital Systems con las modificaciones necesarias para los requerimientos al momento de la misión, lo cual era utilizar celdas solares TASC de Spectrolab [9]. El diagrama del diseño realizado se muestra en la Fig. 15.

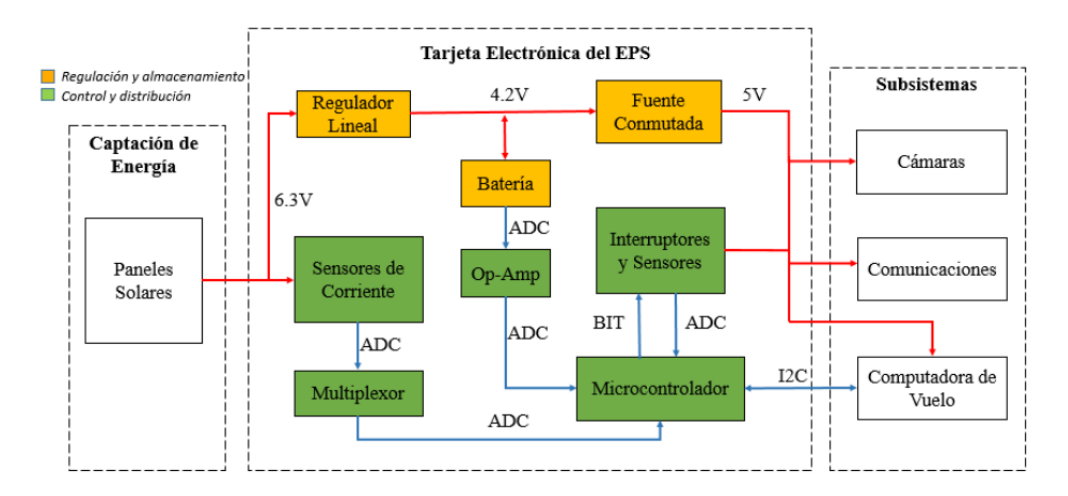

Figura 15. Diagrama del diseño previo del sistema de potencia para KuauhtliSat [9]

La propuesta con las celdas solares anteriores eran paneles solares que podían suministrar 367 mW de potencia a 6.3 V cada uno. Después, convertir el voltaje de 6.3 V hasta los 4.2 V de la batería seleccionada utilizando un regulador lineal. Finalmente, de la batería se regula su voltaje de salida a los 5 V necesarios por los subsistemas utilizando una fuente conmutada, que en este caso es un convertidor elevador DC-DC. El trabajo también incluyó la programación del microcontrolador para controlar las tareas del sistema de potencia.

Los paneles solares no pudieron ser construidos debido a que las celdas solares TASC de Spectrolab no estaban disponibles al momento del diseño, y después fueron descontinuadas. Ahora, se cuenta con celdas de calidad espacial TrisolX lo cual va a cambiar los requerimientos del sistema de regulación. El trabajo previo menciona como áreas de oportunidad y trabajo a futuro una simulación del satélite en órbita para realizar un cálculo más preciso de la captación de energía. También la implementación de un algoritmo de seguimiento de máxima transferencia de potencia para aprovechar la máxima cantidad de energía de los paneles. Además, la batería seleccionada puede presentar problemas en el espacio debido a su circuito de protección integrado.

Por lo tanto, en el presente trabajo se considera cambiar el circuito de regulación del sistema, seleccionar una nueva fuente de almacenamiento, realizar la simulación del satélite, diseñar los nuevos paneles solares y manufacturarlos, manteniendo el trabajo previo del circuito de distribución.

## <span id="page-28-0"></span>**4. Diseño del sistema de potencia**

#### <span id="page-28-1"></span>**4.1 Captación de energía**

El proyecto inicial de KuauhtliSat contemplaba utilizar las celdas solares TASC de Spectrolab; sin embargo, durante el desarrollo del TubeSat la producción de las celdas fue descontinuada y como alternativa se optó por utilizar las celdas solares TrisolX solar wings. Estas celdas ofrecen una eficiencia poco mayor que las celdas TASC, pero tienen menor área y dada su geometría tienen un menor factor de empaquetamiento por lo que requieren un acomodo más complejo en las caras del TubeSat (Ver Fig. 16).

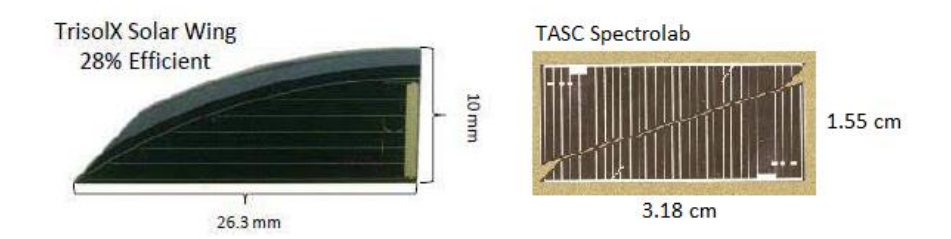

Figura 16. Comparación de celdas solares TrisolX (izquierda) y TASC (derecha) (*modificado de* [37][38])

Las celdas TrisolX son obtenidas a partir de cortes de las celdas solares de calidad espacial Azurspace [35]. Hechas de sustrato de germanio (Ge), las celdas TrisolX son de triple unión GaInP/GaAs/Ge y tienen una eficiencia del 28%. Las especificaciones generales de estas celdas se indican en la tabla 2.

|                                                                       | $Voc$   2.62 [V]        |
|-----------------------------------------------------------------------|-------------------------|
| Voltaje nominal $\vert$ 2.33[V]                                       |                         |
| Potencia Máxima                                                       | $34 \text{ [mW]}$       |
| Corriente $(I_{mp})$   14.6 [mA]                                      |                         |
|                                                                       | <i>Peso</i>   0.175 [g] |
| Coeficiente de temperatura (a $25^{\circ}$ C)   -6.1 mV/ $^{\circ}$ C |                         |

Tabla 2. Especificaciones de celdas TrisolX [5].

## <span id="page-29-0"></span>*4.1.1 Dimensionamiento de paneles solares*

El TubeSat tiene 8 caras disponibles donde se pueden colocar celdas solares, cuyas dimensiones son de 127 mm de alto por 21.08 mm de ancho (ver Fig. 17).

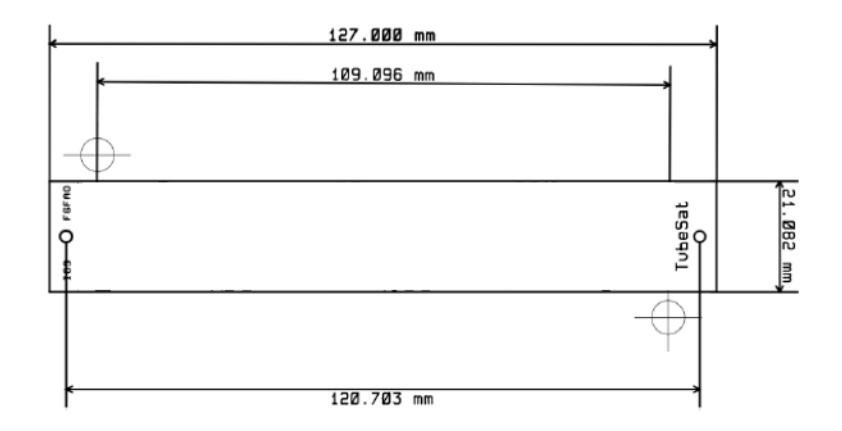

Figura 17. Dimensiones de una cara del TubeSat [14].

Para el arreglo de las celdas solares en cada cara se tomaron en cuenta los requerimientos de voltaje y potencia, esto es, tener como mínimo el voltaje de carga de la batería (4.2 V) y aprovechar la mejor configuración geométrica para obtener la máxima potencia posible por panel. Las principales características para considerar de las celdas solares son:

- Voltaje nominal: 2.33 V
- Corriente: 14.6 mA
- Potencia: 34 mW

Dadas las dimensiones de una celda TrisolX (26.3 mm x 10 mm) se consideró un acomodo con 8 celdas por panel como se aprecia en la Fig. 18.

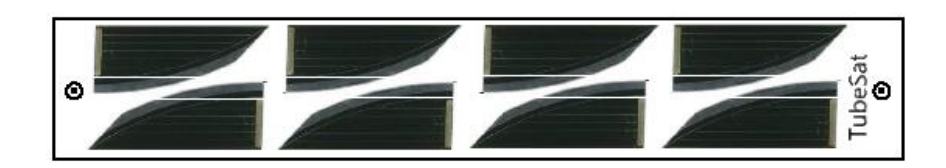

Figura 18. Arreglo con 8 celdas solares TrisolX.

Con una configuración de 8 celdas, considerando las especificaciones de cada celda, podemos tener un arreglo de 4s2p (4 en serie y dos en paralelo) para sumar un voltaje de 9.32 V con una corriente total de 29.2 mA. Este arreglo ofrece una potencia máxima de 272 mW.

Otra opción con las mismas 8 celdas solares es un arreglo de 2s4p (2 en serie y 4 paralelo), sumando un voltaje total de 4.66 V y hasta 58.4 mA de corriente, entregando la misma potencia que el arreglo anterior. Aunque ambas opciones superan el voltaje requerido de 4.2 V, entre ambos arreglos el segundo es óptimo porque está más cercano al voltaje requerido y la primera opción generaría más pérdidas de potencia al necesitar una caída de más de 5 V.

## <span id="page-30-0"></span>*4.1.2 Paneles secundarios*

El diseño original del TubeSat consideraba en un principio únicamente 8 caras para el uso de captación de energía, pero debido a los requerimientos de energía por todos los subsistemas se plantea la opción de utilizar 4 de las caras restantes como paneles solares también, dejando dos de las 4 caras restantes para su uso en el despliegue del satélite y los switches, y las otras dos libres para no comprometer la estructura o el control térmico del satélite. Este diseño requerirá un análisis estructural y térmico, el cual se encuentra fuera de los alcances de esta tesis y se podrá hacer en futuras etapas del proyecto.

Las caras secundarias tienen un menor tamaño a las descritas anteriormente, con dimensiones de 127mm x 13.7mm. Con estas medidas, se propone el siguiente acomodo con 4 celdas:

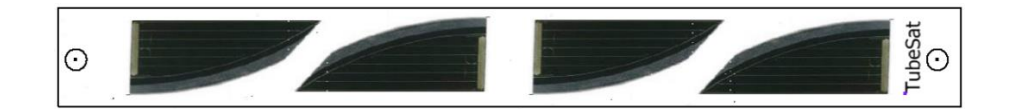

Figura 19. Propuesta de acomodo de celdas para el panel solar secundario

Es posible acomodar 5 celdas en estas caras del satélite, pero dado que se requiere un arreglo de 2 en serie, tener 5 caras no puede ser considerado. De esta manera, cada uno de los paneles secundarios puede tener un arreglo de 2s2p y generar los mismos 4.6 V pero con una corriente de 29.2 mA y potencia máxima de 136 mW.

Con este planteamiento, las especificaciones de potencia de todo el satélite pueden apreciarse en la tabla 3.

|                                   | <b>Celdas por panel</b> | Número de paneles | Potencia   |
|-----------------------------------|-------------------------|-------------------|------------|
| <b>Paneles principales</b>        |                         |                   | $2.17$ [W] |
| <b>Paneles secundarios</b>        |                         | 4                 | $0.54$ [W] |
| <b>Potencia total</b> $ 2.71$ [W] |                         |                   |            |

Tabla 3. Potencia total de los paneles solares del TubeSat

De esta manera teóricamente se podrían obtener aproximadamente 2.7 W de potencia, pero hay muchos factores a tomar en cuenta que reducen esta cantidad. Debe considerarse que no todas las caras del TubeSat podrán captar la energía del Sol al mismo tiempo, además que el ángulo de incidencia del sol con las caras disminuirá la potencia recibida en cada panel. Otro factor que considerar es la eficiencia de extracción de potencia desde las celdas solares hasta los circuitos del EPS. Esto se analizará en la siguiente sección para obtener una medida más acertada de la potencia real extraída.

#### <span id="page-31-0"></span>**4.2 Simulación de la misión**

Se hizo uso del software STK 12 (Software Tool Kit) para realizar una simulación de la órbita de KuauhtliSat y calcular la potencia que podrían generar los paneles solares debido a la energía captada en la órbita. El análisis se hizo primero con los 8 paneles principales, dejando a los secundarios como alternativa en caso de requerirse más potencia. Mediante la herramienta SatPro de STK es posible ingresar los parámetros de la órbita del satélite, obtener tiempos de iluminación y eclipse durante la trayectoria, modelar el área de los paneles, evaluar el desempeño de paneles solares, entre otros [42].

Para realizar las operaciones anteriores, primero es necesario tener un modelo 3D del satélite, donde lo más importante es que la geometría del modelo 3D y las celdas solares se apeguen a las medidas reales, puesto que el software STK realiza parte de los cálculos de potencia con base en el área visible de las celdas. La Fig. 20 muestra el modelo de KuauhtliSat realizado utilizando la licencia estudiantil del software Autodesk Inventor Professional 2022. Para realizar este modelo es necesario que cada una de las celdas del ensamblaje estén insertadas de manera independiente al resto de partes del modelo, así, más adelante el software STK puede identificar qué áreas del modelo son áreas de captación de energía solar.

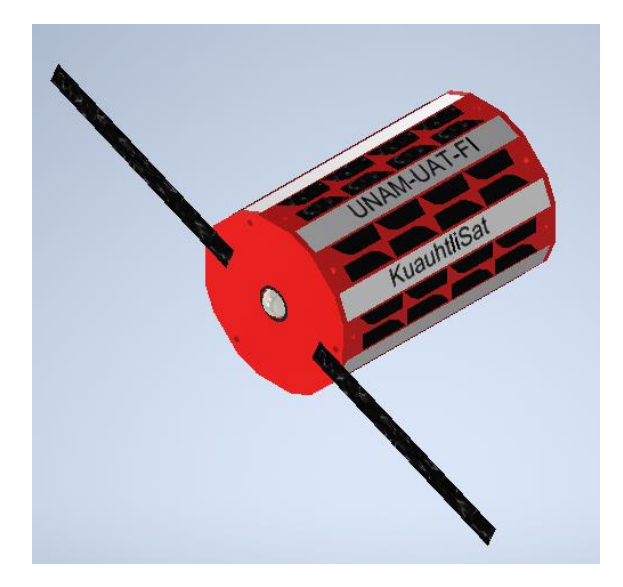

Figura 20. Modelo 3D del nanosatélite KuauhtliSat

Después, fue necesario convertir el archivo de Inventor a un formato de archivo aceptable por STK, para esto, se utilizó el software Blender [41]. Desde Inventor se exportó el archivo en formato STL y después este archivo se importó en el software Blender. En este software es posible exportar el archivo ahora en formato DAE (archivo de COLLADA) el cual es ya un archivo aceptable en STK. Durante esta transición de formatos el modelo pierde características como el color, pero mantiene las dimensiones de todos sus componentes. En la Fig. 21 se puede observar el modelo final del satélite en formato DAE.

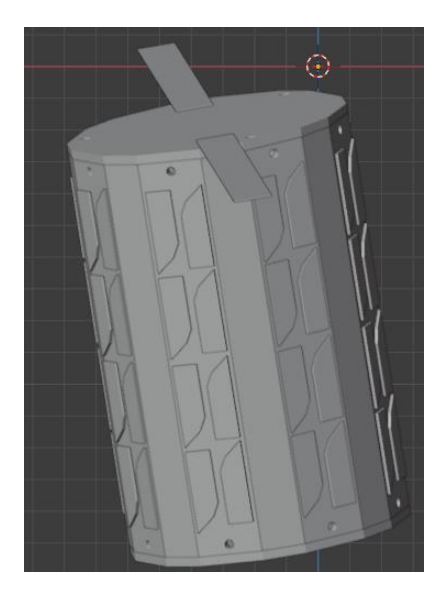

Figura 21. Modelo 3D de KuauhtliSat en formato DAE

Por último, se modificó parte del código del archivo DAE para ingresar los parámetros de las celdas solares y estos pudieran ser reconocidos en STK [41]. Se abrió el archivo DAE en el programa Notepad++ desde el cual se puede ver el código fuente que genera al modelo. Por ejemplo, el código que genera a una de las celdas solares es el siguiente:

```
<node id="TubeSat_celdaSolar_19" name="TubeSat_celdaSolar_19" type="NODE">
     <matrix sid="transform">1 0 0 0 0 1 0 0 0 0 1 0 0 0 0 1</matrix>
     <instance_geometry url="#TubeSat_celdaSolar_19-mesh" 
name="TubeSat_celdaSolar_19"/>
    </node>
```
Fue necesario agrupar el código de las 64 celdas del modelo, y dentro de esta agrupación se agregan las siguientes líneas de código:

```
<extra type="attach_point">
      <technique profile="AGI">
             <solar_panel group="G1" efficiency="28" />
      </technique>
</extra>
```
El código indica que todas las celdas forman un grupo de panel solar, se le da el nombre de G1 y se indica que tienen una eficiencia del 28%. También se indica la técnica "AGI" para que sea reconocida por el software STK. Finalmente, el nuevo archivo DAE ya puede ser importado en STK para comenzar el análisis de la misión.

Para los parámetros de la órbita del satélite se ingresó una altura de 350 Km (correspondientes a una órbita LEO) y una inclinación de 90°. Estos datos de la órbita no son fijos aún y pueden cambiar al momento del lanzamiento del nanosatélite.

El análisis de la captación de energía se hizo en varias ocasiones ya que no se sabe aún la fecha exacta en que comenzará la misión. Se consideró el caso del perihelio (punto de la trayectoria de la Tierra más cercano al Sol) el cual ocurre entre el 2 y 4 de enero aproximadamente, y el caso del afelio (punto más alejado del Sol) que ocurre entre el 4 y 6 de julio aproximadamente [43]. Por lo tanto, se simuló la misión con las siguientes fechas:

Perihelio:

Inicio: 4 Jul 2022 20:00:00.000 UTCG

Fin: 4 Jul 2022 23:00:00.000 UTCG

Afelio:

Inicio: 4 Ene 2023 20:00:00.000 UTCG

Fin: 4 Ene 2023 23:00:00.000 UTCG

Dado que el nanosatélite no tendrá integrado un sistema de control de actitud (ADCS), en la simulación se ingresó como parámetro que el satélite estará girando libremente. También se realizó una simulación suponiendo al satélite en modo fijo, ya que durante la órbita eventualmente el satélite llegará a estar estable.

Ya teniendo el modelo del nanosatélite y los parámetros de la órbita, mediante la herramienta Solar Panel en STK se realizó la simulación para obtener la potencia extraída. Esta herramienta calcula durante toda la misión el área efectiva de las celdas solares que están en vista con el Sol [40], ya que, debido al ángulo de incidencia de la luz, la eficiencia de una celda solar cambia.

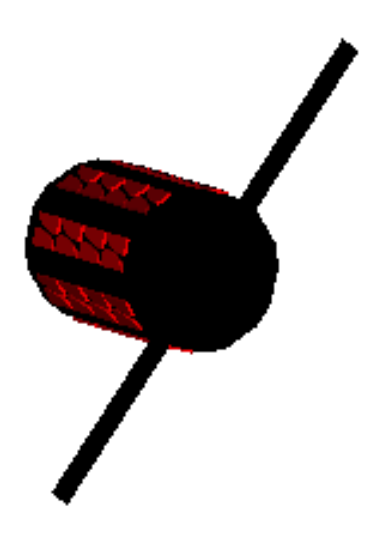

Figura 22. Vista de KuauhtliSat durante la simulación de los paneles solares en STK.

En la Fig. 22 se muestra la imagen que el programa genera durante la simulación para calcular el área efectiva, iluminando las celdas solares en rojo y el resto del satélite en negro. Así, se puede ver que las celdas no están siempre formando un ángulo de 90° con la luz del sol, y su potencia generada va a depender del ángulo de incidencia.

En la Fig. 23 se muestran los resultados del escenario donde se extraería la menor potencia posible, esto es, en el afelio y con un sistema de actitud girando libremente.

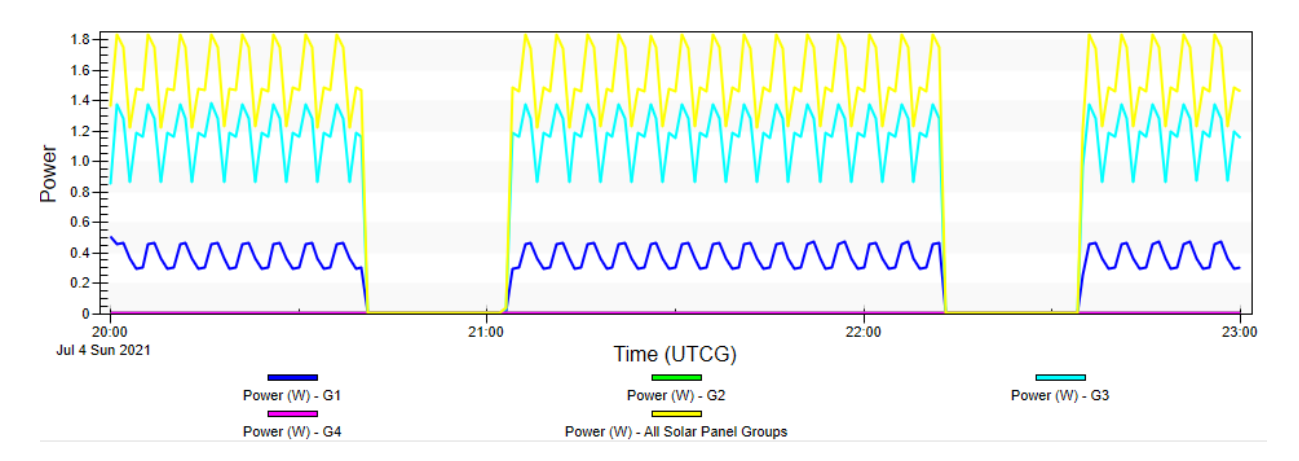

Figura 23a. Gráfica de la potencia extraída durante la órbita

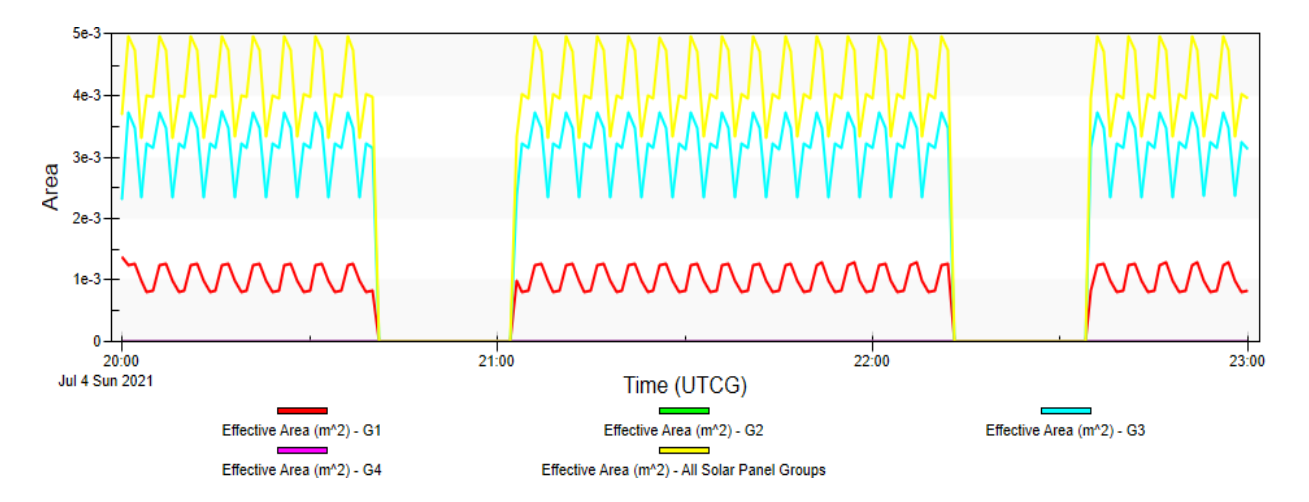

Figura 23b. Gráfica de área efectiva total de las celdas solares durante la órbita

En la Fig. 23a se observan varias potencias graficadas, siendo la gráfica en amarillo la correspondiente a la potencia total y el resto de las gráficas correspondientes a cada grupo de paneles independiente (en el código del archivo DAE se agruparon los paneles en 4 grupos distintos). Se observa que los periodos de iluminación serían de 69 minutos y 21 minutos de eclipse, con un tiempo de órbita total de 90 minutos. También se puede observar que se alcanzan potencias máximas de 1.8 W y mínimas de 1.22 W. El programa obtiene esta potencia primero calculando el área efectiva de los paneles solares y después insertando dicha área efectiva en la siguiente ecuación [42]:
$$
P = \eta \times I \times Ae
$$
ecuación (2)

donde:

P: potencia extraída W Ƞ: eficiencia de las celdas I: irradiancia solar  $W/m^2$ Ae: área efectiva  $m<sup>2</sup>$ 

Sin embargo, estas potencias no serán las reales ya que el programa no considera la máxima potencia que puede entregar cada celda solar, la cual es de 272 mW como se menciona en la sección 4.1.

Para hacer el cálculo de potencia se utilizará la segunda gráfica que muestra el área efectiva de los paneles y considerando que el área ocupada por las celdas solares de un panel es de 0.001477 m<sup>2</sup>. Para ello, se hace uso de la siguiente fórmula la cual es una modificación de la anterior:

$$
P = Ae \times Pm \times \frac{1}{0.001477 \, m^2}
$$
 *ecuación (3)*

donde:

P: potencia extraída W Ae: área efectiva m<sup>2</sup> Pm: potencia máxima por panel (en este caso, 272 mW por panel)

Observando la gráfica de la Fig. 23.b, se tiene un área efectiva promedio de  $0.00402096$  m<sup>2</sup>, equivalente a 2.72 paneles. Ingresando este dato en la ecuación 2 resulta en 740 mW. Con esta potencia, considerando el periodo de iluminación de 69 minutos, se tendrá una potencia generada de 851.56 mW/hora durante una órbita del satélite. Finalmente, si se considera que esta potencia se entregará a la batería que trabaja a 4.2 V, la potencia se traduce a 202.75 mAh de corriente.

Teniendo este dato de corriente, más los datos de los modos de operación de KuauhtliSat, se hizo un cálculo de cómo sería la generación de energía para cargar la batería durante una órbita. La tabla 4 muestra los modos de operación del satélite, la cual considera el consumo

de corriente de todos los componentes electrónicos del nanosatélite y los momentos en que están en operación. [9].

| Periodo               | Modo de operación                   | Consumo          | <b>Tiempo</b>        | Consumo en         |
|-----------------------|-------------------------------------|------------------|----------------------|--------------------|
|                       |                                     |                  |                      | mAh                |
|                       | Espera                              | $20 \text{ mA}$  | 46 minutos           | $15.33$ [mAh]      |
| Iluminación           | Toma de fotografías                 | $220 \text{ mA}$ | 15 minutos           | $55$ [mAh]         |
| 69 minutos            | Transmisión y<br>recepción de datos | 390 mA           | 8 minutos            | $52 \text{ [mAh]}$ |
| Eclipse<br>21 minutos | Espera                              | 20mA             | 21 minutos           | $7 \text{ [mAh]}$  |
|                       |                                     |                  | <b>Consumo total</b> | 129.33 [mAh] $ $   |

Tabla 4. Modos de operación del nanosatélite y consumos de corriente

Por lo tanto, generando 202.75 mAh y teniendo un consumo de 129.33 mAh, al final se podría cargar la batería con 73.42 mAh por órbita, lo cual equivale a un 2.9% de carga de la batería considerando una capacidad de 2500 mAh. Se concluye que aun teniendo el escenario menos favorable del satélite es posible cargar la batería, por lo que la propuesta con 8 paneles solares es capaz de generar la potencia suficiente para mantener al satélite en modo operativo durante su misión. Por lo tanto, el diseño de la tarjeta electrónica del sistema de potencia se basará en el uso de los 8 paneles solares descritos en el capítulo 4.1. No obstante, es posible considerar el diseño con los paneles secundarios para misiones que requieran más potencia, ya que éstos operan al mismo voltaje que los paneles principales, pero reemplazarían las caras de aluminio, por lo que un análisis térmico de estos cambios sería necesario.

Si se considera un escenario óptimo, el cual es una órbita durante el perihelio y con el nanosatélite en modo estable, el área efectiva generada sería  $0.004759$  m<sup>2</sup>, equivalente a 3.22 paneles solares y una potencia de 876 mW. Esto al final cargaría la batería en un 4.4% durante una órbita.

#### **4.3 Almacenamiento de energía**

La selección de la batería para una misión satelital depende de diversos factores, siendo los más importantes los requerimientos máximos de consumo de energía del satélite, considerar el peor escenario durante la órbita, temperatura de operación y tiempo de vida de la misión, entre otros [45]. Algunas misiones satelitales utilizan baterías no recargables y, aunque ofrecen mayores densidades de energía respecto a las baterías recargables, estas son utilizadas en misiones de un solo uso [48]. Las baterías recargables son las más utilizadas en nanosatélites ya que el tipo de misión es orbital y se requieren múltiples ciclos de cargadescarga y las baterías recargables pueden cubrir las continuas demandas de energía durante la vida del satélite. A continuación, se presentan las clasificaciones más comunes de baterías recargables [44]:

- Niquel-metal hidruro (Ni-MH): Esta composición química ofrece bajos niveles de densidad de energía, son sensibles a la temperatura y bajos ciclos de trabajo.
- Níquel-Cadmio (NiCd): Con propiedades parecidas a NiMH, cada vez se usan menos debido a su efecto memoria.
- Níquel-Hidrógeno (NiH): La principal ventaja es su larga vida útil en términos de ciclos de carga-descarga, y su capacidad para soportar sobrecargas. Sin embargo, su tasa de descarga es muy alta y tienen muy baja densidad de energía.
- Li-ion (Iones de litio): Estas baterías ofrecen altas densidades de energía comparadas con las anteriores, un amplio rango de temperatura de operación, alta eficiencia de carga y la capacidad de satisfacer demandas pico de energía sin sufrir efectos negativos. Estas características la hacen una de las baterías más utilizadas en las misiones espaciales por su éxito en la provisión de energía.
- Li-Po (Polímero de litio): Ofrece propiedades similares a las Li-ion, aunque el polímero mejora la seguridad al reducir el riesgo contra la inflamabilidad.

En la figura 24 se muestra el porcentaje de uso de baterías en misiones satelitales:

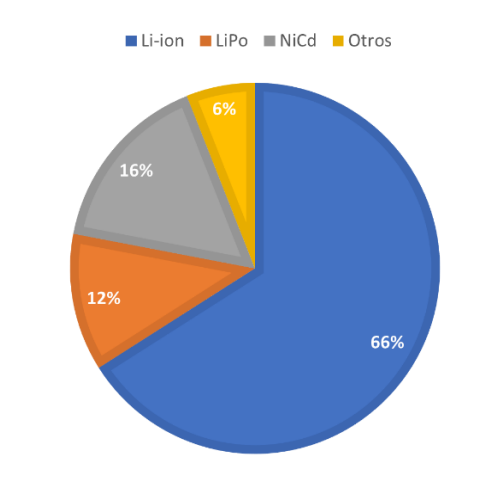

Figura 24. Tipos de baterías utilizadas en nanosatélites y picosatélites. (imagen modificada de [48])

Comparando las ventajas de las baterías y su uso en misiones, se optó por una batería de iones de Litio. Las razones son fundamentalmente por ser la de mejor densidad de energía actualmente, y dado que el peso y tamaño son la principal limitante en el nanosatélite la batería Li-ion sería la de menor peso para una misma cantidad de energía. Además, ofrece un mejor rango de temperaturas de operación y esto es importante considerando que en una órbita LEO la batería puede estar a temperaturas desde -40°C hasta 70°C.

Las baterías cilíndricas COTS 18650 (18 mm de diámetro por 65 mm de altura) son las más utilizadas en nanosatélites dadas sus adecuadas dimensiones y buena tolerancia al ambiente espacial [45]. No obstante, estas baterías no son diseñadas inicialmente para aplicaciones en el espacio, por lo tanto, se deben realizar pruebas de vibración, vacío y temperatura para asegurar su funcionamiento en el espacio [45].

Otro factor importante en la vida útil de una batería son los ciclos de carga y descarga a la que es sometida [45]. Una LEO normalmente tiene una duración de 90 minutos con periodos de iluminación en promedio de 60 minutos y 30 minutos. Tomando en cuenta el tiempo de duración de la misión KuauhtliSat esto se traduce a aproximadamente 1900 ciclos parciales de carga-descarga. Generalmente las baterías Li-ion tienen como parámetro 300 ciclos antes de que su capacidad baje al 70% [53], pero esto se considera con ciclos de un 100% de profundidad de descarga (DoD).

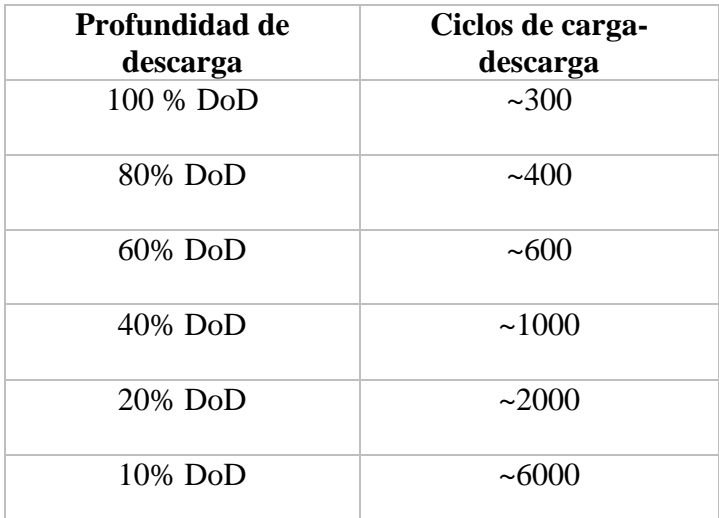

Tabla 5. Ciclos disponibles de carga-descarga como función de DoD para una batería Li-ion [52].

Del análisis de la misión KuauhtliSat [9] con una batería Li-ion de 2600 mAh de capacidad, cada ciclo de una órbita sería de menos del 10% de DoD, y a esta profundidad de descarga los ciclos de vida útil equivalen a alrededor de 6000 (ver tabla 5). Por lo tanto, se considera que la tecnología Li-ion cumpliría con la vida útil de la misión. Finalmente, antes de seleccionar la batería, también se debe considerar el requerimiento de energía, el cual para esta misión se resume a demandas máximas de 581 mA de corriente y potencia de 2.9 W. Dicho esto, para baterías Li-ion una tasa de descarga óptima es de C/3 o menos, donde C indica la capacidad de la batería. Además, la batería no debe llegar a profundidades de descarga de más del 30% para incrementar su vida útil [12]. De esta manera, la batería seleccionada debería tener una capacidad mínima de 581x3=1743 mAh. Considerando todas las recomendaciones anteriores, se presenta una comparación entre 3 baterías, siendo la primera la seleccionada en la etapa anterior del proyecto.

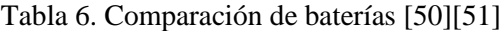

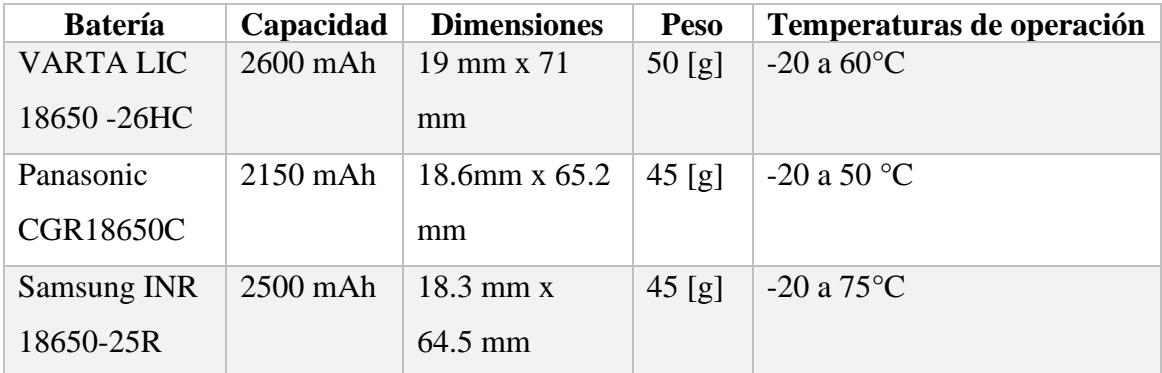

Como se mencionó antes, las baterías Li-Ion presentan un riesgo ante sobrecargas y debe implementarse un circuito de protección contra ello. La batería VARTA LIC que se tenía considerada tiene un circuito de protección (PCM) contra sobrecarga, pero esto presenta un riesgo en el ambiente espacial al no estar más estudiado y probado. La batería Panasonic CGR18650 ha sido seleccionada en la misión Libertad 2 que está próxima a ser lanzada al espacio [55], además de que el mismo tipo de batería, pero con diferente capacidad ha sido utilizada en misiones como ESTCUBE-1 [56].

La batería Samsung INR 18650-25R también cuenta con experiencias previas en misiones satelitales de órbitas LEO. Esta fue seleccionada en la misión UNION/Lian-Hé [44] y en el nanosatélite FloripaSat-1 lanzado en 2019 [46]. La batería cuenta con las siguientes pruebas de certificación [50]:

- Prueba de vibración: De acuerdo con la regulación UN38.3, para cada eje X e Y desde 7Hz hasta 200Hz y después 7Hz por 15 minutos., repetición de 12 veces durante 3 horas. Aceleración de 1g. Sin fugas, con menos de 10mV de caída de Voltaje de circuito abierto.
- Prueba de sobrecarga: Carga con 20° a 25°C, durante 3 horas. No hubo daño ni explosión.
- Prueba de corto circuito: Conectar las terminales positiva y negativa con 80 m $\Omega$  por 10 minutos. No hubo daños ni explosión.

También cuenta con otras pruebas como de calor, contra caídas y carga inversa, detalladas en la hoja de especificaciones de la batería.

Tanto la batería Panasonic como la Samsung cumplen los requerimientos de energía y tienen experiencia en misiones exitosas. Se seleccionó la batería Samsung INR 18650-25R debido a que ofrece mayor capacidad y mayor confiabilidad en rangos de temperatura y pruebas de certificación. En la Fig. 25 se muestra la batería y en la tabla 7 sus especificaciones más importantes.

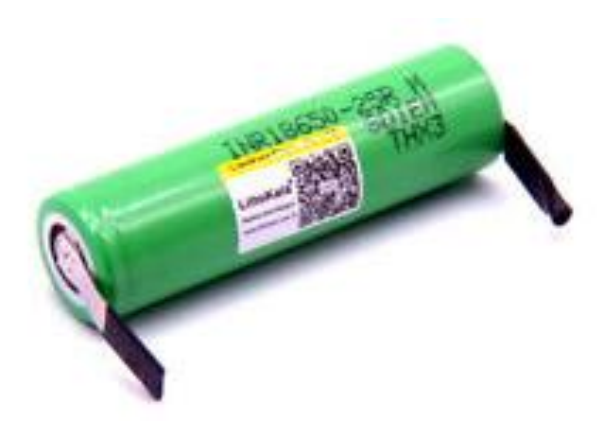

Figura 25. Batería Samsung INR18650-25R

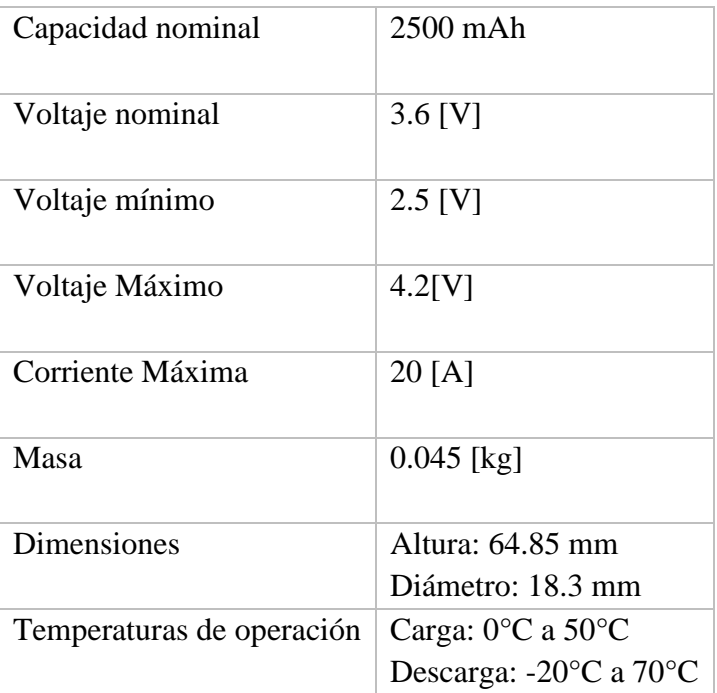

Tabla 7. Características de la batería seleccionada [50]

# **4.4 Regulación de energía**

Una vez que se diseña la mejor configuración posible de los paneles solares y se tiene seleccionada la fuente de almacenamiento, es importante integrar un circuito que extraiga la potencia de las celdas de la manera más eficiente posible y después ser transferida a la batería o a las demás líneas de alimentación [57]. Para lograr esto se pueden diferenciar dos principales tipos de arquitecturas.

## *Transferencia directa de energía*

Este método conocido como DET por sus siglas en inglés (*Direct Energy Transfer)* controla la potencia de los paneles manteniendo un voltaje constante y disipando el exceso de energía en forma de calor. Generalmente esto se realiza con un circuito que utiliza un regulador lineal de voltaje VLDO (por sus siglas en inglés Very Low Dropout voltaje regulator) el cual mantiene la regulación al valor requerido constante. Este método utiliza componentes pasivos entre los paneles y la batería y no realiza ningún tipo de control sobre los paneles solares. [64].

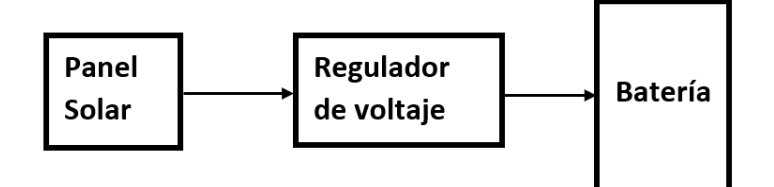

Figura 26. Diagrama de arquitectura DET

#### *Seguimiento de máximo punto de potencia*

Como su nombre lo indica, esta metodología busca cuál es el punto de operación de los paneles solares donde se suministra la máxima potencia, utilizando un algoritmo de control [61]. A estos modos de operación se les conoce como MPPT (*Maximum Power Point Tracking* por sus siglas en inglés). Utilizan un convertidor de conmutación de corriente directa a corriente directa (Convertidor DC-DC) situado entre los paneles y la batería, y la etapa de control MPPT [57]. En la etapa de control los distintos algoritmos intentan encontrar el punto de máxima potencia en las celdas solares y después alterar el ciclo de trabajo del convertidor DC-DC para que éste pueda extraer la potencia de los paneles, pero a un voltaje y corriente distintos.

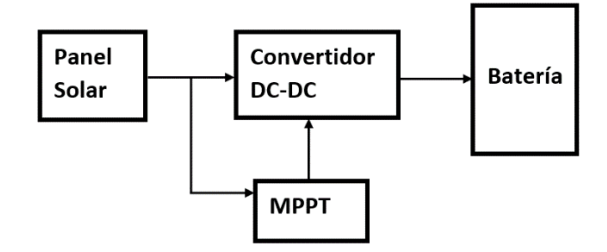

Figura 27. Diagrama de arquitectura MPPT.

Si bien la arquitectura DET ofrece una implementación en hardware más simple comparada con la arquitectura MPPT, al ser un método de elementos pasivos se puede simplificar como una resistencia que disipa la potencia extra, siendo esta desaprovechada, mientras que un algoritmo MPPT utiliza toda la potencia, pero operando a diferentes valores de voltaje y corriente. Las arquitecturas DET pueden alcanzar eficiencias cercanas al 70% mientras que usando MPPT pueden tenerse eficiencias de hasta 99% [65]. Considerando lo anterior, se decidió implementar una arquitectura MPPT para mejorar la extracción de potencia, procurando mantener su implementación lo más simple posible dadas las limitaciones de espacio de un TubeSat.

El punto de máxima potencia de un panel solar es el punto específico en la curva I-V donde se genera la mayor cantidad de potencia. En la Fig. 28 se puede observar el comportamiento típico de una celda solar donde inicia en la corriente de corto circuito (Isc) hasta que en un punto la curva baja drásticamente llegando a una corriente de 0 y Voltaje de circuito abierto (Voc). Para cada punto en esta curva I-V corresponde una potencia específica, la cual genera la curva de potencia respeto a voltaje donde puede observarse cuál es el punto de máxima potencia. Para dicho punto, se ubican sobre los ejes verticales cuál es la corriente y voltaje de máxima potencia correspondientes (Imp y Vmp respectivamente).

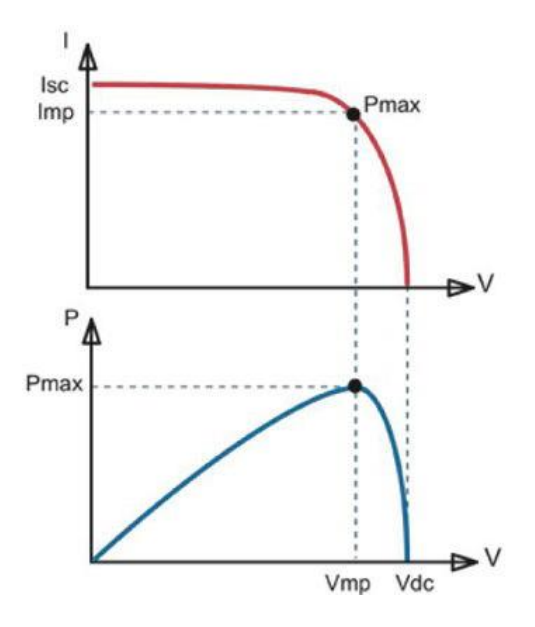

Figura 28. Curva I-V (arriba) y curva P-V (abajo) de un panel solar, donde Pmax indica el punto de máxima potencia. [66]

El MPPT de una celda solar no es único cuando la celda se encuentra en funcionamiento, por lo que la curva I-V de una misma celda solar puede variar debido principalmente a cambios en la irradiancia y en la temperatura [59]. Por ejemplo, en la Fig. 29 se pueden observar distintas curvas de una celda solar para distintos valores de irradiancia y temperatura.

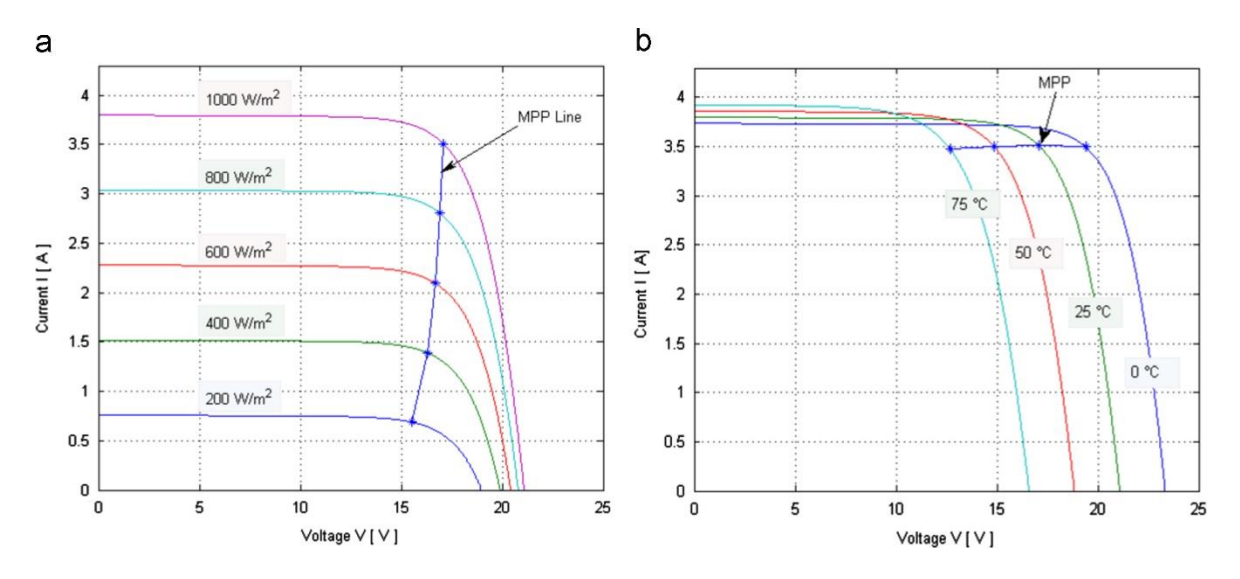

Figura 29. a) Curvas I-V a diferentes valores de irradiancia b) Curvas I-V a diferentes temperaturas de operación [65]

La línea de MPP muestra que, a diferentes irradiancias o temperaturas, el voltaje al cual se obtiene la máxima potencia es distinto, por lo que se requiere de un algoritmo que constantemente esté buscando dicho punto. Para esto, existen diferentes métodos los cuales se explican a continuación:

*Perturb&Observe*: Abreviado P&O, por Perturbar y Observar, es el método más popular debido a su bajo costo y fácil implementación [63]. Se basa en perturbar el ciclo de trabajo del convertidor y después multiplicar el voltaje y corrientes a la salida de éste para evaluar si la potencia generada es mayor o menor que la potencia en la medición anterior.

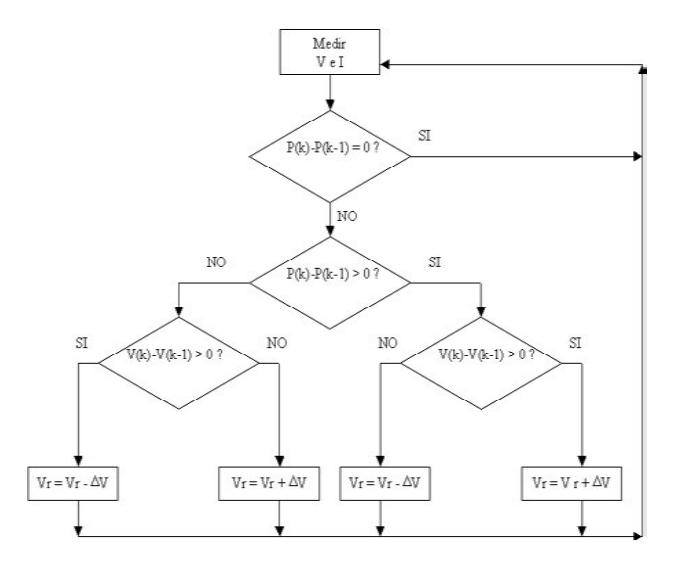

Figura 30. Diagrama de flujo del algoritmo P&O [63]

Si al aumentar el ciclo de trabajo la potencia aumenta, significa que se está del lado izquierdo del MPP en la curva de potencia, por lo que al siguiente ciclo se repetirá la misma operación, es decir, se necesita seguir en la misma dirección del ciclo de trabajo. En caso de que la potencia disminuya, es porque se encuentra del lado derecho de la curva, puesto que del lado derecho es donde la curva es decreciente. Entonces al siguiente ciclo la perturbación será contraria y se cambiará la dirección del ciclo de trabajo. Este proceso se repite todo el tiempo.

Las dos principales desventajas de este método es que nunca se queda en el MPP y se encuentra oscilando sobre éste, además de que sufre ante cambios bruscos en la irradiancia. En la Fig. 30 se puede observar el diagrama de flujo que sigue el algoritmo.

*Método de conductancia incremental*: Ese método utiliza la conductancia instantánea *I*/*V* en cada paso del algoritmo, y se fundamenta en que en el MPP la derivada de la conductancia debe ser 0, es decir, la pendiente del MPP en la curva P-V (Fig. 31). Si la derivada es negativa, significa que la pendiente también lo es y entonces se está operando en el lado derecho de la curva. Si la derivada es positiva, está del lado izquierdo. De igual manera que el algoritmo anterior, dependiendo de en qué lado de la curva se encuentre se altera el ciclo de trabajo. Este algoritmo presenta la misma desventaja de verse afectado ante grandes cambios repentinos de la irradiancia, pero la diferencia es que puede encontrar el MPP en lugar de estar oscilando alrededor de él.

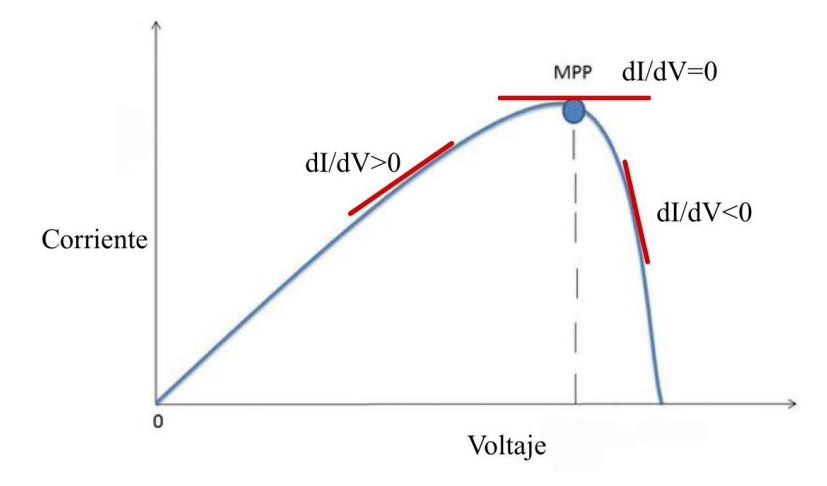

Figura 31. Conductancia instantánea como varias pendientes de una curva I-V de un panel solar

*Método basado en temperatura*: Este tercer método mide la temperatura de operación del panel solar para predecir el voltaje de operación en el MPP y forzar la operación a este valor de voltaje. Este método ayuda únicamente en el caso de que las características y curvas a diferentes temperaturas de las celdas esté bien definidos [59]. Dado que esto no es posible con las celdas TrisolX ya que requerirían más pruebas, este método se descarta.

Existen diversos algoritmos más que utilizan control difuso que ofrecen grandes ventajas respecto a los anteriores, pero su implementación requiere el uso de más unidades de procesamiento e imposibilitan su implementación analógica, por lo que estos no fueron considerados [68].

Comparando los primeros dos algoritmos, el método de conductancia incremental es una versión mejorada de P&O, pero implica también más complejidad y requiere mayor tiempo de cómputo [63]. Dado que se busca la menor implementación de componentes y eficiencia en el diseño, se seleccionó el método P&O.

Para la implementación del método se requieren dos partes: el convertidor DC-DC y el circuito que hará la etapa de control. A continuación, se detallará sobre los convertidores DC-DC.

## *4.4.1 Convertidores DC-DC*

Los convertidores DC-DC son circuitos que transmiten potencia eléctrica, transformando corriente continua de un nivel de tensión de entrada a otro distinto a la salida [75]. Estos tipos

de convertidores son fuentes de tensión conmutadas y poseen eficiencias más altas con respecto a reguladores integrados [73]. Su funcionamiento se basa en almacenar temporalmente la energía de entrada y después entregarla a la salida a un valor diferente. Este proceso es controlado por una señal, conocida como el ciclo de trabajo [74]. Para realizar el almacenamiento de energía se utilizan dispositivos de campo magnético (inductores) y dispositivos de campo eléctrico (capacitores). En cuanto al efecto de conmutación, se utilizan semiconductores, como transistores.

Este tipo de convertidores debe su alta eficiencia al efecto de conmutación, que es capaz de controlar el PWM del transistor (generalmente MOSFET) [73]. Uno de los inconvenientes de esta topología es que se introducen armónicos en la corriente, lo cual puede ser peligroso para los demás componentes electrónicos, pero si la frecuencia de conmutación es lo suficientemente alta entonces los armónicos pueden filtrarse fácilmente. A mayores frecuencias de conmutación se presentarán perdidas de potencia en los MOSFET [73], no obstante, es preferible esto para evitar los armónicos no deseados, pero en el diseño se tomará en cuenta un equilibrio de estas situaciones.

Los tres principales tipos de convertidores son: *convertidor buck* (reductor), *convertidor boost* (elevador) y *convertidor buck-boost* (elevador-reductor).

#### *4.4.1.1 Convertidor buck o reductor*

Este tipo de convertidor entrega a la salida un valor de tensión menor a la tensión de entrada. Se compone de cuatro elementos principales: interruptor, diodo (generalmente Schotky), inductor y capacitor (Ver Fig. 32). El funcionamiento del circuito puede dividirse en dos casos lo cual está dado según si el interruptor (S) se encuentra conectado (ON) o abierto (OFF) [76].

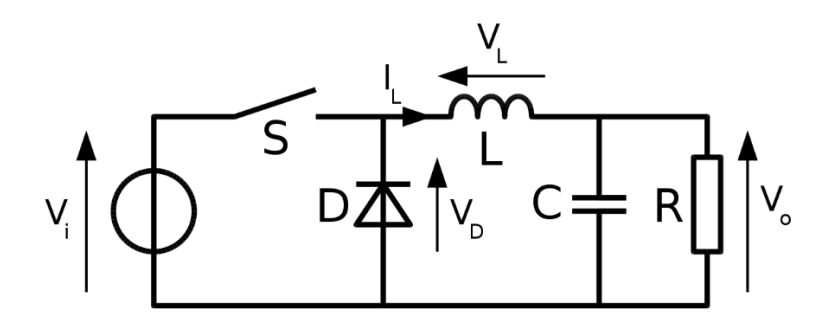

Figura 32. Diagrama eléctrico del convertidor de tipo reductor [77]

Si el interruptor S se encuentra cerrado, el circuito equivalente se verá como en la figura 33.

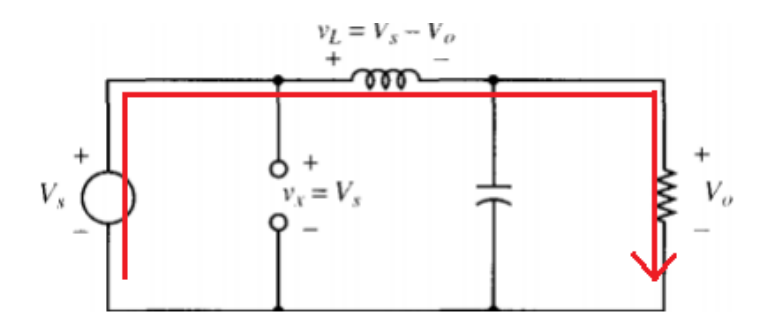

Figura 33. Convertidor buck con interruptor cerrado.

El diodo está polarizado en inversa por lo que funcionará como un circuito abierto, permitiendo que la corriente circule en la dirección mostrada en la Fig. 31. Así, la corriente que circula por el inductor se incrementa linealmente siguiendo la siguiente ecuación:

$$
\frac{d iL}{dt} = \frac{Vs - Vo}{L}
$$
 ecuación (4)

Donde iL es la corriente en el inductor, Vs es el voltaje en la entrada, Vo es el voltaje en la salida y L la inductancia.

Cuando el interruptor se abre, el circuito equivalente se verá como se muestra en la Fig. 34.

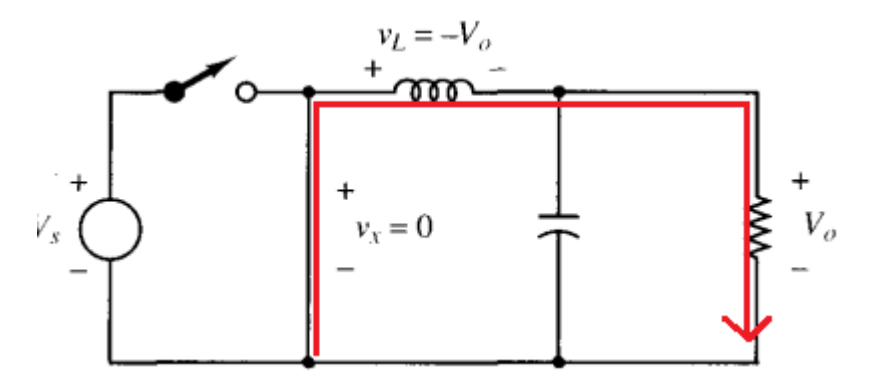

Figura 34. Convertidor buck con interruptor abierto.

En esta configuración el diodo se polariza en directa y la corriente circula por el inductor. Debido a que el interruptor está abierto, no existe alimentación por parte de la fuente de entrada, y la energía es suministrada a la carga a través el inductor, que almacena la energía en forma de campo magnético y así es posible que circule corriente. La corriente además

sigue alimentando al capacitor y se mantiene el nivel de voltaje a la salida. La tensión en el inductor ahora está dada por la siguiente ecuación:

$$
\frac{dL}{dt} = \frac{-V_0}{L}
$$
 ecuación (5)

Lo anterior significa que la derivada de la corriente por el inductor es negativa, por lo que ésta disminuirá linealmente. Para obtener la tensión de salida, se asume que la energía almacenada en el componente al final de cada ciclo debe permanecer constante, suponiendo una operación en modo estable. Utilizando las ecuaciones 1 y 2 considerando el tiempo de que permanecen en operación, se puede llegar a la siguiente ecuación [76]:

$$
Vo = D \cdot Vs
$$
 *equación (6)*

Donde Vs es el voltaje en la entrada, Vo es el voltaje en la salida y D es el ciclo de trabajo.

De esta manera, se puede observar que alterando el ciclo de trabajo es suficiente para modificar el valor de la tensión a la salida.

Es importante considerar también el valor de la inductancia mínima que permitirá trabajar en modo estable, la cual se puede obtener conociendo la frecuencia de conmutación mediante la siguiente ecuación:

$$
L = \frac{(1-D)R}{2f}
$$
 ecuación (7)

Donde L es la inductancia mínima, f es la frecuencia, D es el ciclo de trabajo y R es la resistencia de carga.

## *4.4.1.2 Convertidor boost o elevador*

Este tipo de convertidor entrega a la salida un valor de tensión mayor al voltaje de entrada. Utiliza los mismos componentes que el convertidor buck pero ordenados en una configuración distinta se puede obtener la característica de elevador.

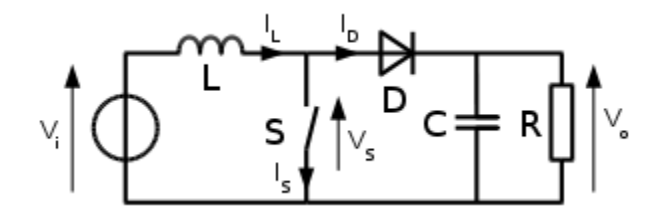

Figura 35. Diagrama eléctrico del convertidor elevador [78]

Al igual que el convertidor buck, su análisis depende de los dos estados del interruptor, lo cual al final permite obtener la relación entre la tensión de entrada y tensión de salida:

$$
V_0 = \frac{v_s}{1 - D} \qquad \qquad \text{ecuación (8)}
$$

Este tipo de convertidores se utiliza cuando la tensión requerida es mayor a la suministrada por la fuente principal de energía.

## *4.4.1.3 Convertidor buck-boost o elevador-reductor*

Un convertidor elevador-reductor es capaz de entregar a la salida tanto tensiones mayores a la entrada como tensiones menores. Esta configuración es útil cuando el voltaje en la entrada puede ser mayor o menor al voltaje que se desea en la salida. Su circuito equivalente se puede apreciar en la Fig. 36.

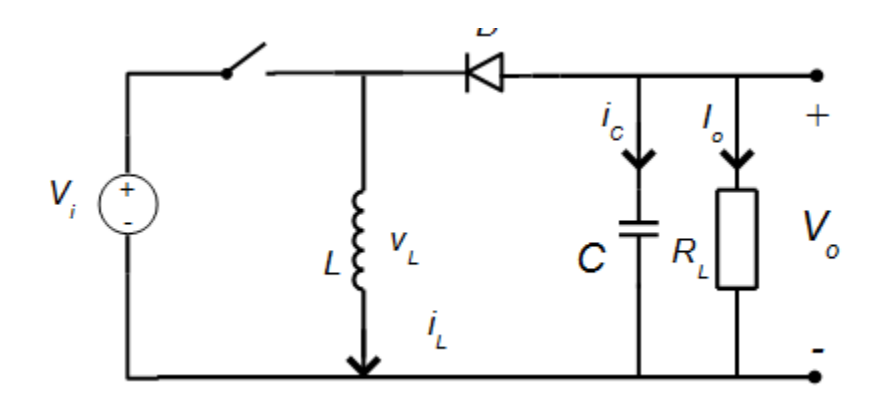

Figura 36. Diagrama eléctrico del convertidor elevador-reductor

En este caso, la tensión de salida se obtiene con la siguiente ecuación:

$$
V_0 = -V_s \frac{D}{1 - D}
$$
ecuación (9)

Alterando el ciclo de trabajo la fórmula permite obtener tensiones mayores y menores, sin embargo, esta salida tendrá una polaridad inversa a la tensión de entrada, lo cual implica desventajas ya que el circuito debe ser más elaborado si se desea una tensión positiva.

En la aplicación que se busca, la tensión de entrada viene de los paneles, la cual puede tener un voltaje máximo de 5.24 en circuito abierto V y un voltaje mínimo de 4 V (obtenido en pruebas), mientras que la tensión de salida será la batería la cual acepta voltajes entre 2.5 V y 4.2 V. Por lo tanto, se elige una configuración de convertidor reductor.

## **4.5 Implementación de algoritmo MPPT**

Para implementar el algoritmo, se hará uso del método *Perturbe&Observe* explicado anteriormente. Para este diseño, primero se establecen los parámetros de los paneles solares y la batería:

- Voc=5.24 V (voltaje de circuito abierto)
- Vin: 4.0-5.24 (voltaje de entrada)
- Potencia máxima (a irradiancia de 100 W/m<sup>2</sup>): 272 mW
- Vout= 4.2 V (voltaje de la batería)
- Resistencia de carga (batería):  $2 \Omega$
- Corriente de rizado (10%): 6.47 mA
- Voltaje de rizado (1%): 42 mV

Aunque el voltaje de entrada puede llegar a ser menor a los 4.2 V de la batería, este valor es el voltaje máximo que la batería puede recibir, por lo que con voltajes menores también se puede cargar la batería. Se hizo una evaluación contra la alternativa de un convertidor buckboost, el cual con su diseño más complejo y necesidad de más elementos no compensa las desventajas de esta situación, puesto que el rango de voltaje de entrada (4.0-4.2 V) que puede llegar a ser menor a la batería es muy pequeño.

Los valores de corriente de rizado, voltaje de rizado, así como la ecuación (5) permiten calcular el valor del inductor y capacitor como:

$$
L=1 \text{ mH}
$$

$$
C=100 \text{ uF}
$$

Para el algoritmo de control, este se basó en un método explicado en [57] y [63], donde se consideran como entradas en el controlador los valores de corriente y voltaje en los paneles, con los cuales se calcula la potencia. Este método se adaptó a la topología de convertidor reductor. Se considerará trabajar con ciclos de trabajo entre 58% y 80%, esto para mantenerse en los valores mínimos y máximos del voltaje de la batería. Otro parámetro considerado fue la frecuencia, la cual se determinó óptima de 5 kHz, tomando en cuenta el diseño en [79] donde se obtienen tiempos de asentamiento relativamente bajos.

Para probar el algoritmo se utilizó la herramienta de Simulink del software MATLAB. Se simuló un circuito desde la caracterización de los paneles solares, la implementación del convertidor reductor, la programación del controlador y la utilización de la batería como carga final del circuito. En la figura 37 se puede observar el circuito completo en MATLAB.

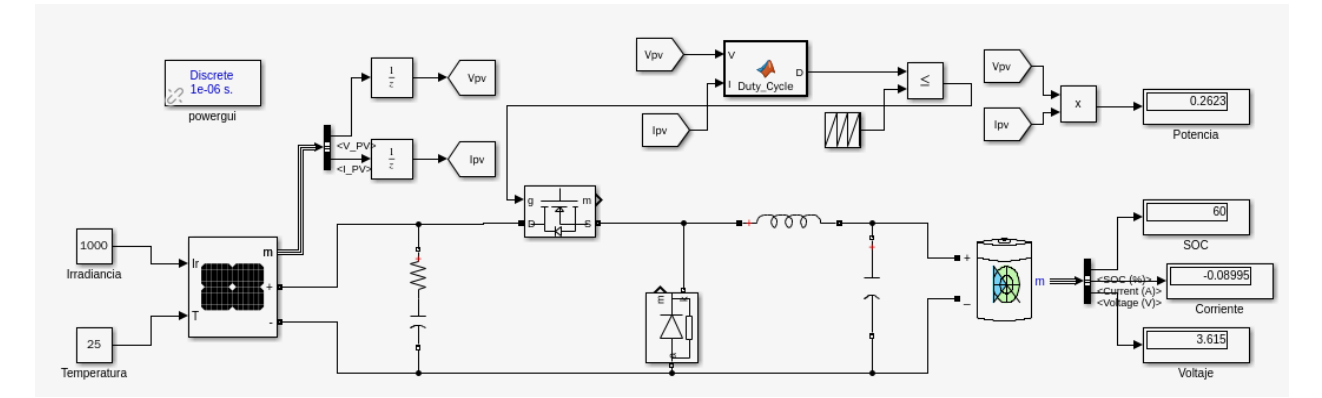

Fig. 37. Circuito MPPT en MATLAB.

El panel solar al inicio del circuito es una herramienta de Simulink para simular el funcionamiento ideal de un panel solar a diferentes valores de irradiancia y temperatura. Ingresando los parámetros de las celdas solares TrisolX, así como el arreglo de celdas de cada panel, se obtuvieron las siguientes dos gráficas que corresponden a una mejor aproximación del funcionamiento real del panel que tendrá cada cara del TubeSat.

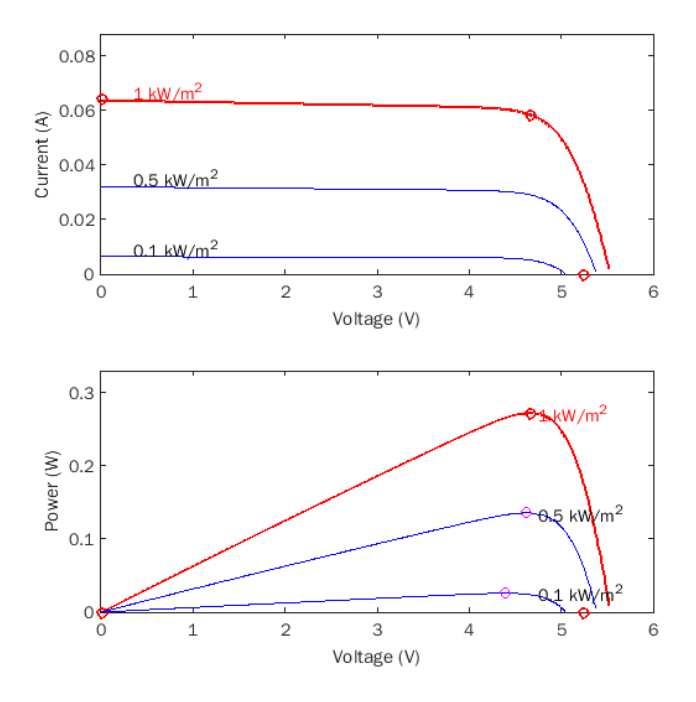

Figura 38. Graficas V-I y V-P de los paneles solares

Ambas gráficas muestran tres curvas distintas para 1000, 500 y 100  $W/m^2$  de irradiancia, todas para un valor de 25 °C. Se puede observar que la potencia máxima para un valor de 1000 W/m<sup>2</sup> es de 272 mW, lo cual coincide con la especificación del fabricante.

Siguiendo el circuito de la Fig. 37, la salida del panel está conectada a la entada del circuito convertidor reductor, el cual tiene los valores de capacitancia e inductancia previamente calculados. La señal PWM que controla al convertidor reductor proviene de un MOSFET que a su vez recibe un ciclo de trabajo por un controlador que funciona con el algoritmo P&O. Después, la salida del convertidor reductor está conectada a la batería.

La Fig. 39 muestra un diagrama de flujo del algoritmo. El código de Matlab utilizado para este controlador se puede ver en el Anexo 1.

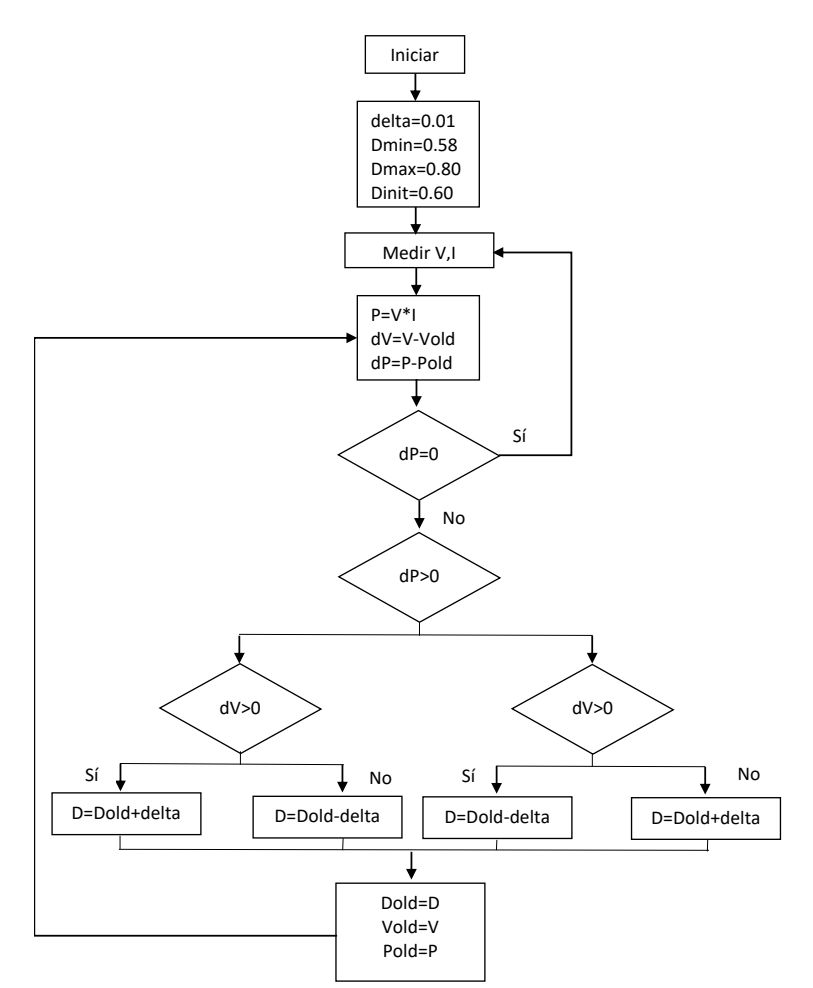

Figura 39. Diagrama de flujo algoritmo MPPT

Para comprobar el funcionamiento del algoritmo, se hicieron varias pruebas con valores bajos, medios y altos de irradiancia, y de igual modo a temperaturas bajas, medias y altas, para ver las diferentes eficiencias encontradas en el algoritmo.

En las siguientes tres tablas se muestran los resultados de las pruebas realizadas, con valores de temperatura fijados en 0 °C, 25 °C y 80 °C.

| Irradiancia $W/$<br>m <sup>2</sup> | Potencia teórica<br>mW | Potencia real<br>[mW] | Eficiencia | Ciclo de trabajo<br>alcanzado |
|------------------------------------|------------------------|-----------------------|------------|-------------------------------|
| 100                                | 27.4                   | 24.8                  | 90.5%      | 0.79                          |
| 500                                | 143.9                  | 140.7                 | 97.77%     | 0.79                          |
| 1000                               | 290                    | 274.4                 | 94.62%     | 0.76                          |

Tabla 8. Valores de potencia alcanzados a diferentes irradiancias a 0 °C

| Irradiancia $W$<br>m <sup>2</sup> | Potencia teórica<br>[mW] | Potencia real<br>[mW] | Eficiencia | Ciclo de trabajo<br>alcanzado |
|-----------------------------------|--------------------------|-----------------------|------------|-------------------------------|
| 100                               | 25.7                     | 24.5                  | 95.3%      | 0.79                          |
| 500                               | 135                      | 130                   | 96.29%     | 0.79                          |
| 1000                              | າາາ                      | 262                   | 96.32%     | 0.72                          |

Tabla 9. Valores de potencia alcanzados a diferentes irradiancias a 25 °C

Tabla 10. Valores de potencia alcanzados a diferentes irradiancias a 80 °C

|                | Irradiancia <i>W</i> / Potencia teórica   Potencia |                    | real   Eficiencia | Ciclo de trabajo |
|----------------|----------------------------------------------------|--------------------|-------------------|------------------|
| m <sup>2</sup> | $\lceil mW \rceil$                                 | $\lceil mW \rceil$ |                   | alcanzado        |
| 100            | 21.63                                              | 20.3               | 93.85%            | 0.58             |
| 500            | 113.64                                             | 109                | 95.9%             | 0.59             |
| 1000           | 229                                                | 214                | 93.44%            | 0.58             |

Como se puede observar en las tablas, el algoritmo de control se comporta bien ante valores altos y bajos de temperaturas, sin importar valores bajos o altos de irradiancias. Las eficiencias llegaron a ser de 90% como mínimo y en algunos casos de hasta 97%. La columna de potencia teórica es el valor obtenido de la gráfica respectiva del panel solar para dichos valores de irradiancia y temperatura, mientras que el valor de potencia real hace referencia al medido durante el algoritmo MPPT en Simulink. El valor de potencia real final será el obtenido en las pruebas físicas el cual nos podrá dar la eficiencia real del sistema. Las últimas pruebas consisten en analizar el tiempo de respuesta del sistema, empleando la herramienta de Scope de Simulink, para visualizar la gráfica en tiempo real de los valores de potencia y ver el tiempo de asentamiento.

Se hicieron varios análisis con valores de temperatura baja, media y alta. Los valores seleccionados son: -40°C, 25°C y 80°C. Para cada prueba, se analizaron las gráficas de voltaje del panel y potencia a la salida del circuito. Como parámetros de entrada la temperatura se mantuvo constante, mientras que la irradiancia tiene un valor de 100  $W/m<sup>2</sup>$ entre 0 y 0.5 s, un valor de 500 W/m<sup>2</sup> entre 0.5 y 1 s y finalmente de 1000 W/m<sup>2</sup> entre 1 y 1.5 s

1000 pasando por 500 para ver la respuesta del sistema ante cambios bruscos en este valor. Las siguientes graficas muestran los resultados para 25 °C.

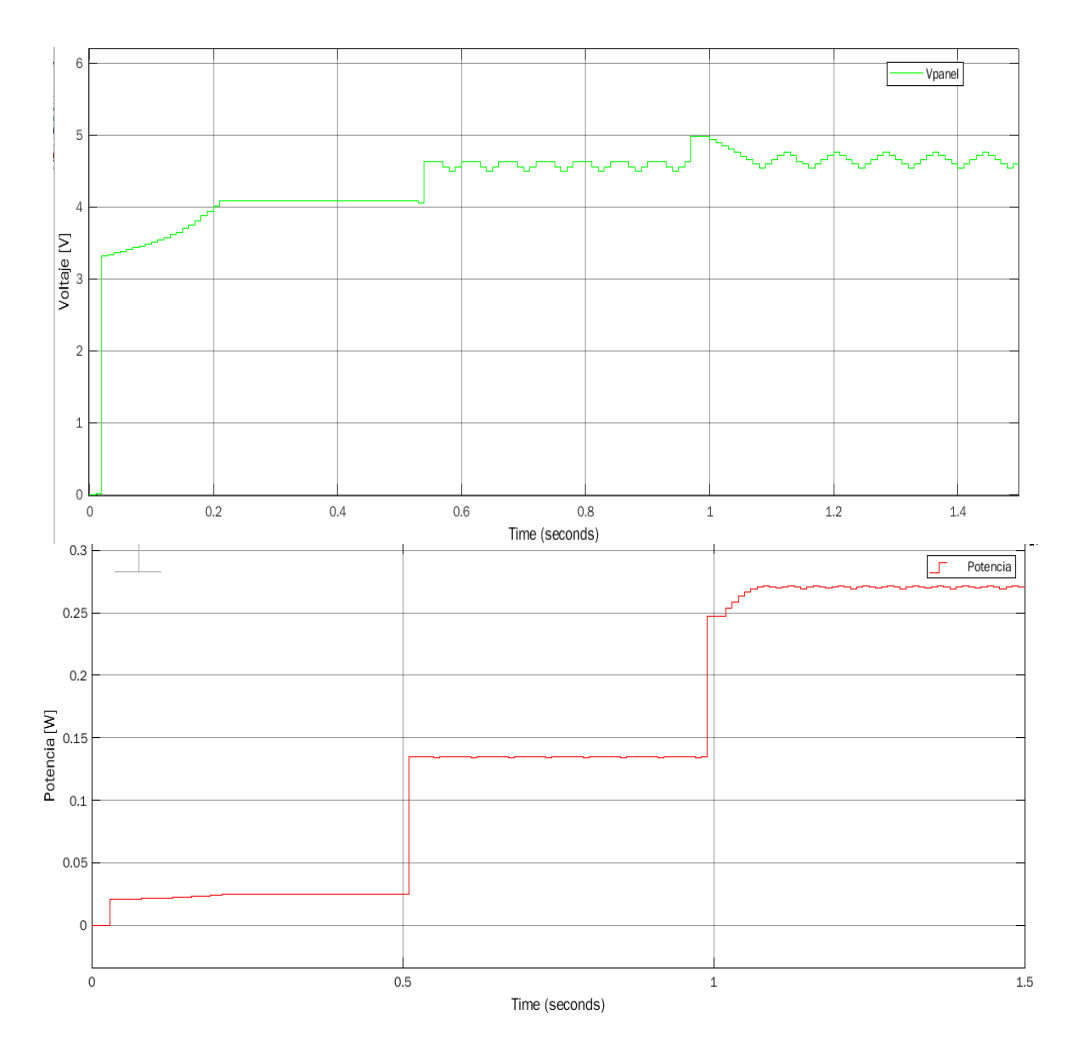

Figura 40. Voltaje del panel solar (arriba) y potencia a la salida del circuito (abajo) a varias irradiancias. El primer escalón corresponde a 100  $W/m^2$  de irradiancia, el segundo a 500  $W/m^2$  y el tercero a  $1000 \text{ W/m}^2$ .

En las gráficas puede observarse que el voltaje y por ende la potencia, varían progresivamente conforme la irradiancia es mayor. Para la irradiancia de 100  $W/m^2$  el voltaje es de 4.1 V, que es el valor más bajo que puede alcanzar el panel, y conforme la irradiancia aumenta, también el voltaje, oscilando entre 4.5 y 4.7 V para la irradiancia de 1000  $W/m<sup>2</sup>$ , lo cual coincide muy bien con el valor de fabricante de las celdas de 4.66 V en la potencia máxima, por lo que se comprueba que el algoritmo oscila alrededor de dicho valor. Un comportamiento similar se pudo observar cuando se hicieron las pruebas para distintas temperaturas. En las figuras 41 y 42 se observan las gráficas con las mediciones para analizar los tiempos de estabilización de las señales.

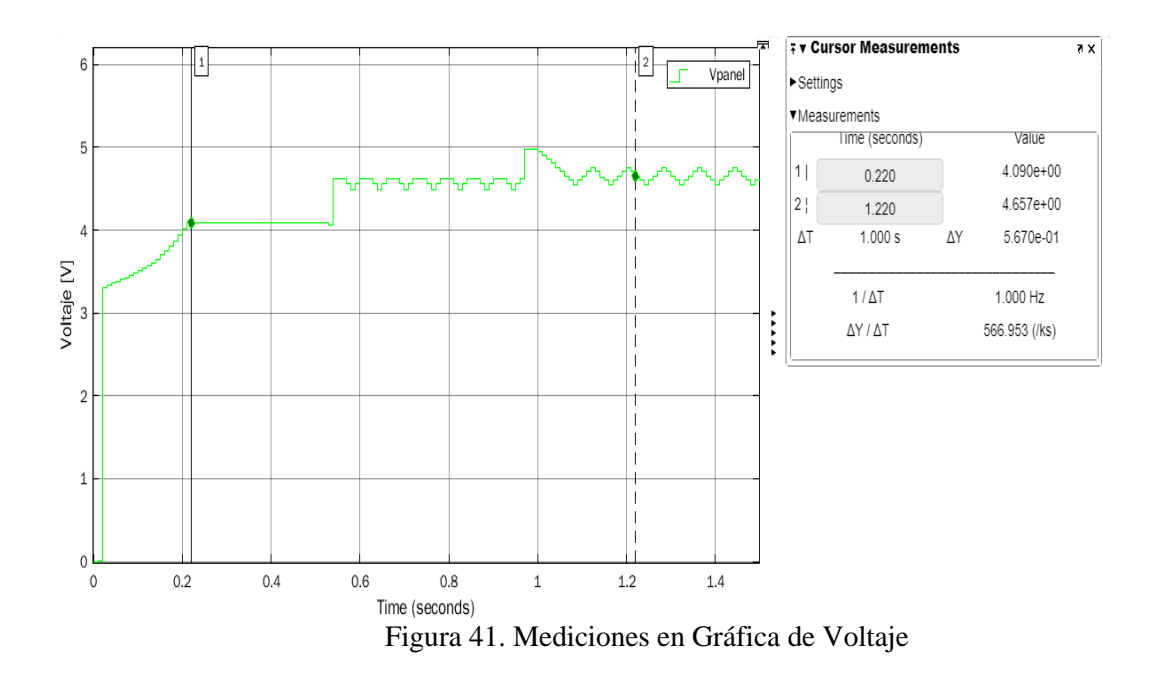

La Fig. 41 muestra que a partir de que inicia el análisis, el sistema tarda 220 ms para estabilizarse en el primer valor con 100  $W/m<sup>2</sup>$  de irradiancia. Después, el sistema responde más rápido a los cambios de irradiancia en tiempos menores. La Fig. 42 muestra otro análisis con la gráfica de potencia.

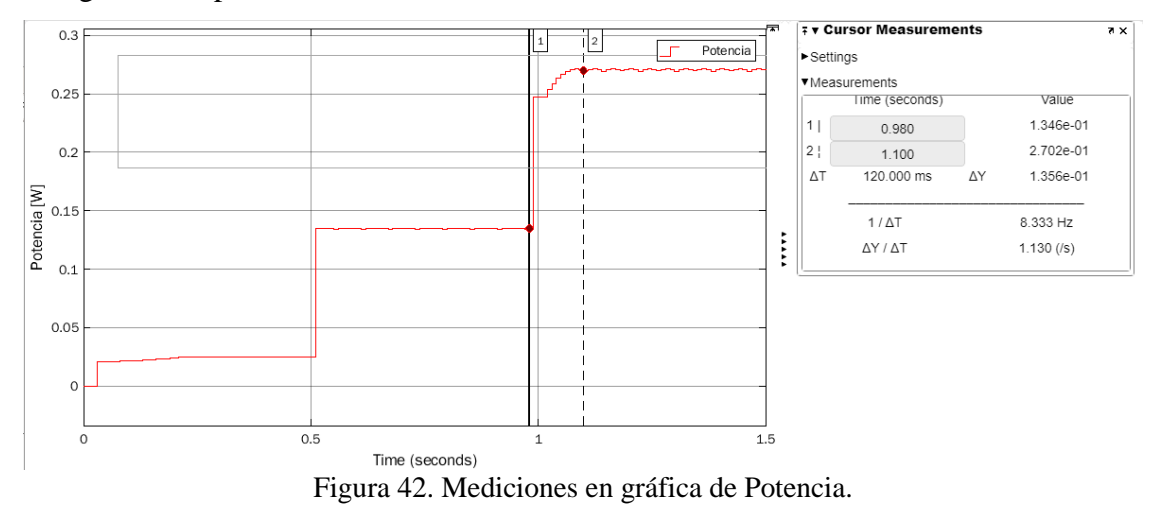

Se puede apreciar la estabilización de la potencia entre el tiempo 0.980s y 1.100s, que es cuando la irradiancia cambia repentinamente entre 500 y 1000 W/m<sup>2</sup> . Hay un tiempo de asentamiento de 100 ms lo cual se sigue considerando una buena respuesta, comparando con tiempos de asentamiento de entre 300 ms con lo visto en [57][58].

#### **4.6 Selección de componentes**

Para elegir los componentes a utilizar en los circuitos electrónicos se tomó en cuenta mantener el uso de componentes de bajo costo COTS y, además, que estos fueran de dimensiones pequeñas para mantener el circuito dentro de las dimensiones del tubesat lo más simple posible. Dado que las temperaturas de operación son muy relevantes para los componentes electrónicos en el espacio, se consideraron rangos de operación entre -40°C a 125 °C. Otro aspecto considerado para la selección de los componentes fue que aunque el TubeSat cuenta con 8 paneles, el rastreo del máximo punto de potencia se hará solo 4 veces. Esto es posible debido a que paneles en caras opuestas se unirán a un mismo circuito MPPT, puesto que siempre habrá un panel iluminado totalmente y el otro no.

Una vez seleccionado cada componente, se realizaron simulaciones en el software Proteus para comprobar el funcionamiento antes de hacer el diseño de las tarjetas electrónicas.

### *4.6.1 Convertidor Reductor*

Para realizar la función de convertidor reductor se seleccionó el circuito integrado MCP 1612. Este componente acepta voltajes de entrada desde 2.7 V y hasta 5.5 V, lo cual entra bien en los rangos de voltaje que puede tener el panel solar, y a la salida acepta un voltaje máximo de 5 V. El MCP1612 funciona a una frecuencia de conmutación de 1.4 MHz y es de montaje superficial.

De acuerdo con la hoja de especificaciones del componente, en la Fig. 41 se observa su circuito de aplicación [80]:

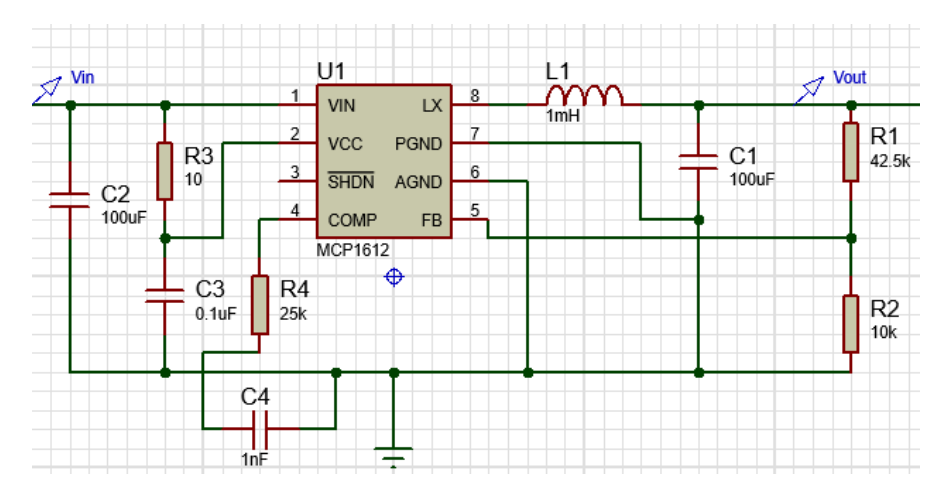

Figura 43. Circuito convertidor reductor con el componente MCP1612

El inductor L1 y capacitor C1 son los componentes seleccionados anteriormente en el algoritmo MPPT. El capacitor C2 sirve para extraer la corriente de la entrada, y 100 uF es el valor recomendado de fabricante, el capacitor C3 y la resistencia R3 sirven como desacoplo en la entrada. El capacitor C4 y resistencia R4 se eligen de acuerdo con las especificaciones de fabricante para el pin de compensación que se usa en el amplificador interno de conductancia.

En cuanto a R1 y R2, estos se eligen para mantener un valor a la salida de 4.2 V que es el voltaje de la batería, aunque este valor también cambiará de acuerdo con el pulso de entrada que es la señal PWM conectada al pin SHDN del componente.

Primero se fija el valor de R2. Tomando en cuenta la recomendación que sea un valor grande, pero sin exceder 200 kΩ, se escogió un valor de 10 kΩ para R2. Así, R1 se calcula mediante la ecuación:

$$
R1 = R2 \times (\frac{Vout}{Vfb} - 1)
$$
ecuación (10)

Vout es el voltaje deseado a la salida y Vfb es el voltaje de referencia interno del componente, los cuales en este caso son de 4.2 V y 0.8 V, respectivamente. Con estos datos se obtiene un valor de 42.5 kΩ para R1.

## *4.6.2 Sensor de corriente*

Se seleccionó el sensor INA4180A3IPWR el cual cuenta con un voltaje de entrada disponible entre 2.7 V y 5.5 V. De los motivos principales para elegir este componente es que cuenta con 4 circuitos internos para medir corriente, es decir, se puede medir hasta 4 corrientes diferentes, que es la cantidad necesaria de circuitos MPPT que se van a implementar. De acuerdo con la hoja de especificación del fabricante [81], el circuito para una medición de corriente es el siguiente:

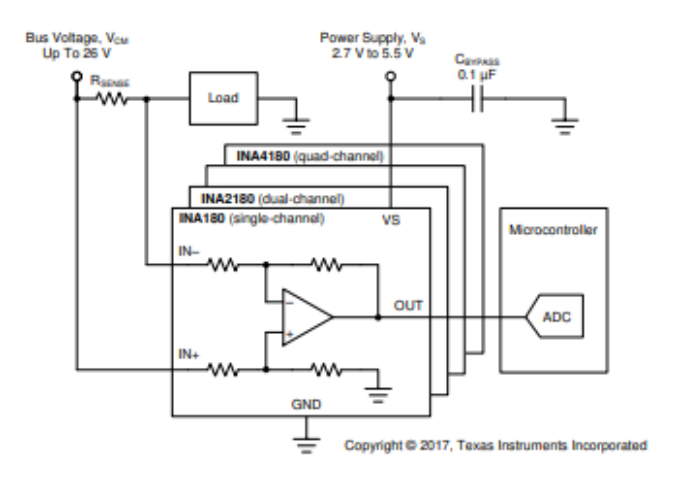

Figura 44. Circuito de sensor de corriente [81]

El capacitor se elige de 0.1 uF tal como especifica el circuito y el cálculo de Rsense se hace de acuerdo con la ganancia interna del circuito que se utiliza en el amplificador operacional para la medición de corriente. Esto se hace mediante la siguiente fórmula, considerando que la ganancia para este componente es de 100 V/V:

$$
Rsense = \frac{Vsp}{Imax \times ganancia}
$$

El valor de Imax es la máxima corriente que circularía por la resistencia, para el cual se usa 0.5 A considerando un margen por la máxima corriente de los paneles y, por último, Vsp que es dato del componente cuyo valor es 5 V en este caso. Con estos datos, el resistor necesario es de  $0.1$  Ω

La salida del circuito es una señal que debe conectarse a una entrada ADC de un microcontrolador para interpretar dicho valor a un valor de corriente.

#### *4.6.3 Sensor de voltaje*

Para medir el voltaje se necesita de un amplificador operacional en modo seguidor, de manera que se puede aislar el circuito de los paneles hacia el resto. Se seleccionó el componente TLV9354IDR, el cual es un circuito integrado con 4 amplificadores operacionales internos [82]. El circuito de funcionamiento se muestra en la Fig. 45.

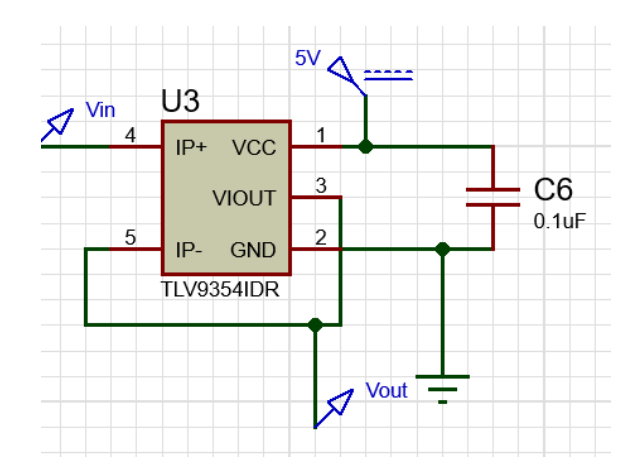

Figura 45. Circuito de sensor de voltaje.

En el circuito anterior el amplificador interno del componente estaría en modo seguidor, así la salida se podrá conectar a la entrada del controlador para medir el voltaje. Un capacitor de 0.1uF se agrega entre la entrada de suministro y tierra.

#### *4.6.4 Microcontrolador*

Se escogió un PIC16F18345 como microcontrolador para realizar las funciones del algoritmo MPPT; desde las mediciones de corriente y voltaje, implementación del algoritmo y la generación de la señal PWM que se alimenta al circuito de convertidor reductor. Las razones principales para elegir este PIC son: su bajo consumo de energía, su bajo número de pines cuenta con 4 salidas posibles para PWM que son las necesarias [83], así como pines de entrada suficientes que se necesitarán para 4 valores de voltaje, 4 de corriente y 1 para el voltaje de la batería. El diagrama del PIC se muestra en la Fig. 46.

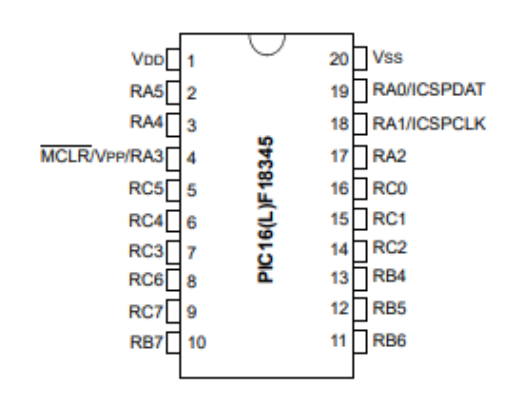

Figura 46. PIC16F18345

Este PIC cuenta con un reloj de 32 MHz, es de montaje superficial, funciona de -40 °C a 125 °C y tiene valores posibles de alimentación entre 2.3 V y 5.5 V.

## **4.7 Simulaciones de los circuitos**

La primera simulación se hizo para comprobar el funcionamiento del convertidor reductor. En el software Proteus se conectó el circuito del componente MCP1612 como se muestra en la figura 47.

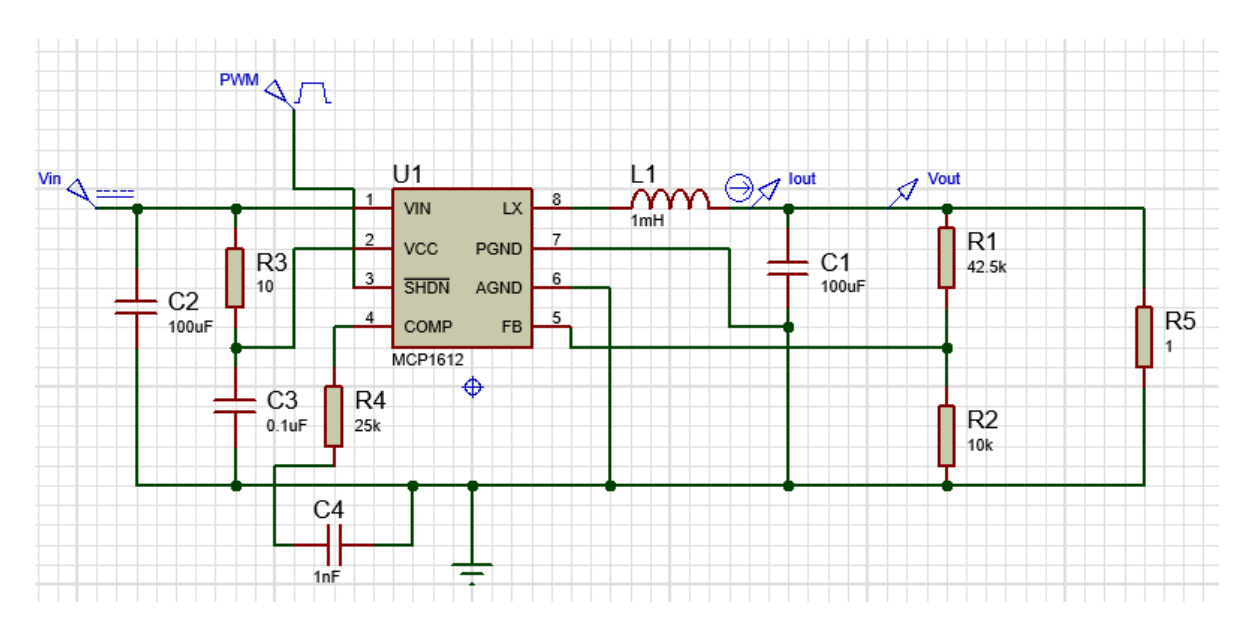

Figura 47. Circuito del convertidor reductor.

Como parámetros de entrada se definió el voltaje de entrada Vin de 4.66 V (siendo el voltaje de máxima potencia de los paneles), y se simuló con un PWM a 5 kHz de frecuencia y ciclo de trabajo al 90%, por lo que con este ciclo de trabajo la salida esperada sería de 4.19 V. R5 representa la carga que sería la batería. A la salida se midió la corriente Iout y el voltaje Vout para analizar el tiempo de estabilización, el rizado de la corriente y voltaje y sus valores de salida. A diferentes frecuencias del PWM y diferentes valores del inductor y capacitor en la salida, se alteran los tiempos de asentamiento y el rizado de los valores a la salida, obteniéndose buenos resultados con el inductor de 1 mH, capacitor de 100 uF y frecuencia a 5 kHz. La siguiente gráfica muestra la respuesta en la salida:

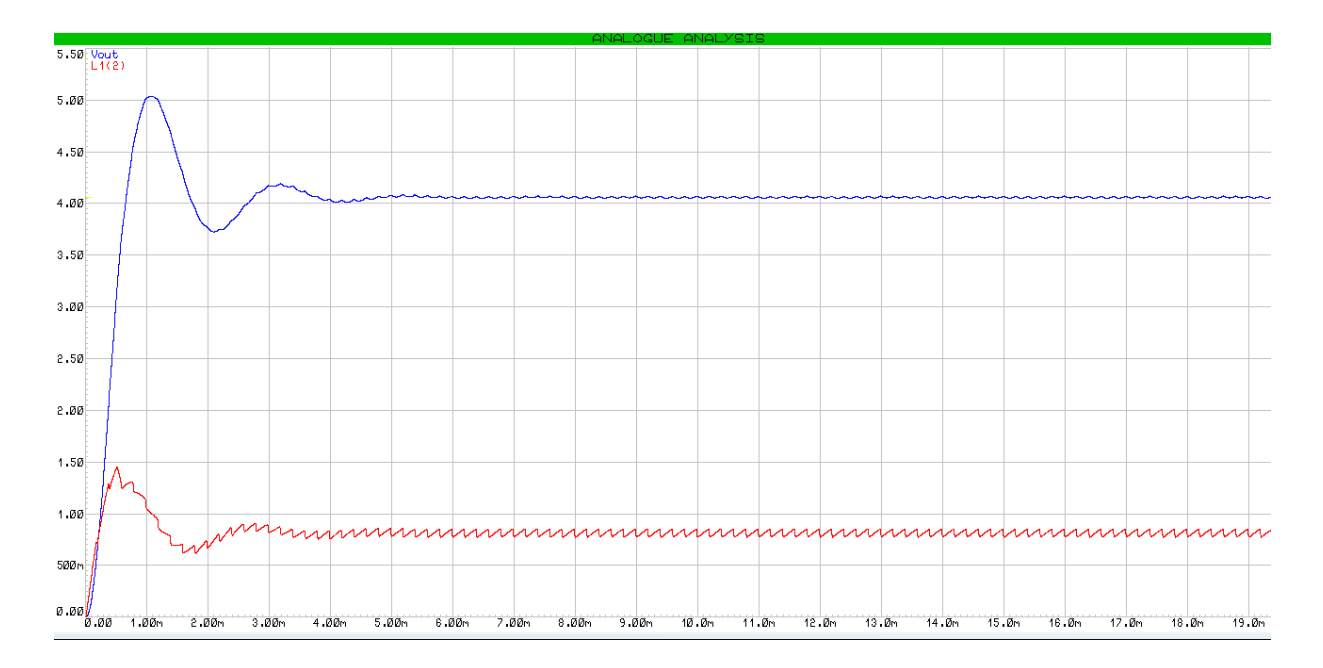

Figura 48. Voltaje y corriente a la salida del convertidor reductor.

Se puede observar que la corriente y voltaje (colores rojo y azul, respectivamente) se estabilizan pasados 4 ms lo cual es un buen tiempo de asentamiento. La salida del voltaje se estabiliza en un valor de 4.06 V teniendo un rizado de 20 mV. Esto es muy cercano al valor esperado de 4.19 V teniendo una pérdida del 3% que se debe a las caídas de voltaje del circuito. En cuanto a la corriente se puede observar un rizado mayor, de alrededor del 8%, que sigue entrando en el 10% establecido al inicio del diseño.

Para la prueba de los sensores de corriente y voltaje, se utilizó un INA282 que es de la misma familia del componente seleccionado para el sensor de corriente y disponible en el software PROTEUS. Las salidas de este sensor y del sensor de voltaje deben ser interpretadas por un convertidor analógico digital en el microcontrolador.

Para poder convertir la señal analógica del sensor en el microcontrolador, se debe tomar en cuenta que el sensor se calculó con una corriente máxima de 0.5 A, la cual generaría en la salida una saturación del voltaje de entrada (5 V). Pero una corriente de 0A no generaría 0 V a la salida, sino la mitad del voltaje máximo, que en este caso sería 2.5 V. Al ser de 10 bits a resolución del ADC del controlador, las entradas se interpretan de 0 a 1023, en este caso un rango de 2.5 V-5 V es equivalente a 512-1023 bits. Por lo tanto, para determinar la fórmula se tiene que 0 A se medirían en la entrada del controlador como 512 , y 500 mA se medirían como 1023. Con estos dos puntos se puede generar la ecuación de una recta considerando un comportamiento lineal la cual sería:

$$
I[mA] = \frac{500}{511} (ADC \; bits) - 500.
$$
 ecuación (11)

El funcionamiento del circuito y la fórmula anterior se comprueban viendo la simulación en la Fig. 49, donde como entrada se tiene una corriente de 105 mA y voltaje de 4.2 V, lo cual se muestra de igual manera en el display a la salida, una vez que las señales se interpretan en el microcontrolador.

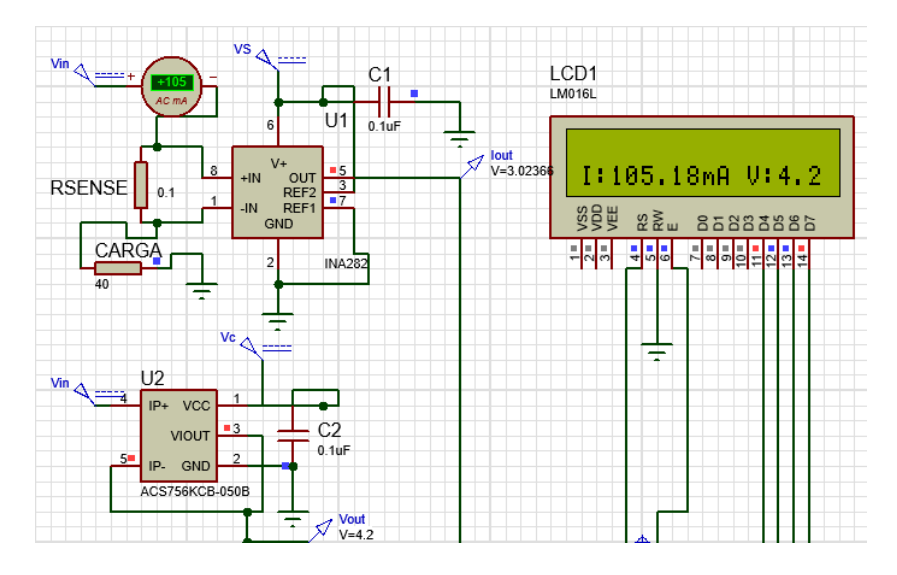

Figura 49. Simulación de medición de corriente y voltaje

## **5. Manufactura**

Los paneles solares y las tarjetas del sistema de potencia se manufacturaron en el laboratorio Hill & Sill de la Unidad de Alta Tecnología de la UNAM. A continuación, se explicará el proceso de manufactura de los paneles solares, el cual es similar para la fabricación de los demás circuitos.

Para hacer un arreglo de las celdas solares en un panel solar es necesaria la fabricación de una tarjeta de circuito impreso o también abreviado PCB (del inglés Printed Circuit Board). El PCB es una tarjeta que tiene el diseño de las pistas y conexiones que hay entre los componentes eléctricos del circuito que se esté haciendo. El PCB se realizó utilizando el software Altium Designer 2021. Recordando el diseño de los paneles solares en la sección 4.1, donde se tiene un arreglo de 8 celdas dispuestas 2 en serie y 4 en paralelo, el circuito en Altium quedó como se muestra en la Fig. 50.

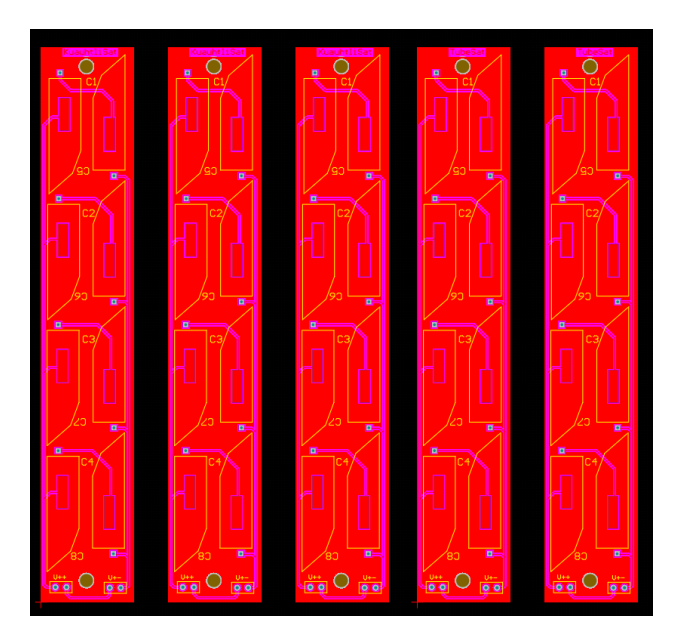

Figura 50. Diseño del circuito de los paneles solares en Altium, repetido 5 veces para la manufactura de 5 paneles en una sola placa.

El archivo de Altium contiene varias capas que componen al circuito impreso. Entre éstas las principales son: la capa principal que contiene el diseño de las pistas, la capa mecánica que tiene el diseño de las perforaciones y cortes de la geometría de la placa y por último la capa overlay que contiene el grabado de las leyendas y en este caso la forma de cada celda. El archivo de Altium se exporta como varios archivos de manufactura para cada una de las capas del circuito, estos archivos deben ser los siguientes 4:

- Un archivo que contenga el código para la maquina CNC que hará las perforaciones del circuito
- Un archivo de impresión con el negativo de las pistas del circuito
- Un archivo de impresión únicamente con las secciones del circuito que se utilizarán para soldadura
- Un archivo de impresión con el negativo de las leyendas y grabados de la placa

Las tarjetas son hechas en una placa fenólica, la cual es de cobre y está recubierta por algún sustrato que funciona como aislante. Primero se realizan las perforaciones y cortes de la placa utilizando una máquina CNC. Después debe transferirse el diseño de las pistas a la placa, para esto existen varios procesos, pero en este caso se utilizó el método por insolación. La placa fenólica se recubre de una película fotosensible y se expone a luz ultravioleta teniendo entre la placa y la luz un fotolito con el negativo de las pistas impreso. Después se debe hacer un ataque químico a la placa para retirar el cobre que queda descubierto en las pistas. Esto se hace bañando la placa en cloruro férrico (FeCl<sub>3</sub>). Después de este paso la placa queda como se ve en la Fig. 51.

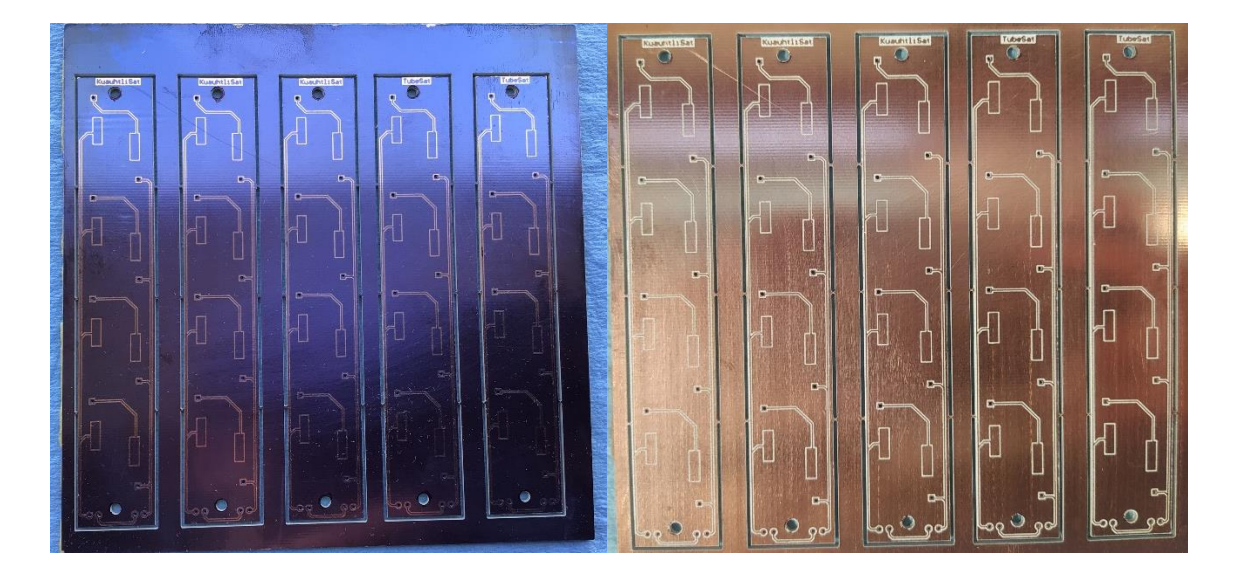

Figura 51. Placa fenólica cubierta de una película fotosensible y con el circuito ya transferido (izquierda) y placa después del ataque químico (derecha).

Posteriormente, se aplica una capa de pintura antisoldante (verde en este caso) a la placa para evitar hacer cortocircuito entre conexiones cuando se sueldan los componentes electrónicos a la tarjeta. Este proceso se lleva a cabo utilizando una técnica de serigrafía para transferir la pintura a la placa, después la placa se expone a la luz ultravioleta pero ahora con un fotolito que tenga grabado solo el diseño de las partes donde se aplicará soldadura posteriormente. De esta manera es posible retirar la pintura de dichas zonas. El grabado de las leyendas se realiza del mismo modo, pero utilizando pintura blanca y como fotolito se utiliza la impresión del negativo de los grabados. Finalmente se realiza un acabado de estaño sobre las partes que quedan de cobre para evitar su oxidación, esto e realiza sumergiendo las placas en estaño durante 1 minuto. El resultado final de las placas se muestra en la Fig. 52.

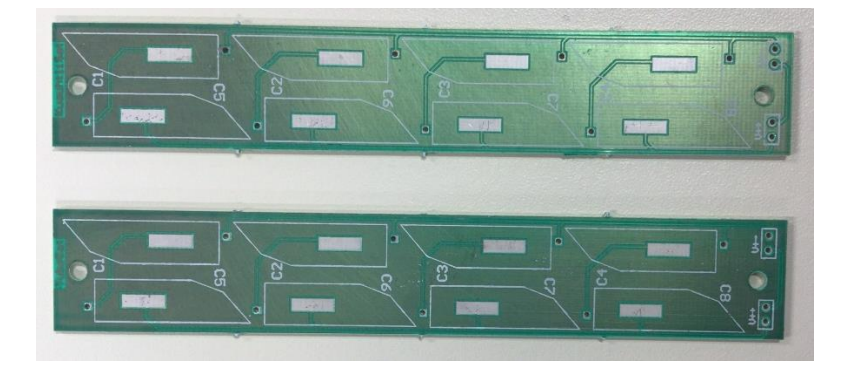

Figura 52. Circuito impreso de paneles solares terminado

El siguiente paso es soldar las celdas solares a la tarjeta utilizando el método de soldadura por reflujo. Al ser celdas solares de calidad espacial, fue necesario abrir el contenedor de las celdas en el cuarto limpio de las instalaciones de la Unidad de Alta Tecnología y utilizar guantes en todo momento que estas se manipulaban para evitar su contaminación.

Se coloca pasta de soldar en cada uno de los espacios de las celdas y después se colocan las celdas solares en su posición, cuidando que éstas queden totalmente paralelas a la placa sin ninguna inclinación. Después se insertan las placas en un horno el cual funde la pasta de soldar adhiriendo así las celdas a la tarjeta. Para esto debe seguirse un perfil térmico de la soldadura durante el calentamiento, ya que el calentamiento de la pasta de soldar se debe hacer en 5 etapas: evaporación de disolventes, activación de flux, precalentado, reflujo (cuando se derrite la soldadura) y enfriado. En la Fig. 53 se muestra una gráfica del perfil utilizado, correspondiente a una pasta de soldar Sn63Pb37 (63% estaño y 37% plomo).

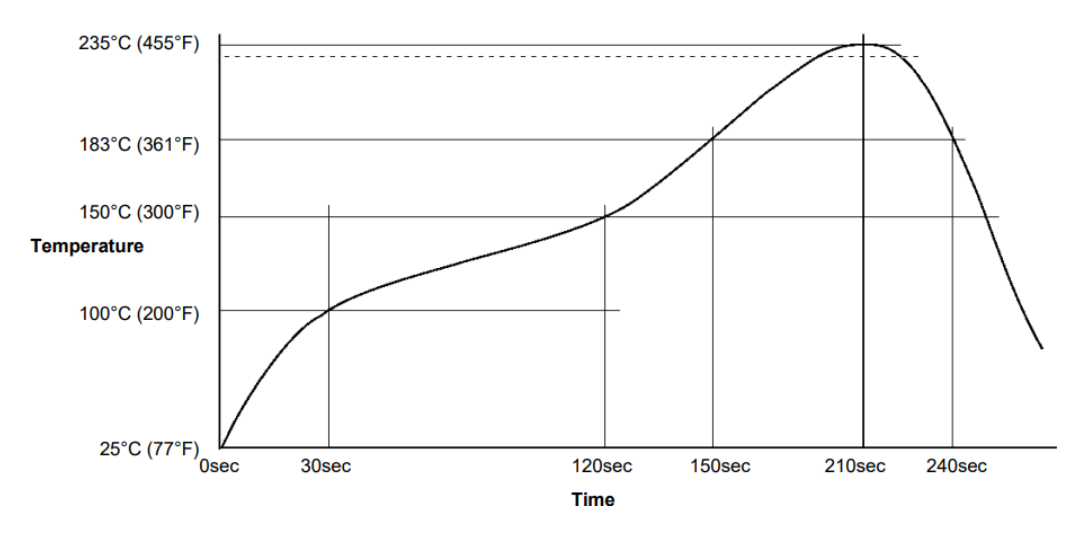

Figura 53. Perfil de temperaturas de reflujo para pasta soldar Sn63Pb37.

En la Fig. 54 se muestra un panel solar después de ser retirado del horno, ya con las celdas solares unidas a la placa.

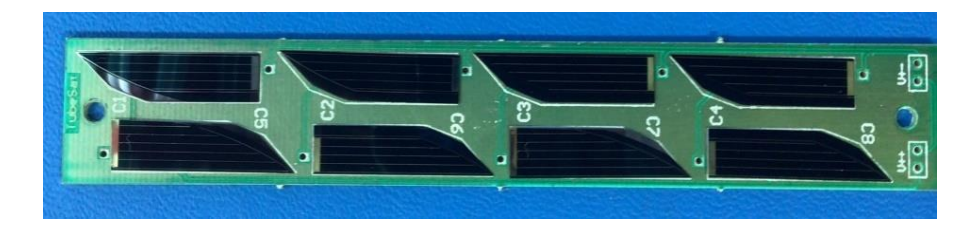

Figura 54. Panel solar con celdas solares soldadas en el circuito impreso.

El último paso es soldar las terminales negativas de cada celda con su punto de soldar correspondiente en la placa (las perforaciones pequeñas que se aprecian en la Fig. 54). Esto se hace de manera manual utilizando un alambre entre ambas uniones. Finalmente, los paneles terminados pueden apreciarse en la Fig. 55.

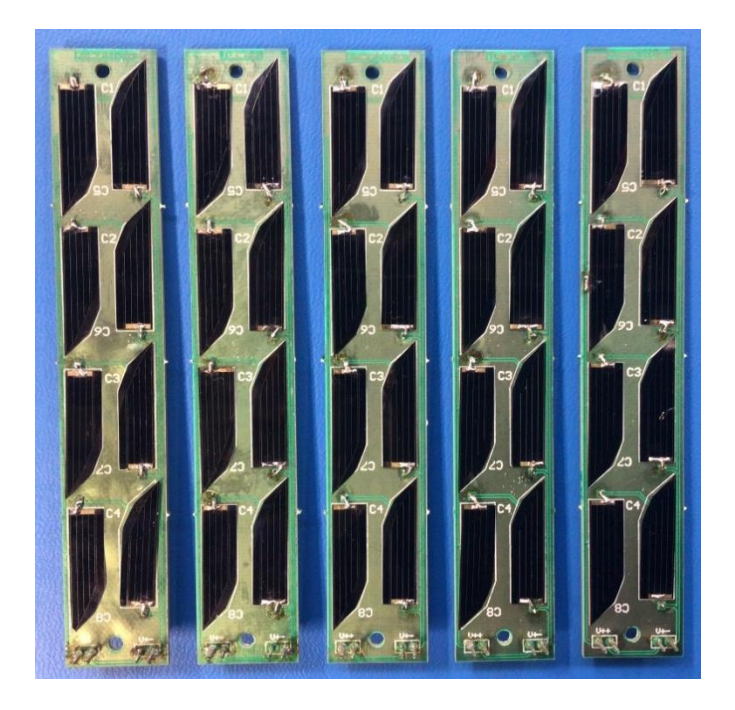

Figura 55. Paneles Solares de KuauhtliSat terminados.

Se siguió el mismo proceso de manufactura para la realización de los circuitos del sistema de potencia. En la Fig. 56 se puede observar el diseño en Altium para los circuitos que implementan el algoritmo MPPT.

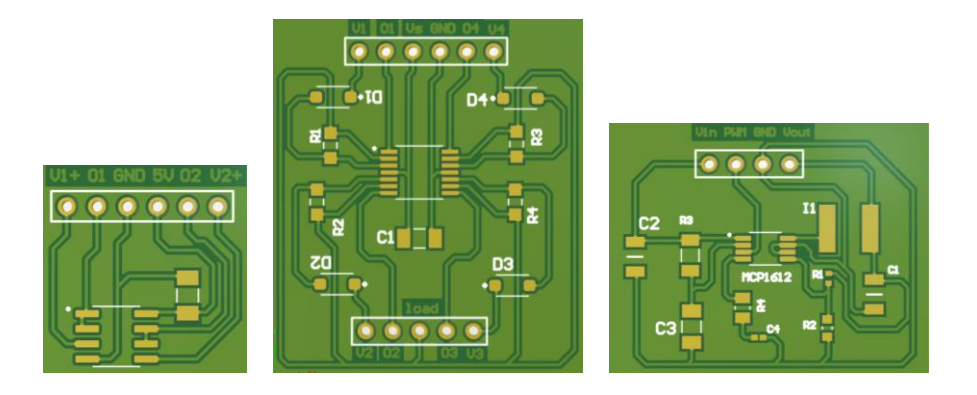

Figura 56. Circuitos del sistema de potencia en Altium Designer. Medidor de voltaje, medidor de corriente y convertidor reductor en ese orden.

Para el proceso de soldadura de los componentes fue necesario utilizar una estación de soldar que contara con lupa, lámpara y un cautín con punta fina, ya que los componentes son muy pequeños y se dificulta su manipulación. El proceso utilizado fue calentar los pads de soldadura y agregar primero la soldadura; después, colocar el componente de montaje superficial (resistencia, capacitor, circuito integrado, etc) calentando la soldadura y el componente al mismo tiempo. Para los circuitos integrados que tienen varios pines muy cerca uno de otros fue necesario más precisión para evitar cortocircuito entre dos pines consecutivos. De hecho, se obtuvo como apredizaje que si esto ocurre es posible desmontar el componente utilziando flux y agregando soldadura en todos los pines para poder calentar todo el componente al mismo tiempo y retirarlo con pinzas de la placa, después retirar el excedente de soldadura del componente para poder ser utilizado de nuevo. La Fig. 57 muestra el resultado de los circuitos ya con sus componentes soldados.

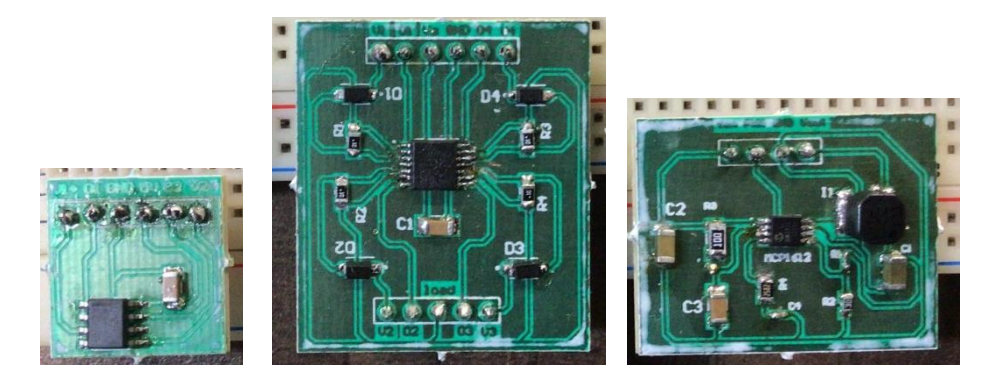

Figura 57. Circuitos del sistema de potencia finales con sus componentes electrónicos soldados a la placa.
#### **6. Resultados**

Se comprobó el funcionamiento de cada panel midiendo la continuidad de las conexiones y exponiendo los paneles al Sol para medir el voltaje, corriente y potencia entregada por cada panel. En la Fig. 58 se observa que el panel solar tiene un voltaje de 4.89 V y una corriente eléctrica de 50.3 mA. Multiplicando los dos valores anteriores se obtiene una potencia del panel de 246 mW aproximadamente (potencia instantánea). Con las especificaciones de cada celda se obtiene que el panel trabajando a máxima potencia tiene 4.66 V, 58 mA y 272 mW

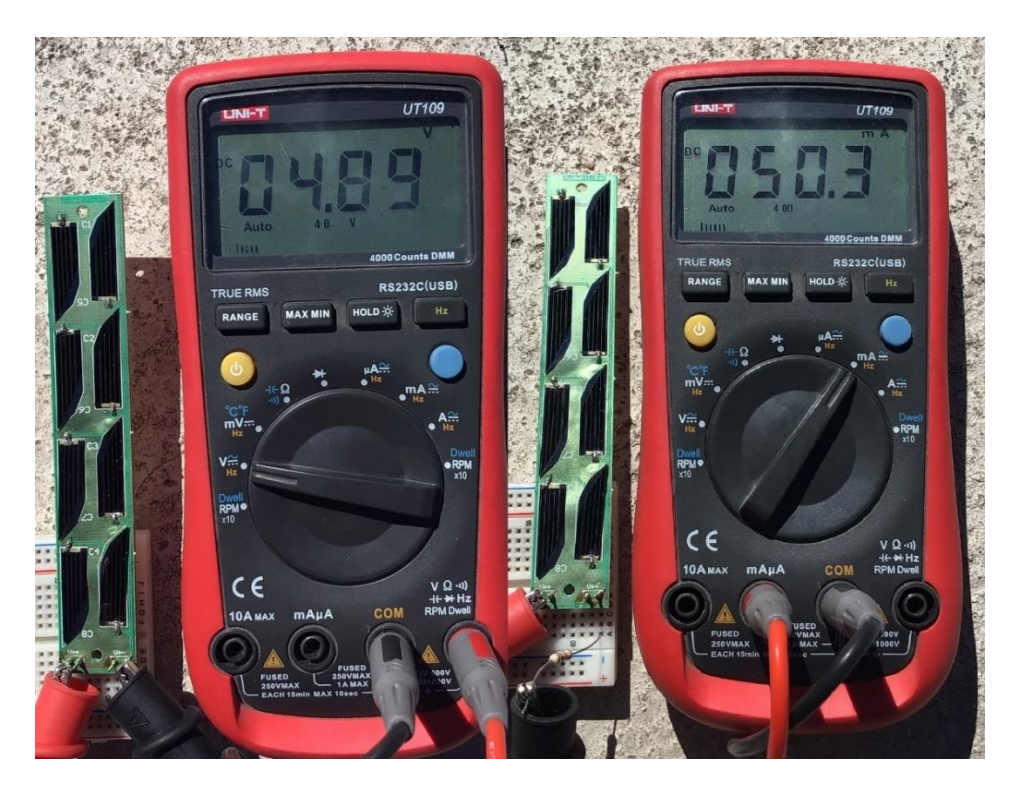

Figura 58. Mediciones del panel solar cuando está iluminado por el Sol, voltaje (izquierda) y corriente (derecha).

En la Fig. 58 el panel solar no forma un ángulo de 90° con la luz del Sol por lo que la imagen no representa la corriente total que puede recibir el panel. Haciendo una inclinación de alrededor de 25° se obtuvo la máxima corriente en este panel que fue de 55.2 mA. Lo mismo se hizo para probar los 4 paneles restantes. La tabla 11 resume los datos del funcionamiento obtenido en los primeros 5 paneles manufacturados, considerando como 100% de eficiencia el valor dado por el fabricante, que es 272mW.

|         | Voltaje [V] | Corriente [mA] | Potencia [mW] | <b>Eficiencia</b> |
|---------|-------------|----------------|---------------|-------------------|
| Panel 1 | 4.89        | 55.2           | 269.92        | 99.2%             |
| Panel 2 | 5.44        | 46.3           | 251.87        | 92.5%             |
| Panel 3 | 4.29        | 62.5           | 268.12        | 98.5%             |
| Panel 4 | 3.83        | 65.5           | 250.86        | 91.9%             |
| Panel 5 | 4.70        | 48.1           | 226.07        | 83.1%             |

Tabla 11. Mediciones de paneles solares

Una diferencia entre los paneles es que el primero se soldó de manera aislada a los otros 4. Este primer panel se soldó siguiendo exactamente el perfil de temperatura de la pasta de soldar, pero como se puede ver en la Fig. 53 se infló un poco debido a que la placa fenólica tiene como sustrato CEM-1 (compuesto de núcleo de papel, vidrio tejido y resina epóxica), y dicho sustrato no soporta temperaturas tan altas. Los siguientes 4 paneles fueron soldados disminuyendo la temperatura máxima. Esto ocasionó que la placa no se inflara pero que la pasta de soldar no se expandiera por todas las celdas solares, lo que generó que algunas celdas no se adhirieran completamente a la placa o quedaran ligeramente inclinadas. En la Fig. 59 puede verse como algunas celdas tienen cierta separación de la placa.

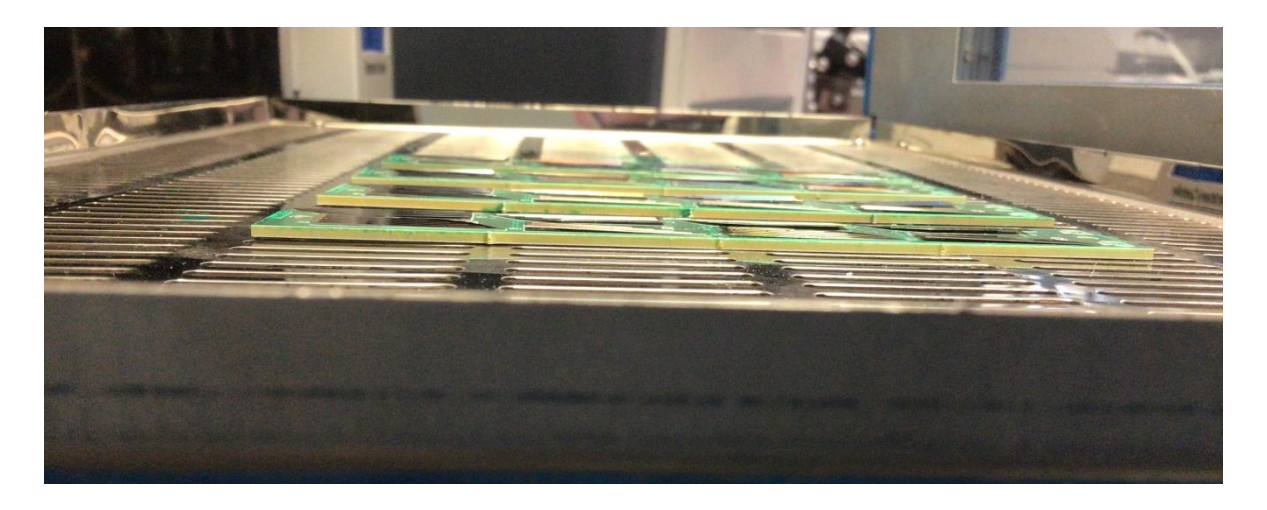

Figura 59. Vista lateral de los paneles solares antes de ser retirados del horno.

Algunas celdas solares quedaron adheridas completamente a la placa, mientras que otras tienen cierto grado de inclinación. Esta inclinación, aunque sea mínima, ocasiona que la celda solar sea más susceptible a romperse. Debido a esto, después de la soldadura del resto de cables algunas celdas solares quedaron con ciertas grietas. Esto cambia la eficiencia de las celdas y afecta la potencia que pueden generar, razón por la que los paneles 2, 4 y sobre todo 5 presentaron eficiencias por debajo de la mostrada por el primer panel, donde todas las celdas solares sí quedaron adheridas correctamente. Para evitar lo anterior, se considera que los paneles solares deben hacerse en placa fenólica que utilice material FR4 como sustrato, el cual soporta temperaturas más altas, y así pueda seguirse de manera exacta el perfil de reflujo de la soldadura para evitar que algunas celdas terminen inclinadas.

Las pruebas del circuito de regulación del sistema de potencia se hicieron individualmente con cada uno de los 3 circuitos que lo conforman; para comprobar la medición de voltaje, la medición de corriente y la regulación de voltaje respectivamente. Se midieron con multímetro los valores reales para compararlos con los valores de la interfaz de la computadora donde se capturan los datos de cada circuito. En la Fig. 60 se muestra el circuito de medición de voltaje conectado a un panel solar. Se observa que el voltaje medido por el multímetro es 1.97 V, y el voltaje medido por el sensor e interpretado por el microcontrolador varía entre 1.96 V y 1.99 V, por lo que se considera correcto el funcionamiento del circuito. Esta prueba fue realizada en interiores iluminando el panel solar con un foco, razón por la que su voltaje está por debajo del voltaje esperado de 4.6 V, el cual se presenta cuando está iluminado por la luz del Sol.

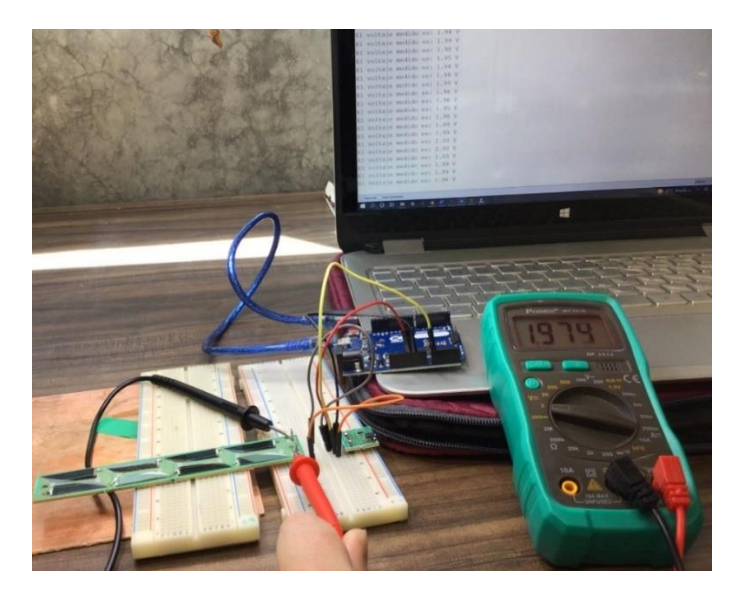

Figura 60. Prueba del circuito de medición de voltaje.

En las figuras 61 y 62 se muestra la prueba del circuito de medición de corriente en un panel. De igual manera éste es probado en interiores por lo que la corriente no alcanzará los valores de 58 mA que es lo esperado cuando está iluminado por la luz del Sol.

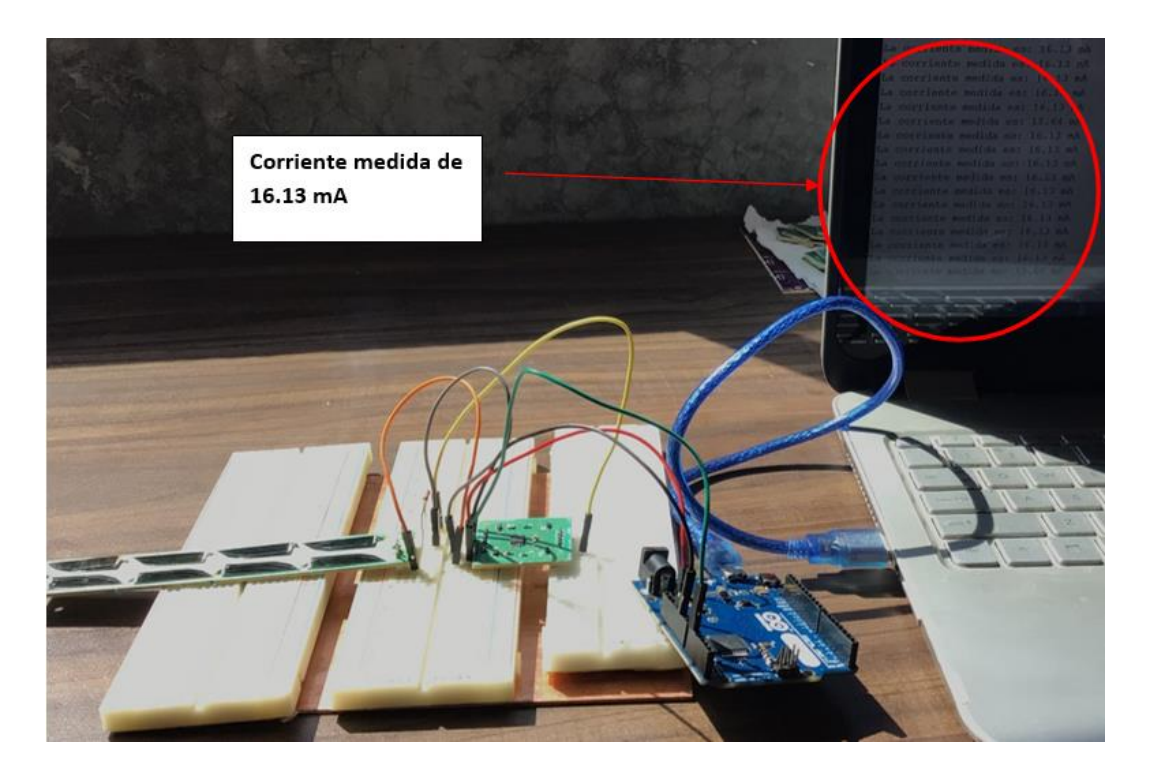

Figura 61. Prueba del circuito de medición de corriente y valores obtenidos de la corriente del panel.

La corriente obtenida por el circuito diseñado es de 16.13 mA, mientras que la corriente medida directamente con multímetro es de 16.3 mA, por lo que se comprueba el funcionamiento del medidor de corriente.

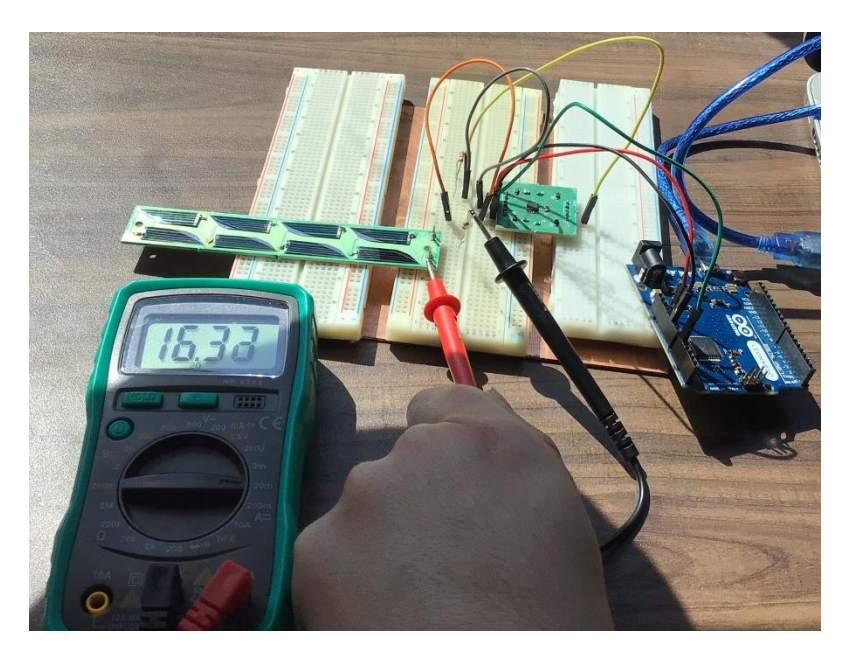

Figura 62. Medición de la corriente del panel solar con multímetro

Finalmente, el circuito de regulación de voltaje se probó teniendo a la entrada un voltaje de 5V, ya que en interiores los paneles solares no superan los 4.2 V. Recordando el diseño del circuito en el capítulo 4.6, éste se hizo de manera que regulara el voltaje de la entrada a 4.2 V que corresponde con el voltaje de la batería.

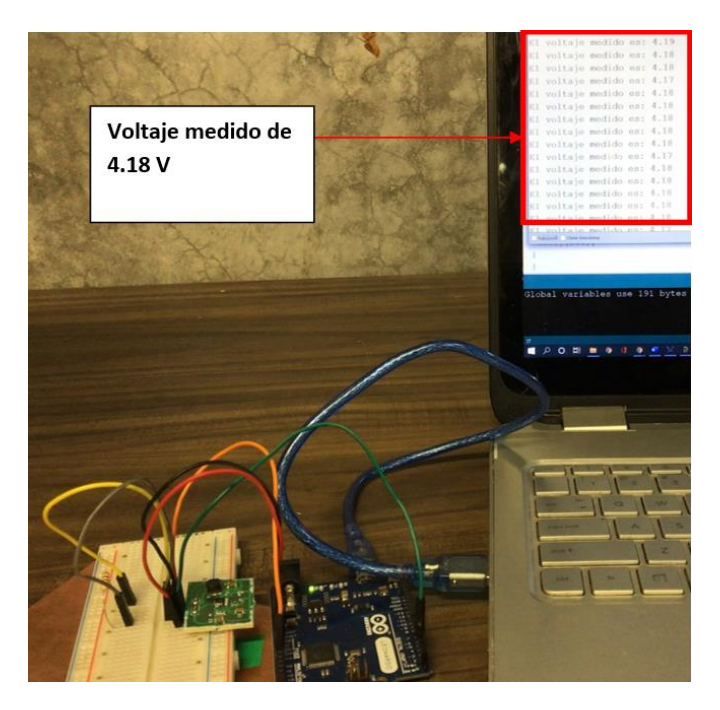

Figura 63. Prueba del circuito de regulación de voltaje.

La Fig. 63 muestra los resultados para una señal PWM en el convertidor reductor con un ciclo de trabajo del 100%, por lo que es de esperarse que el voltaje a la salida sea de 4.2 V. Al obtenerse a la salida un voltaje de 4.18 V se comprueba el correcto funcionamiento del circuito. La tabla 12 muestra los distintos voltajes medidos para varios ciclos de trabajo de la señal PWM.

| Ciclo de trabajo | Voltaje esperado | Voltaje medido    | <b>Eficiencia</b> |
|------------------|------------------|-------------------|-------------------|
| 0%               | 0 <sub>V</sub>   | 0.1V              |                   |
| 20%              | 0.84V            | 0.86V             | 97 %              |
| 40%              | 1.68 V           | 1.47 V            | 88%               |
| 60%              | 2.52 V           | 2.43 V            | 96%               |
| 80%              | 3.36 V           | 3.19 <sub>V</sub> | 95%               |
| 100%             | 4.2 V            | 4.18 V            | 99.5%             |

Tabla 12. Voltajes del convertidor reductor a la salida para distintos ciclos de trabajo

Después se probó el circuito completo conectando el panel solar a los sensores de voltaje y corriente, así como al convertidor regulador y éste finalmente a la batería. El código

implementado para el algoritmo MPPT es el mismo utilizado en las simulaciones del capítulo 4.5, con la diferencia que éste cambia un poco para interpretar los valores de medición de voltaje y corriente, así como para generar la señal PWM necesaria por el convertidor. También se añadió la medición del voltaje de la batería, y en caso de que éste llegue a su máximo valor entonces la señal PWM se hace 0 y se detiene el control MPPT hasta que la batería vuelva a descargarse.

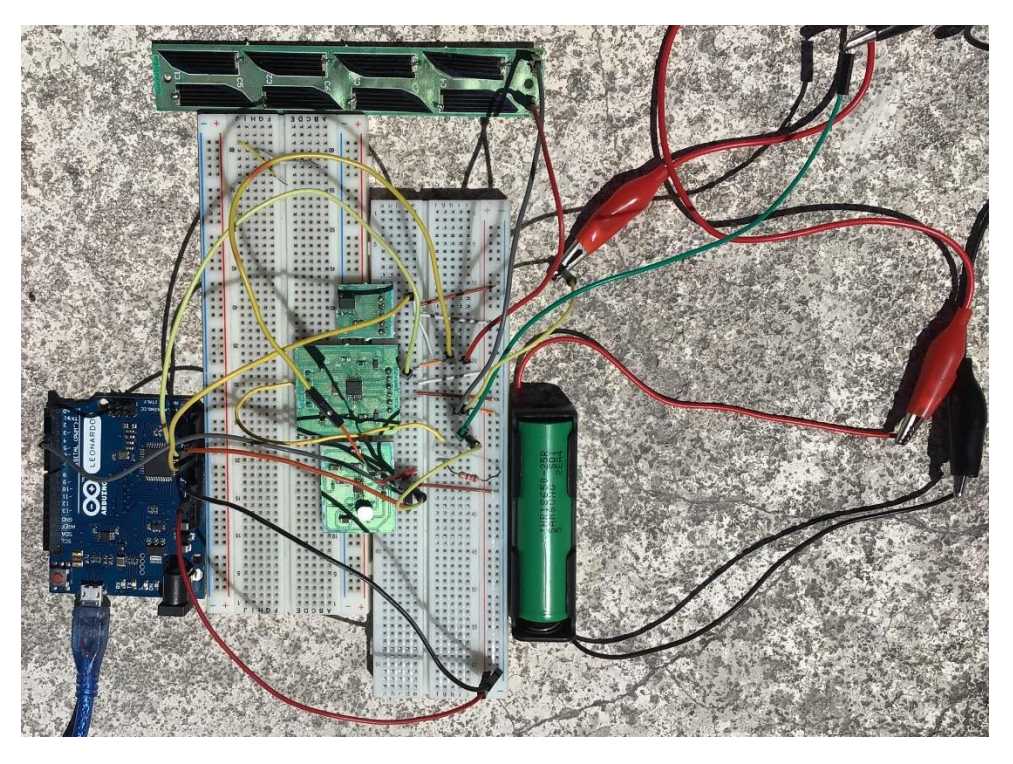

Figura 64. Circuito completo con batería, panel solar y algoritmo MPPT

Para comprobar el funcionamiento del algoritmo MPPT se hicieron pruebas a distintos momentos del día para verificar el algoritmo en niveles bajos, medios y altos de irradiancia. La tabla 13 muestra los resultados de esta prueba.

|                   | Potencia máxima    | <b>Potencia MPPT</b> | <b>Eficiencia</b> |
|-------------------|--------------------|----------------------|-------------------|
| Baja irradiancia  | $121.1 \text{ mW}$ | $109.7$ mW           | 90.5%             |
| Media irradiancia | $168.7 \text{ mW}$ | 149.9 mW             | 88.8%             |
| Alta irradiancia  | $272 \text{ mW}$   | 249 mW               | 91.54%            |

Tabla 13. Resultados de eficiencia para el circuito MPPT

Para obtener el valor teórico de la potencia máxima se utilizó la herramienta de panel solar de MATLAB explicada en la sección 4.5. Primero se midieron los valores de voltaje y corriente en el panel solar al momento de hacer la prueba. Después en la herramienta de panel solar se ingresó la temperatura al momento de hacer la prueba que en este caso fue 25°C y se buscó para qué valor de irradiancia los parámetros del panel coincidían con algún punto de la gráfica Corriente vs Voltaje. Por ejemplo, para la prueba de media irradiancia, antes de iniciar la prueba se midieron en el panel solar un voltaje de 4.5 V y corriente de 37 mA. La figura 65 muestra en la gráfica de la izquierda que para una temperatura de 25°C y una irradiancia de 620 W/m<sup>2</sup> es como se puede obtener 4.5 V y 37 mA de corriente en el panel. En la gráfica de la derecha se aprecia que con estos parámetros el punto de máxima potencia es 168.7 mW, el cual es el valor que se ingresó para media irradiancia en la tabla 13. Utilizando este mismo proceso se obtuvo la potencia máxima para los otros casos de irradiancia.

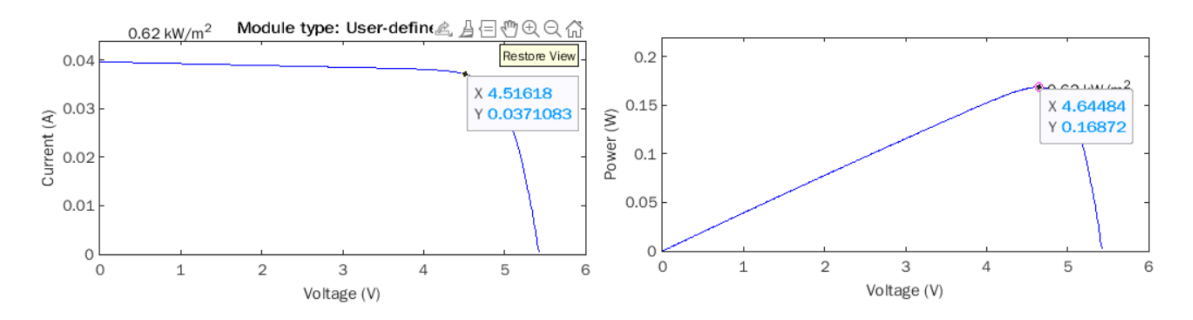

Figura 65. Gráficas de Corriente-Voltaje (izquierda) y Potencia-Voltaje- (derecha) del panel solar para una irradiancia de 620 W/m<sup>2</sup> y 25 °C.

En los tres casos de irradiancia el sistema se estabilizaba en su valor de potencia después de no más de 3 segundos. Una vez estabilizado el sistema la variación de potencia máxima que se encontró fue de ±3 mW. Los resultados anteriores se consideran buenos con eficiencias de alrededor de 90% y estabilización rápida del sistema.

Se manufacturaron más paneles solares utilizando FR4 como sustrato en las placas, con el fin de comprobar que resistía mejor la temperatura y las celdas solares podían adherirse de mejor manera. El proceso seguido fue el mismo explicado en el capítulo de manufactura, sólo utilizando la placa de FR4 en lugar del material CEM-1. Ligeros cambios como aumentar el área de soldadura de los pines y la distancia entre pistas se modificó con el fin de facilitar el proceso de soldadura. Los paneles obtenidos se muestran en la figura 66. Se observa que el

proceso final de soldadura resultó más limpio y no se presentaron problemas en ninguno de los paneles en el momento de soldar. Si bien aún se presentaron algunas celdas inclinadas después de la soldadura, ninguna placa se infló y la temperatura fue adecuada, el factor que más influyó a la hora de soldar las celdas fue en el momento de aplicar la pasta de soldar en los pads de cada celda, la cual debe aplicarse de la manera más uniforme posible. Aún así, se probaron los paneles y todos presentaron eficiencias de potencia mayores al 98%.

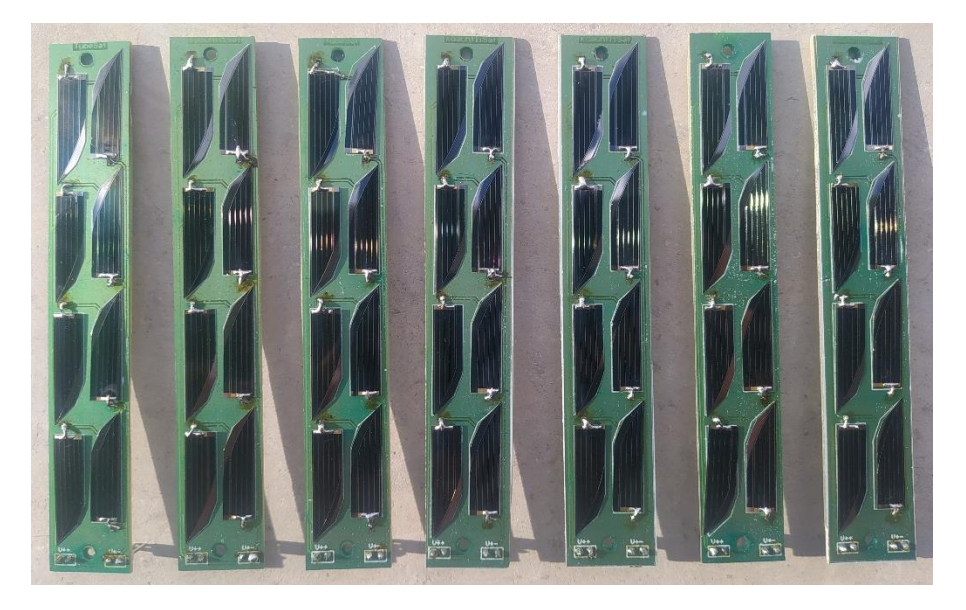

Figura 66. Paneles Solares hechos a partir de placa de FR4.

Implementando los cambios del circuito de regulación y la batería en el sistema de potencia, se presenta a continuación el modelo 3D realizado en Altium de cómo se vería la nueva tarjeta del sistema de potencia.

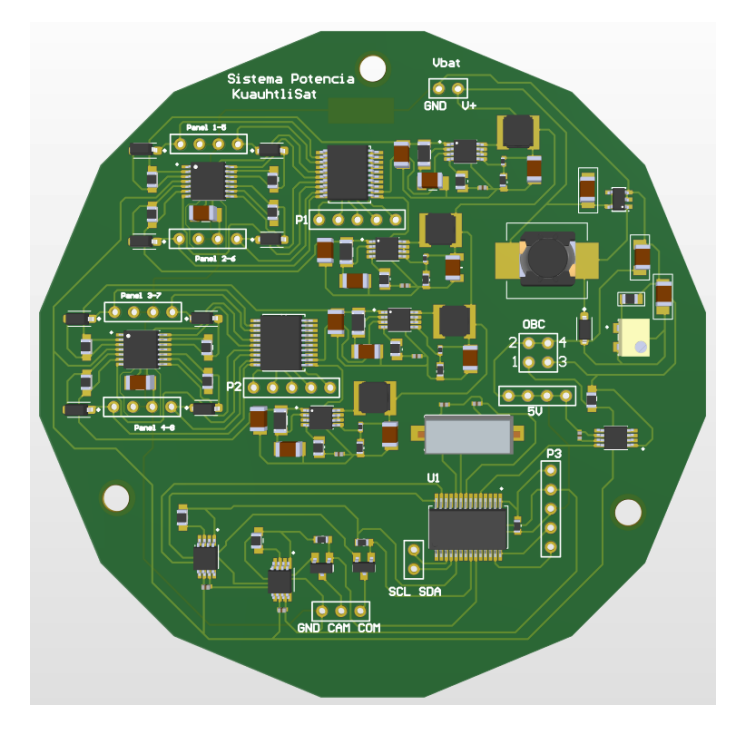

Figura 67. Modelo 3D de la tarjeta del sistema de potencia.

En el modelo final de la tarjeta se integran dos sensores de corriente para medir la corriente de los 8 paneles solares (cada sensor mide hasta 4 corrientes). Esta corriente y el valor de voltaje se miden en el algoritmo MPPT explicado en este trabajo y se utilizan 4 convertidores reductores para regular el voltaje hacia la batería.

### **6.1 Análisis de resultados**

Si se considera entonces una captación promedio de 740 mW, con una eficiencia del 99% de manufactura de los paneles solares y una eficiencia de 90% del algoritmo MPPT, se puede decir que el sistema podrá entregar a la batería una potencia de 666 mW. Este valor corresponde a 158 mA de corriente para la batería de 4.2 V y considerando un tiempo de iluminación de 69 minutos se traduce a 181 mAh. Finalmente, se considera un consumo promedio por órbita en el nanosatélite de 129.33 mAh por lo que en una órbita la batería podrá cargarse 51.67 mAh, es decir 2% de su capacidad total. El diagrama en la figura 68 muestra un resumen de estos datos obtenidos.

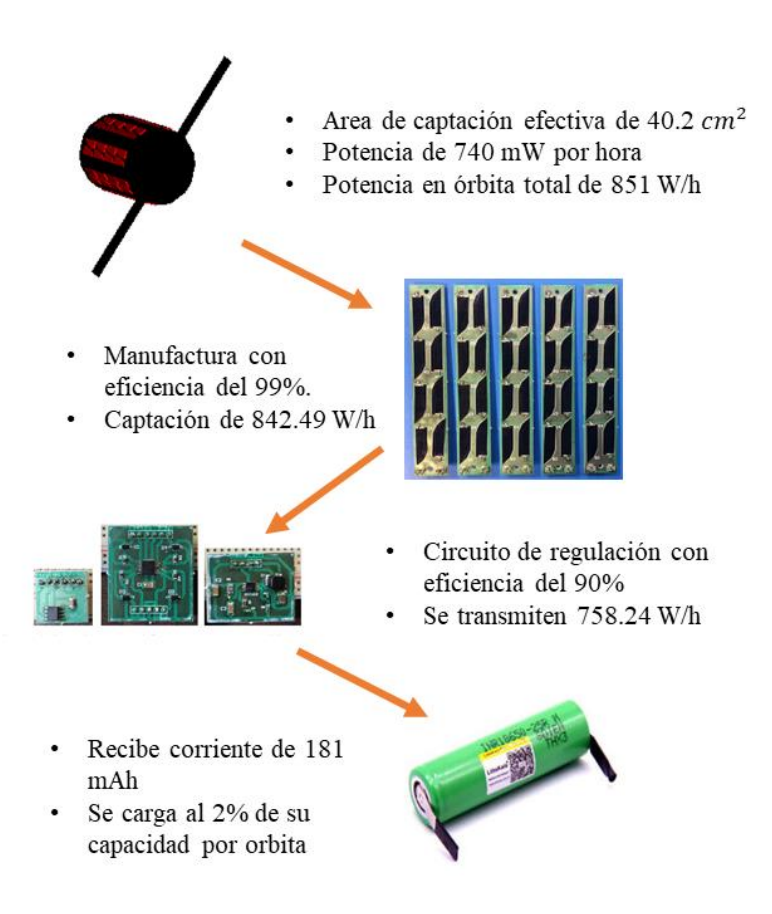

Figura 68. Resultados obtenidos para cada etapa de transmisión de potencia

## **7. Conclusiones**

El propósito del proyecto fue implementar en el sistema de potencia de KuauhtliSat el uso de celdas solares de calidad espacial tipo TrisolX, para después diseñar un sistema capaz de extraer la potencia de la manera más eficiente para la carga de la batería. La batería es capaz de cubrir las demandas de potencia de los subsistemas del satélite, pero se requiere un sistema eficiente de captación y regulación de energía para que la batería nunca se descargue a valores críticos de su capacidad. En el proyecto se buscó maximizar las eficiencias en cada parte del sistema de potencia, desde la manufactura de los paneles solares, el circuito MPPT y la selección de componentes de bajo consumo de energía. Además, se obtuvo mediante simulaciones un dato más preciso de la cantidad de energía que el satélite puede captar una vez puesto en órbita. Todo este proceso dio como resultado un sistema capaz de cargar la batería en una órbita de la misión, aunque éste se encuentre en su modo de operación normal. Esto significa que la batería no llegará a descargarse y podrá cubrir las demandas de potencia durante toda la vida de la misión. Sin embargo, nunca puede asegurarse el éxito de la misión, pero sí disminuir los factores de riesgo del sistema de potencia, ya que aún pueden presentarse fallos por radiación que afecte el sistema, picos de potencia inesperados, entre otros.

Se concluye que la configuración de 8 paneles solares es adecuada para la misión KuauhtliSat y que con un sistema de regulación basado en la topología MPPT se obtienen muy buenas eficiencias de conversión de energía. Con la simulación del nanosatélite en órbita se obtienen datos más confiables de que la batería podrá cargarse en un 2% durante una órbita funcionando en su modo de operación normal. Siguiendo el proceso de manufactura descrito en este trabajo se pueden alcanzar las eficiencias del 99% para los paneles solares y del 90% para el circuito de regulación.

Como resultados también se obtiene el aprendizaje aprendido en cada etapa del diseño del trabajo. Se planteó una metodología para el análisis de captación de energía de un satélite en el software STK. El método explicado en este trabajo funciona para cualquier modelo de satélite del cual se cuente con su modelo CAD y puede utilizarse para proyectos futuros que requieran establecer la potencia posible a suministrar por su satélite. Se caracterizaron las

curvas de potencia de los paneles solares utilizando MATLAB, para poder conocer el punto de máxima potencia de los paneles para distintas condiciones de temperatura e irradiancia. Se estableció una serie de pasos para la manufactura de paneles solares de calidad espacial, lo cual sienta las bases para que en futuros proyectos aeroespaciales se pueda realizar la manufactura de paneles solares en las instalaciones de la Unidad de Alta Tecnología. También se aprendió sobre la soldadura de componentes de montaje superficial, ampliamente utilizados en circuitos de sistemas espaciales.

#### **7.1 Trabajo a futuro**

Aunque el proyecto KuauhtliSat se encuentra aún en sus fases iniciales, el proyecto realizado permitirá que en etapas posteriores donde se integren los demás subsistemas sea posible realizar pruebas con un sistema de potencia que tenga paneles solares integrados.

Los paneles solares finales que se obtuvieron cumplen con los resultados esperados, pero en el futuro será necesario tener su manufactura siguiendo los lineamientos para que éstos sean aceptados al pasar pruebas de certificación de puesta en órbita.

Integrar el sistema de potencia con sus demás componentes para ser probado cuando el satélite esté integrado con los demás subsistemas.

## **8. Referencias**

[1] Kopacz, J. R., Herschitz, R., & Roney, J. (2020). Small satellites an overview and assessment. *Acta Astronautica*, *170*, 93–105.

[2] Konecny, G. (n.d.). Small satellites-a tool for earth observation? *International Archives of the Photogrammetry, Remote Sensing and Spatial Information Sciences - ISPRS Archives*, 35.

[3] Kulu, E. *Nanosats Database*. Nanosats Database. Recuperado 1 de octubre de 2021, de <https://www.nanosats.eu/>

[4] Bryce and Space Technology. (2021, agosto) "SmallSat by the Numbers". Recuperado 24 de agosto de 2021. <https://brycetech.com/reports>

[5] NASA. (2021, octubre). *State-of-the-Art of Small Spacecraft Technology*. Recuperado 30 de septiembre de 2021, de<https://www.nasa.gov/smallsat-institute/sst-soa/>

[6] Ramírez, J. A. (2020). Kuauhtlisat el Ulises 2.0, un nanosatélite mexicano. *Ciencia*, *71*(3), 26–31.

[7] Yeritsyan, H. N., Sahakyan, A. A., Grigoryan, N. E., Harutyunyan, V. V., Arzumanyan, V. V., Tsakanov, V. M., Grigoryan, B. A., Davtyan, H. D., Dekhtiarov, V. S., Rhodes, C. J., Assovsky, I. G. (2021). Space low earth orbit environment simulator for ground testing materials and devices. Acta Astronáutica, 181, 594–601.

[8] Jacklin, S. A. (2019). *Small-Satellite Mission Failure Rates*. NASA Technical Reports Server. Recuperado 25 de septiembre de 2021, de <https://ntrs.nasa.gov/citations/20190002705>

[9] Castelán, D. D. (2020). *Desarrollo de un prototipo del subsistema de potencia para un nanosatélite mexicano.* [Tesis de Licenciatura, Universidad Nacional Autónoma de México].

[10] Chek, W., Ali, F. Z., Jusoh, M. H., Abidin Bharun, A. F., Thaheer, A. S. A. (2021). 1U CubeSat ASEANSAT Electrical Power Subsystem Design Review. 2021 IEEE 15th Malaysia International Conference on Communication (MICC), Communication (MICC), 2021 IEEE 15th Malaysia International Conference On, 49–53.

[11] California Polytechnic State University. (2015). CubeSat Design Specification Rev. 13. CUBESAT.<https://www.cubesat.org/cubesatinfo>

[12] Fernandez, M. A., Heaton, G. J., Pignatelli, D., Bellardo, J. M. (2019). Damping And Vibrations Experiment (DAVE): On-Orbit Performance of a CubeSat Particle Damper. Small Satellite Conference.

[13] Interorbital Systems. (s. f.). IOS TubeSat Kits. Interorbital. Recuperado 24 de enero de 2022, de<https://www.interorbital.com/Tubesat%20Kits.php>

[14] Interorbital Systems. (2009). TubeSat Personal Kit Assembly Guide.

[15] The European Space Agency. (2020). *Low Earth Orbit*. Recuperado 24 de enero de 2022, de [https://www.esa.int/ESA\\_Multimedia/Images/2020/03/Low\\_Earth\\_orbit](https://www.esa.int/ESA_Multimedia/Images/2020/03/Low_Earth_orbit)

[16] Borthomieu, Y. (2014). Satellite Lithium-Ion Batteries. En *Lithium-Ion Batteries* (pp. 311–344). Gianfranco Pistoia.

[17] Pérez, R. (1998). Introduction to Satellite Systems and Personal Wireless Communications. En *Wireless Communications Design Handbook* (Vol. 1, pp. 1–30).

[18] The European Space Agency. (2020). Types of orbits. Recuperado 24 de enero de 2022, de https://www.esa.int/Enabling\_Support/Space\_Transportation/Types\_of\_orbits [19] Grossman, E., Gouzman, I. (2003). Space environment effects on polymers in low earth orbit. Nuclear Inst. and Methods in Physics Research, B, 208, 48–57.

[20] Denver, J., Banks, B., de Groh, K., Miller,S. (2012). Degradation of Spacecraft Materials. En *Handbook of Environmental Degradation of Materials.* (2.<sup>a</sup> ed., pp. 717– 770).

[21] Kessler Slongo, L., Vega Marti, nez, S., Vale Barbosa Eiterer, B., Augusto Bezerra, E. (2020). Nanosatellite electrical power system architectures: Models, simulations, and tests. International Journal of Circuit Theory and Applications, 48(12), 2153–2189.

[22] Yusuf, A., Prabowo, G. S. (2012). Bench model design of the electrical power system for Iinusat-1 NanoSatellite. 2012 IEEE International Conference on Communication, Networks and Satellite (ComNetSat), Communication, Networks and Satellite (ComNetSat), 2012 IEEE International Conference On, 182–186.

[23] Pajusalu, M., Ilbis, E., Ilves, T., Veske, M., Kalde, J., Lillmaa, H., Rantsus, R., Pelakauskas, M., Leitu, A., Voormansik, K., Lätt, S., Noorma, M., Allik, V., Envall, J. (n.d.). Design and pre-flight testing of the electrical power system for the ESTCube-1 nanosatellite. Proceedings of the Estonian Academy of Sciences, 63(2S), 232–241.

[24] Galatis G., Guo J., Buursink J. (2017). Development of a solar array drive mechanism for micro-satellite platforms. Acta Astron. 139(407–418).

[25] Granda-Gutiérrez, E. E., Orta, O. A., Díaz-Guillén, J. C., Jimenez, M. A., Osorio, M., González, M. A. (2013). Modelado y simulación de celdas y paneles solares. In Congreso Internacional de Ingeniería Electrónica (Vol. 35, pp. 17-22). [26] Knier, G. (2007). ¿Cómo Funcionan las Celdas Fotovoltaicas? CienciaNASA. En línea: http://ciencia. nasa. gov/headlines/y2002/solarcells\_spanishA. htm.

[27] Fernández, E. F. (2012). Modelizacion y caracterizacion de celulas solares III-V multiunion y de modulos de concentracion. PhD, Universidade de Santiago de Compostela, Santiago de Compostela.

[28] Vázquez, J. C. (2019). *Células solares para Aplicaciones Espaciales*. Alter technology.<https://wpo-altertechnology.com/es/celulas-solares/>

[29] *National Renewable Energy Laboratory*. (2021). Best Research-Cell Efficiency Chart. <https://www.nrel.gov/pv/cell-efficiency.html>

[30] Salamanca Céspedes, J. E. (2013). Celdas fotovoltaicas de alta eficiencia y sistema de paneles solares del Cubesat Colombia 1.

[31] Garzón, A., Villanueva, Y.A. (2018). Thermal Analysis of Satellite Libertad 2: a Guide to CubeSat Temperature Prediction. J Aerosp Technol Manag, volumen 10. [32] Iles, P.A. (2004). Photovoltaic Conversion: Space applications. Encyclopedia of energy, pp 25-33.

[33] Boushon, Katelyn Elizabeth, "Thermal analysis and control of small satellites in low Earth orbit" (2018). Masters Theses. 7755. [https://scholarsmine.mst.edu/masters\\_theses/7755](https://scholarsmine.mst.edu/masters_theses/7755)

[34] Tikami, A., Moura, C. O., Dos-Santos, W. A. (2017). First on-orbit results from the TANCREDO-1 picosat mission. In Proceedings of the 1st IAA Latin American Symposium on Small Satellites: Advanced Technologies and Distributed Systems, Session (Vol. 2).

[35] Brown Space Engineering. (2020). *Power*. BSE. Recuperado 4 de septiembre de 2021, de<https://brownspace.org/power/>

[36] [3] Dos Santos, W. A., Tikami, A., Domingos, S., Moura, C. A., Barbosa, J. I. M., & Muralikrishna, P. (2014, December). A Langmuir Probe Payload Adaptation for CubeSats-TubeSats. In 1st Latin American IAA CubeSat WorkShop, Brasilia, Brasil.

[37] Li, D., Harkness, P. and Walkinshaw, T. (2017) *Design of a Solar Panel Deployment and Tracking System for Pocketqube Pico-Satellite*. In: 2017 IEEE Aerospace Conference, Big Sky, MT, USA, 4-11 Mar 2017.

[38] Spectrolab. (2002). Triangular Advanced Solar Cells (TASC). Recuperado 4 de septiembre de 2001, de [https://studylib.net/doc/18095815/triangular-advanced-solar-cells-](https://studylib.net/doc/18095815/triangular-advanced-solar-cells--tasc-) [tasc-](https://studylib.net/doc/18095815/triangular-advanced-solar-cells--tasc-)

[39] [5] TrisolX. (2019). TrisolX X Solar Wings 28% Efficient GaAs Triple Junction Solar Cells.

[40] AGI [AGI, An Ansys Company]. (2019). *STK Tip: Using the Solar Panel Tool* [Video]. YouTube.<https://www.youtube.com/watch?v=9f2f3PknPSE>

[41] Baily Goebel. (2020). *Import CubeSat Model from SOLIDWORKS to STK for Solar Panel Tool* [Video]. YouTube.<https://www.youtube.com/watch?v=jorltgssHDc>

[42] AGI. *STK SatPro*. Recuperado 11 de octubre de 2021, de <https://www.agi.com/products/stk-specialized-modules/stk-satpro>

[43] Planetario de Montevideo. *Perihelio y Afelio de la Tierra*. Recuperado 25 de noviembre de 2021, de [https://planetario.montevideo.gub.uy/actividades/perihelio-y-afelio](https://planetario.montevideo.gub.uy/actividades/perihelio-y-afelio-de-la-tierra)[de-la-tierra](https://planetario.montevideo.gub.uy/actividades/perihelio-y-afelio-de-la-tierra)

[44] [1] Zaragoza-Asensio, J. A., Pindado, S., Pérez-Álvarez, J. (2021). Li-ion battery for space missions based on COTS cells: Mechanical analysis and design. Egyptian Journal of Remote Sensing & Space Sciences, 24(2), 311–317.

[45] Knap, Vestergaard, L. K., Stroe, D-I. (2020). "A Review of Battery Technology in CubeSats and Small Satellite Solutions" Energies 13(16): 4097.

[46] Marcelino, G. M., Morsch Filho, E., Martinez, S. V., Seman, L. O., & Bezerra, E. A. (2021). In-orbit preliminary results from the open-source educational nanosatellite FloripaSat-I. Acta Astronáutica, 188, 64–80.

[47] Hyder, A.K., Wiley, R.L., Halpert, G., Flood, D.J., Sabripour, S., .(2000). Spacecraft Power Technologies. Imperial College Press.

[48] Bouwmeester, J., Guo, J. (2010). Survey of Worldwide Pico- and Nanosatellite Missions, Distributions and Subsystem Technology. Acta Astronaut., 67, 854–862

[49] Gonzalez-Llorente, J., Pérez, S., Sánchez, S. (2015). *Análisis de la Capacidad de Almacenamiento de las Baterías para un Satélite CubeSat 3U*. Meeting on Innovation, Technology and Engineering, AMITE 2015.

[50] Samsung SDI. (2014). Samsung INR18650-25R.

[51] Panasonic. (2008). Lithium-ion batteries: individual datasheet.

[52] Xu, B., Oudalov, A., Ulbig, A., Andersson, G., Kirschen, D. S. (2018). Modeling of Lithium-Ion Battery Degradation for Cell Life Assessment. IEEE Transactions on Smart Grid. Smart Grid, 9(2), 1131–1140.

[53] Tektronix. (n.d.). Lithium-Ion battery maintenance. Disponible en [https://www.newark.com/pdfs/techarticles/tektronix/LIBMG.pdf \[11\]](https://www.newark.com/pdfs/techarticles/tektronix/LIBMG.pdf%20%5b11)

[54] McLaren, V., Clark, C., Simon, E., Hendel, B. (2009). Lithium ion polymer cell for small satellites. Proceedings of the 2008 NASA Aerospace Battery Workshop.

[55] Kulu, E. *Nanosats Database*. Nanosats Database. Recuperado 28 de septiembre de 2021, de<https://www.nanosats.eu/database>

[56] Ilbis,E. (2013). ESTCUBE-1 Electrical power system – design, implementation and testing. [Tesis de licenciatura]. University of Tartu.

[57] Bester, J., Groenewald, B., Wilkinson, R. (2012). Electrical power system for a 3U CubeSat nanosatellite incorporating peak power tracking with dual redundant control. *PRZEGLĄD ELEKTROTECHNICZNY*, *88*(4).

[58] Liu, L., Huang, C., Mu, J., Cheng, J., & Zhu, Z. (2020). A P&O MPPT With a Novel Analog Power-Detector for WSNs Applications. IEEE Transactions on Circuits and Systems II: Express Briefs, Circuits and Systems II: Express Briefs, IEEE Transactions on, IEEE Trans. Circuits Syst. II, 67(10), 1680–1684.

[59] Salmi, B., Corriero, D., MacKenzie, I., & Salmi, B. (2013). *P13271: AMSAT Maximum Power Point Tracker*. Multidisciplinary Senior Design Conference. http://edge.rit.edu/edge/P13271/public/FinalDocuments/Build\_Test\_Document/P13271\_A MSAT\_MPPT\_Technical\_Report.pdf

[60] Umeda, F., Ohsato, M. H., Kimura, G., & Shioya, M. (1992). New control method of resonant DC-DC converter in small scaled photovoltaic system. PESC '92 Record. 23rd Annual IEEE Power Electronics Specialists Conference, Power Electronics Specialists Conference, 1992. PESC '92 Record., 23rd Annual IEEE, 714.

[61] Murga, Y. (2020). Modelado y Simulación de una Fuente de Potencia para Nanosatélites en Base a Energía Fotovoltaica. [Tesis de Licenciatura, Universidad Técnica Federico Santa María].

[62] Shang, L., Guo, H., Zhu, W. (2020). An improved MPPT control strategy based on incremental conductance algorithm. Prot Control Mod Power Syst 5, 14. <https://doi.org/10.1186/s41601-020-00161-z>

[63] El-Khozondar, H.J., El-Khozondar, R.J., Matter, K. et al. (2016). A review study of photovoltaic array maximum power tracking algorithms. Renewables 3, 3. <https://doi.org/10.1186/s40807-016-0022-8>

[64] Kessler Slongo, L., Vega Martínez, S., Vale Barbosa Eiterer, B., Augusto Bezerra, E. (2020). Nanosatellite electrical power system architectures: Models, simulations, and tests. International Journal of Circuit Theory and Applications, 48(12), 2153–2189. <https://doi-org.pbidi.unam.mx:2443/10.1002/cta.2872>

[65] Bendib, B., Belmili, H., Krim, F. (2015). A survey of the most used MPPT methods: Conventional and advanced algorithms applied for photovoltaic systems. Renewable and Sustainable Energy Reviews, 45, 637–648. [https://doi](https://doi-org.pbidi.unam.mx:2443/10.1016/j.rser.2015.02.009)[org.pbidi.unam.mx:2443/10.1016/j.rser.2015.02.009](https://doi-org.pbidi.unam.mx:2443/10.1016/j.rser.2015.02.009)

[66] Auto Solar. (2021). *Cómo funciona un controlador MPPT*. Recuperado 12 de octubre de 2021, de [https://autosolar.pe/blog/aspectos-tecnicos/como-es-un-regulador-de-carga](https://autosolar.pe/blog/aspectos-tecnicos/como-es-un-regulador-de-carga-mppt)[mppt](https://autosolar.pe/blog/aspectos-tecnicos/como-es-un-regulador-de-carga-mppt)

[67] Andujar, J. M., Martínez, M. A., Enrique, J. M. (2006). *Un nuevo sistema para el seguimiento del punto de máxima potencia (MPP) en sistemas fotovoltaicos*. XXVII Jornadas de Automática, 633–640.<https://doi.org/10.13140/RG.2.1.1003.4964>

[68] Arias, R. (2019). *Subsistema de potencia para un nanosatélite CubeSat 3U*. [Tesis de maestría, Universidad Nacional Autónoma de México]. TESIUNAM.

[69] Lazar, R., Bucelea, V., Fromanek, L., Chlubna, T. (2001). Optimized Design of Power Supply for CubeSat at Aalborg University. [Proyecto de Maestría, Aalborg University].

[70] Aoudeche, A., Zhao, X., Eddine, K. (2018). *Design of a High Performance Electrical Power System for an Earth Observation Nano-Satellite*. the 2018 International Conference. <https://doi.org/10.1145/3277453.3286093>

[71] Jacobsen, L. (2012). Electrical Power System of the NTNU Test Satellite. [Tesis de Maestría, Norweigan University of Science and Technology].

[72] Sullivan, C. R., Powers, M. J. (1993). A high-efficiency maximum power point tracker for photovoltaic arrays in a solar-powered race vehicle. Power Electronics Specialists Conference. 24th Annual IEEE, 574–580.

[73] Ríos, H. A., Sánchez, J. S. (2017). Sistema de conversión SEPIC para emulador de panel solar fotovoltaico con algoritmo MPPT. [Tesis de Licenciatura, Universidad Autónoma de Occidente].

[74] Ortega, V. G. (2002). Simulador Convertidores DC-DC. [Proyecto final de Carrera, Universitat Rovira I Virgili].

[75] Convertidor DC a DC. (2021). En *Wikipedia, la enciclopedia libre*. [https://es.wikipedia.org/wiki/Convertidor\\_DC\\_a\\_DC](https://es.wikipedia.org/wiki/Convertidor_DC_a_DC)

[76] Rosales, I. A., Gutiérrez, C.A. (2019). Estudio de convertidores DC-DC e implementación de un convertidor boost (elevador).

[77] Convertidor reductor. (2021). En *Wikipedia, la enciclopedia libre*. https:// [https://es.wikipedia.org/wiki/Convertidor\\_reductor](https://es.wikipedia.org/wiki/Convertidor_reductor)

[78] Convertidor elevador. (2021). En *Wikipedia, la enciclopedia libre*. https:// [https://es.wikipedia.org/wiki/Convertidor\\_elevador](https://es.wikipedia.org/wiki/Convertidor_elevador)

[79] Espi, J. M., Castello, J. (2019). A novel fast MPPT strategy for high efficiency PV battery chargers. Energies, 12(6).

[80] Microchip Technology. (2012). Single 1A, 1.4 MHz Synchronous Buck Regulator. MCP1612 datasheet.

[81] Texas Instruments. (2017). INAx180 Low- and High-Side Voltage Output, Current-Sense Amplifiers. INAx180 datasheet. [revisado abril 2020].

[82] Texas Instruments. (2019). TLV935x 3.5-MHz, 40-V, RRO, MUX-Friendly Operational Amplifier for Cost-Sensitive Systems. TLV9354 datasheet. [revisado enero 2022].

[83] Microchip Technology. (2018). Full-Featured, Low Pin Count Microcontrollers with XLP. PIC16(L)F18325/18345 datasheet.

[84] Colectivo Espacial Mexicano. (2019). Ulises I. Recuperado 12 de abril de 2022 de https://www.ulises1.org/

# **Anexo 1. Código MATLAB de algoritmo MPPT**

Function D=Duty\_Cycle(V,I) Dmax=0.80; Dmin=0.58; Dinit=0.60; del=0.01; persistent Vold Pold Dold; if isempty(Vold) Vold=0; Pold=0; Dold=Dinit; end  $P=V^*I;$ dV=V-Vold; dP=P-Pold; if  $dP \rightleftharpoons 0$ if  $dP<0$ if  $dV<0$ D=Dold+del; else D=Dold-del; end else if  $dV<0$ D=Dold-del; else D=Dold+del; end end else D=Dold; end if D>=Dmax || D<Dmin D=Dold; end Dold=D; Vold=V; Pold=P;